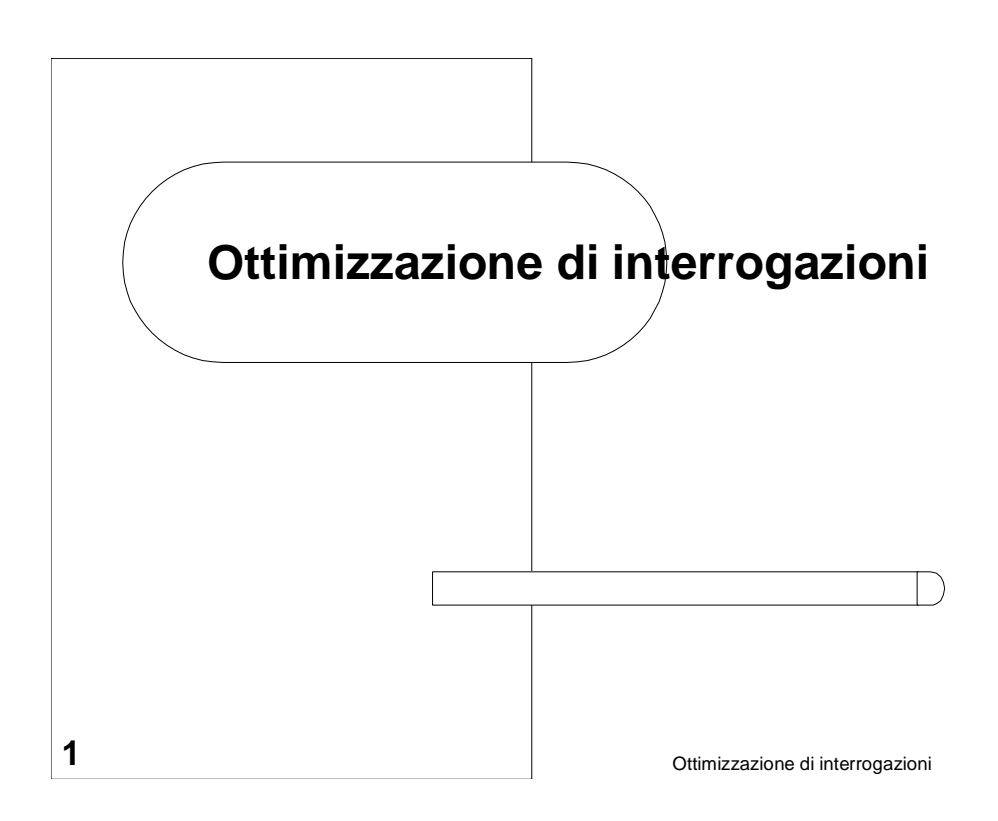

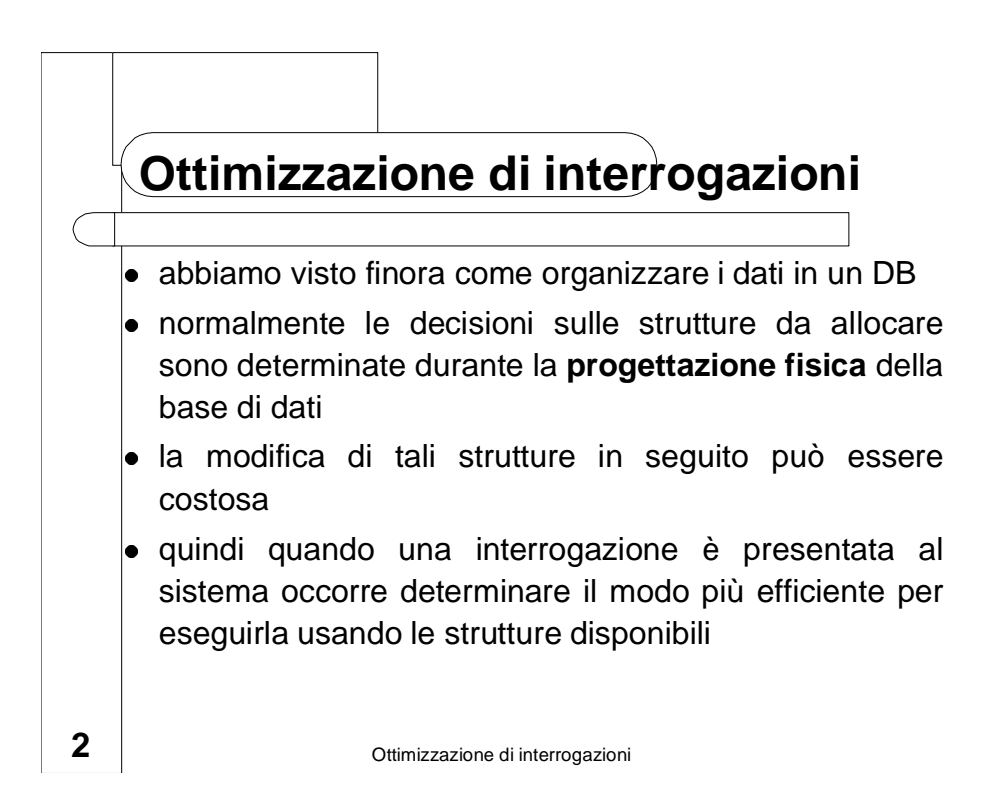

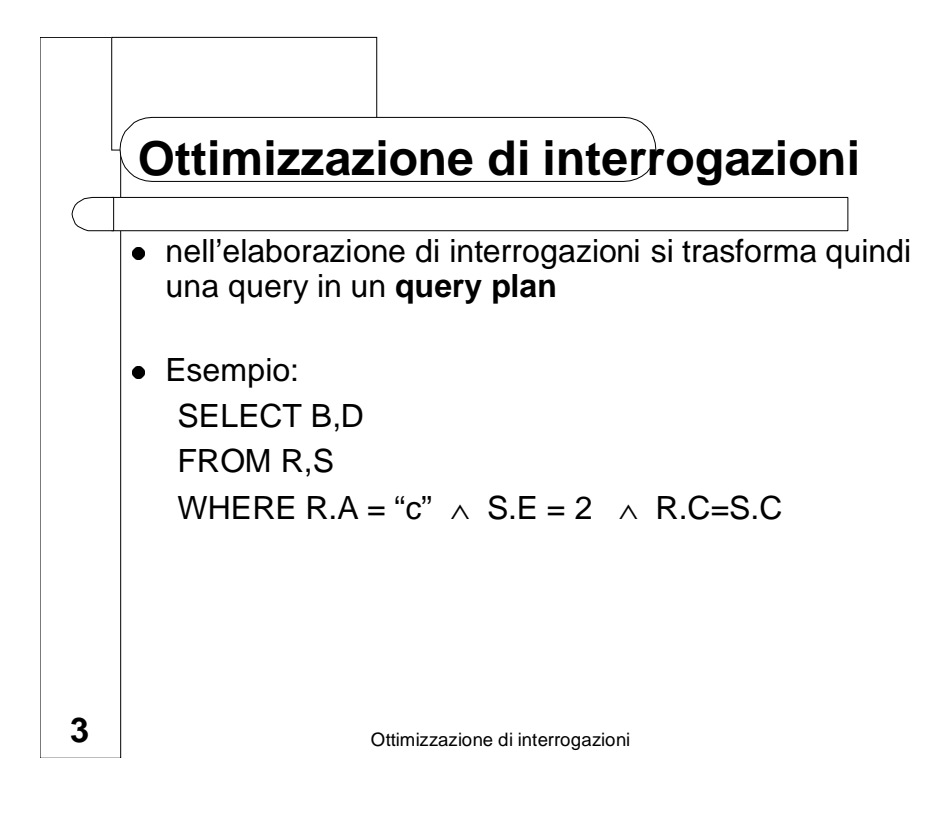

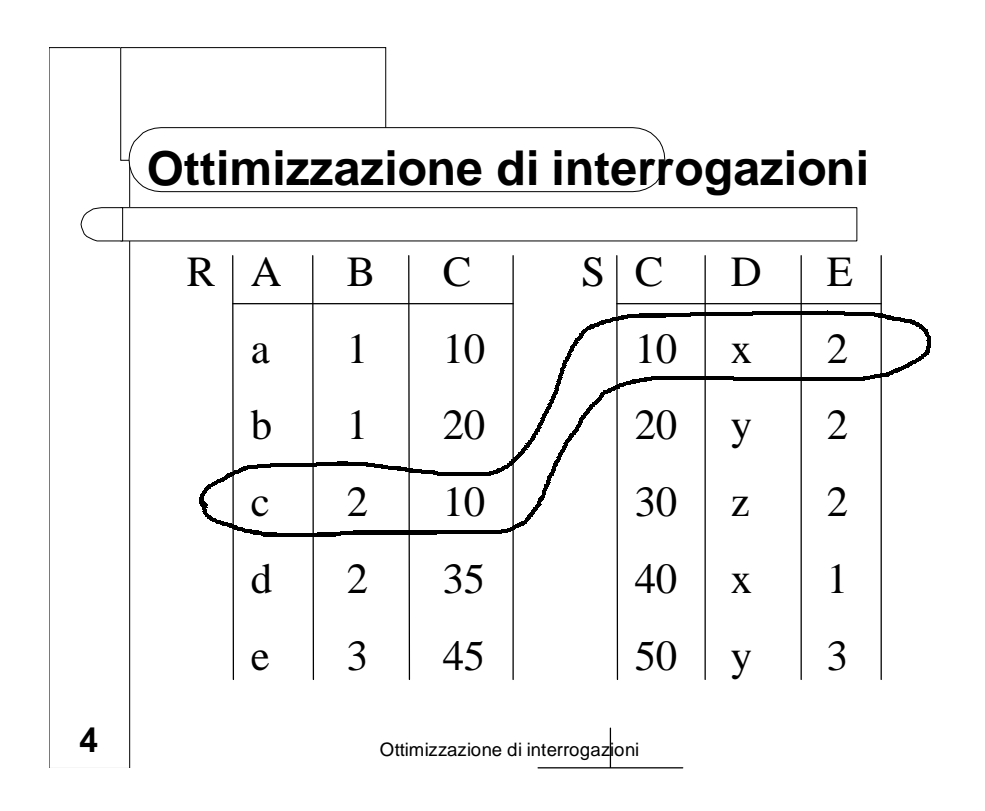

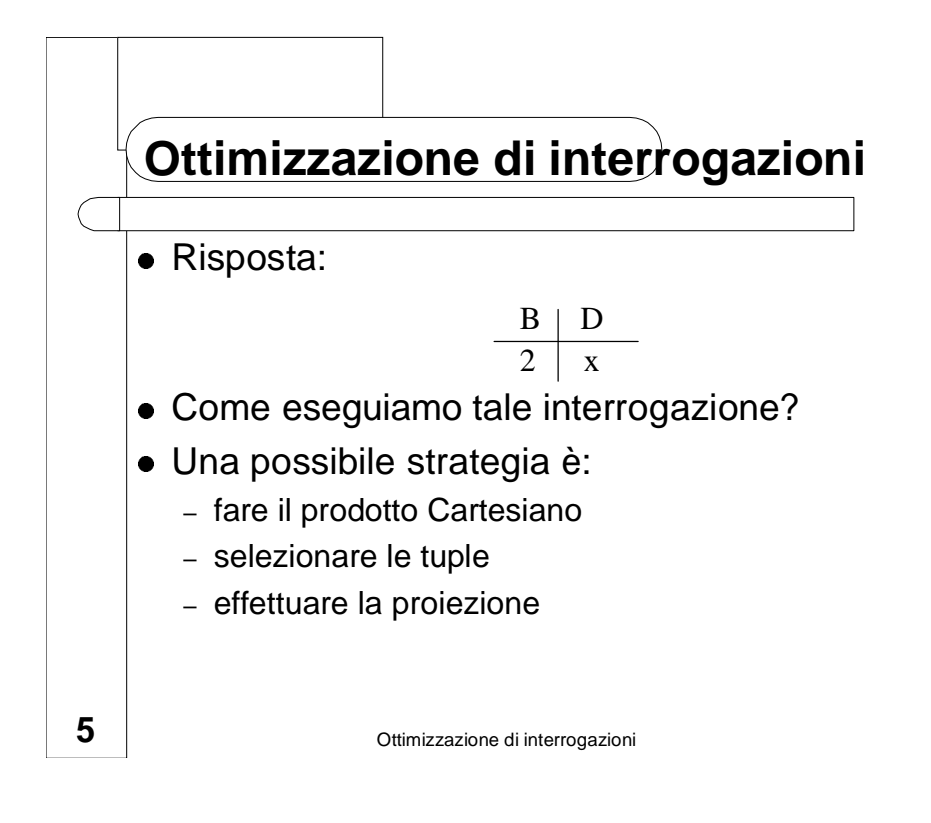

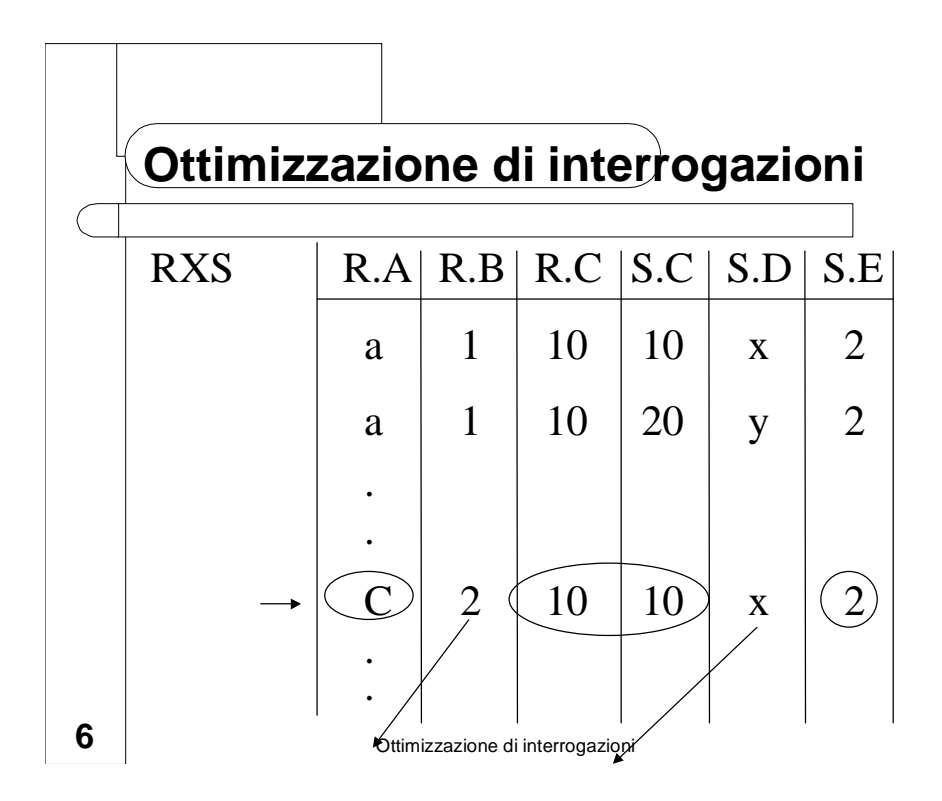

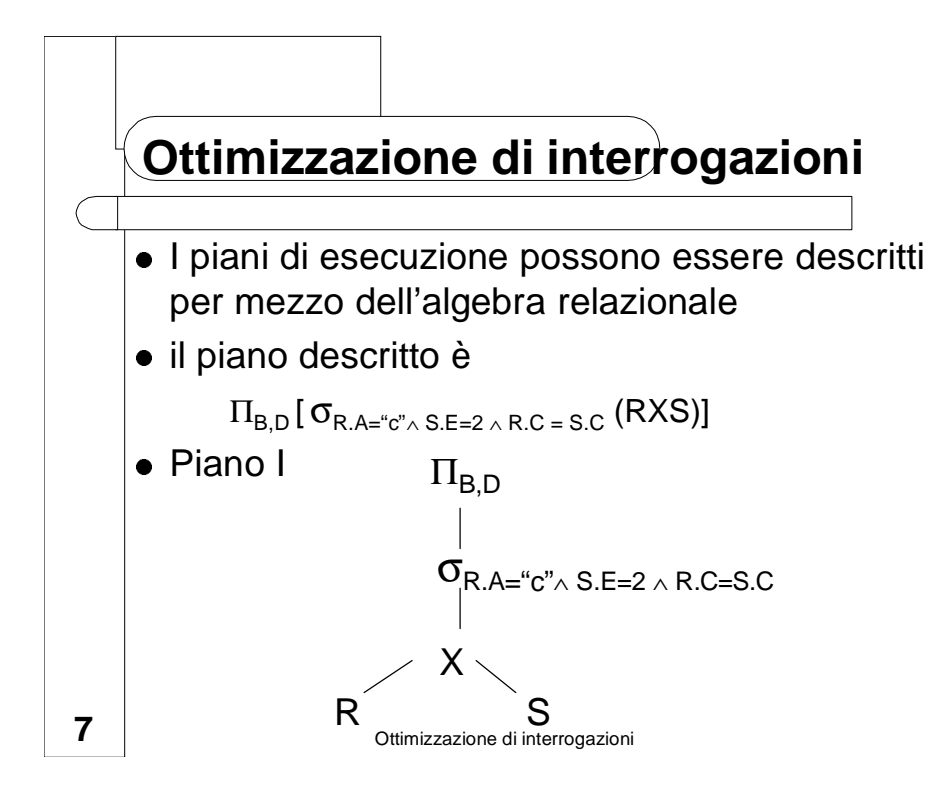

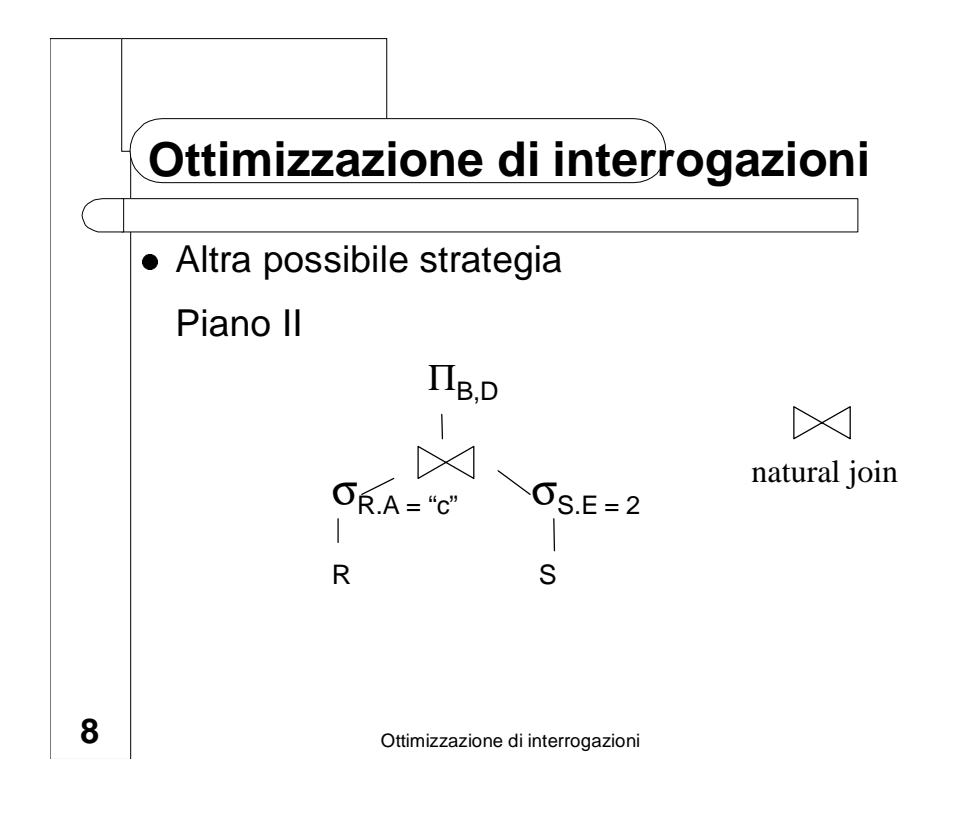

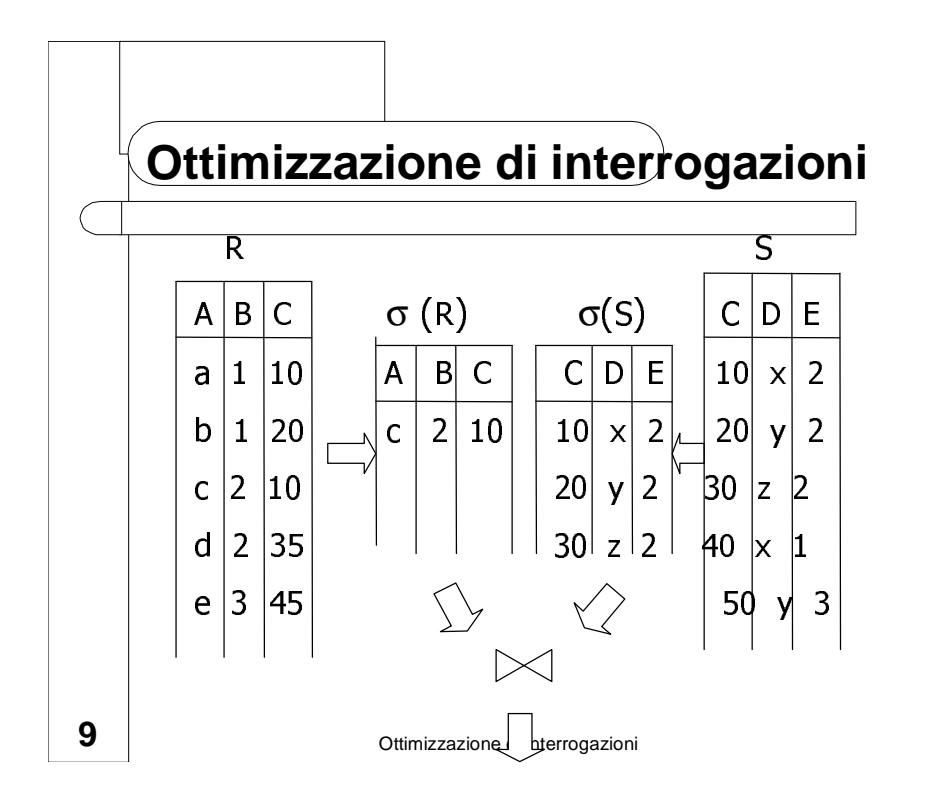

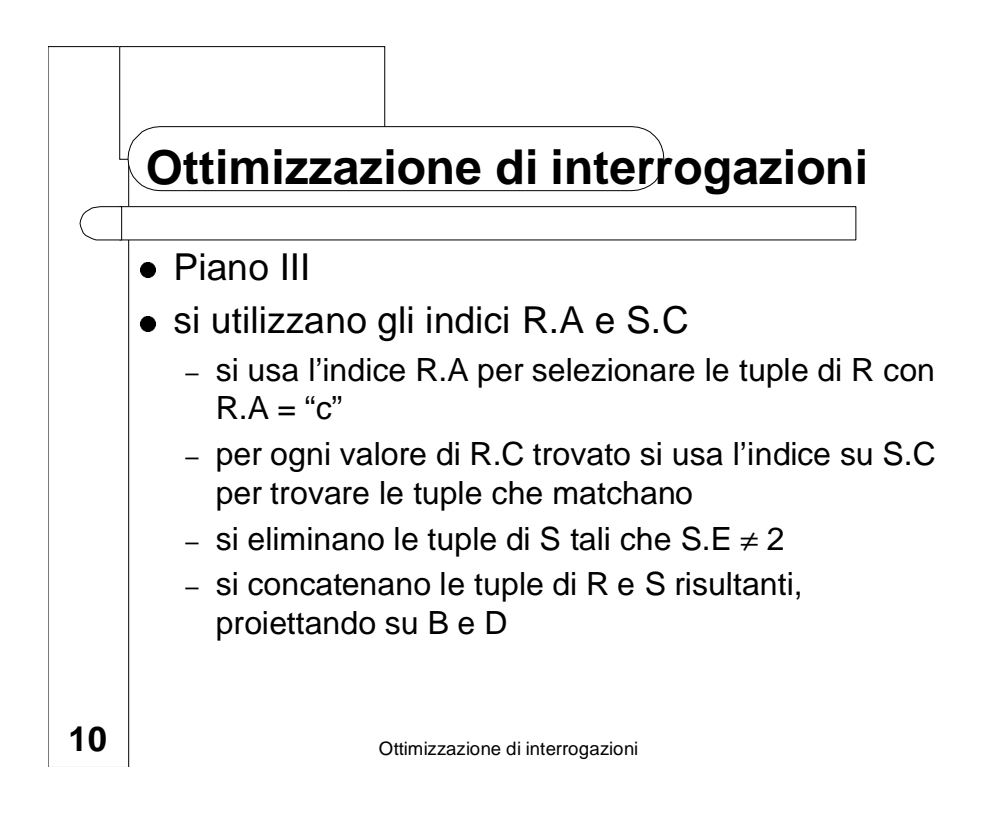

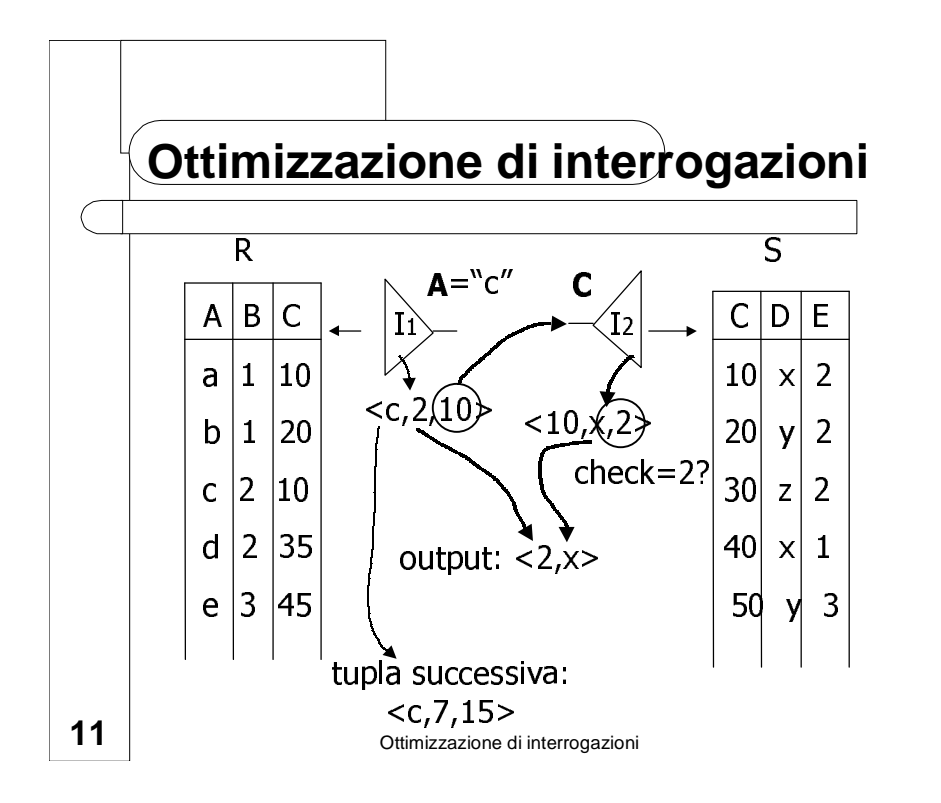

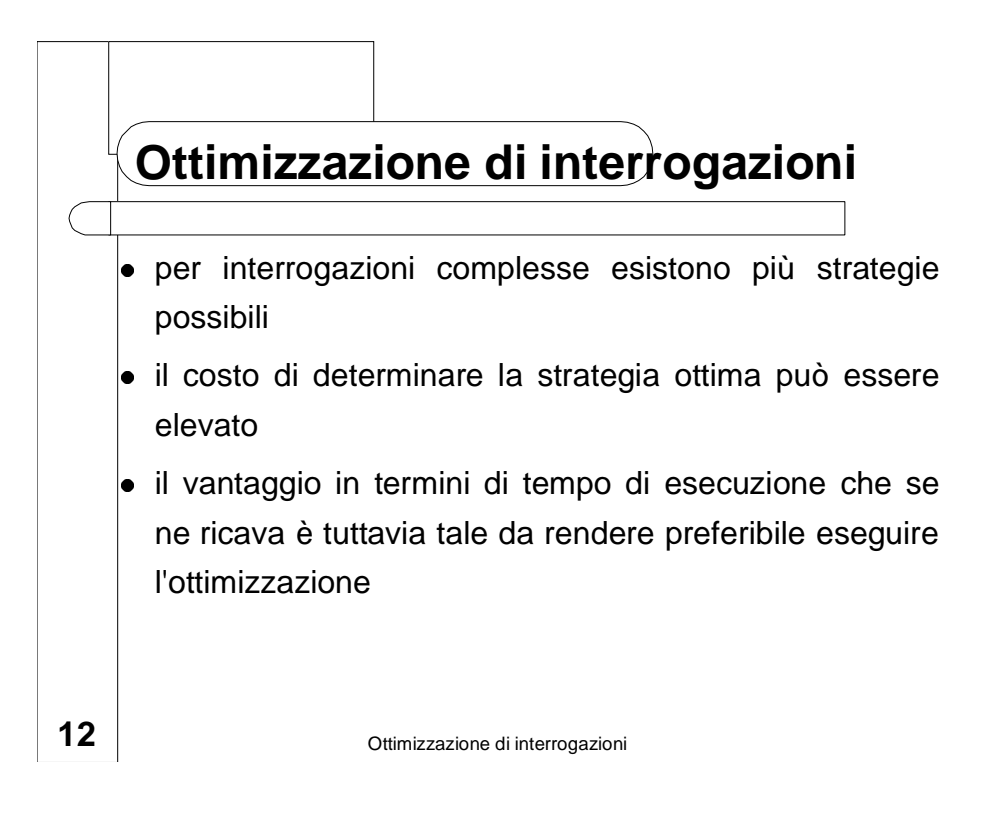

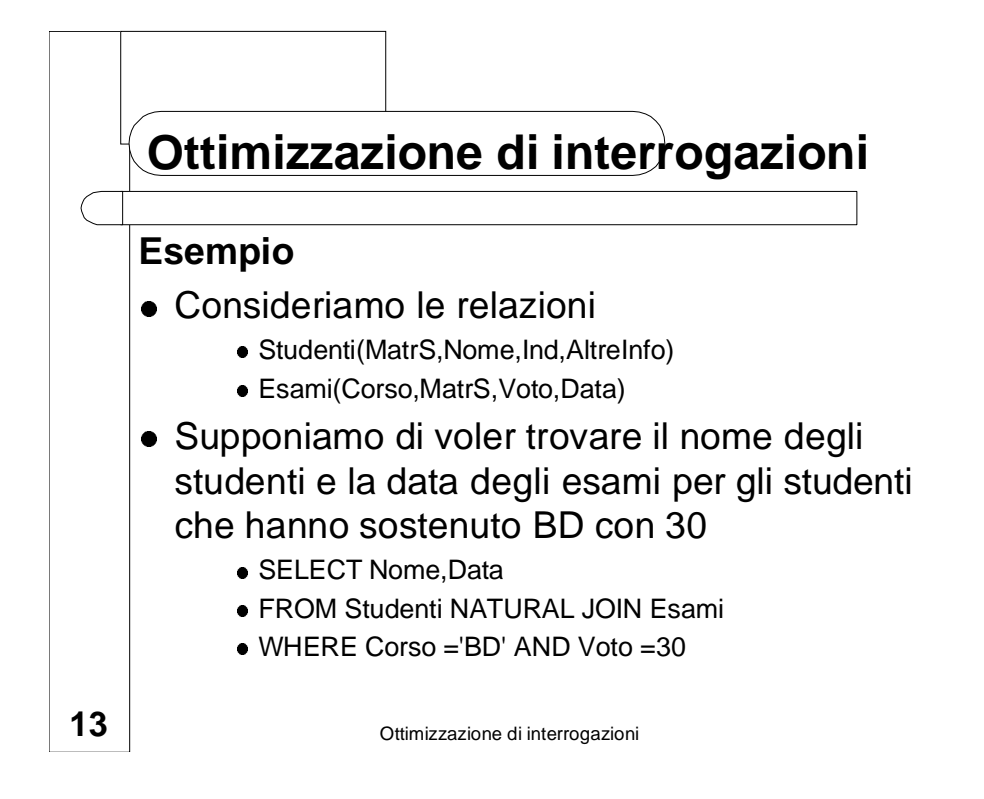

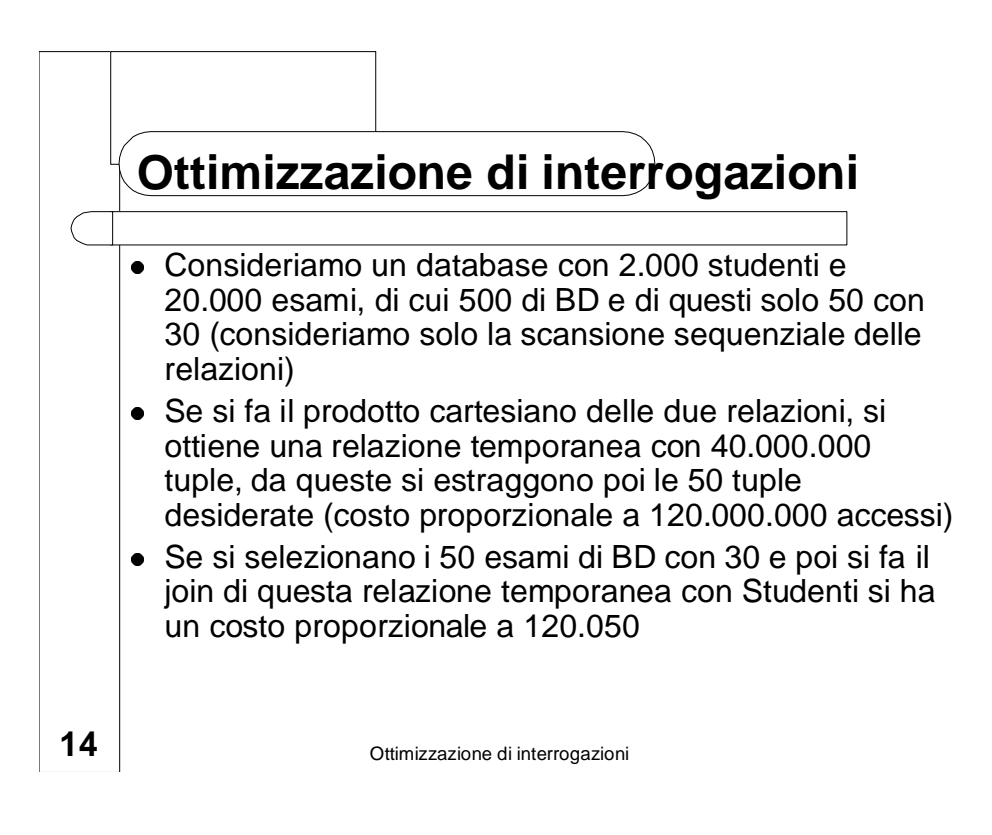

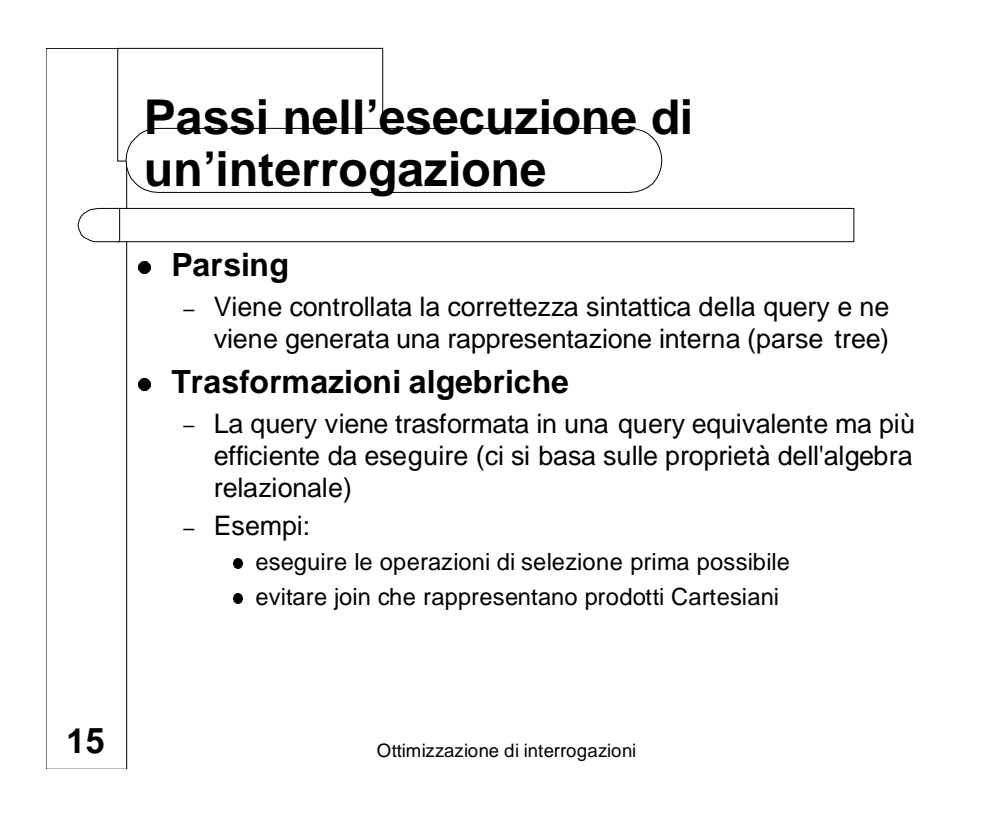

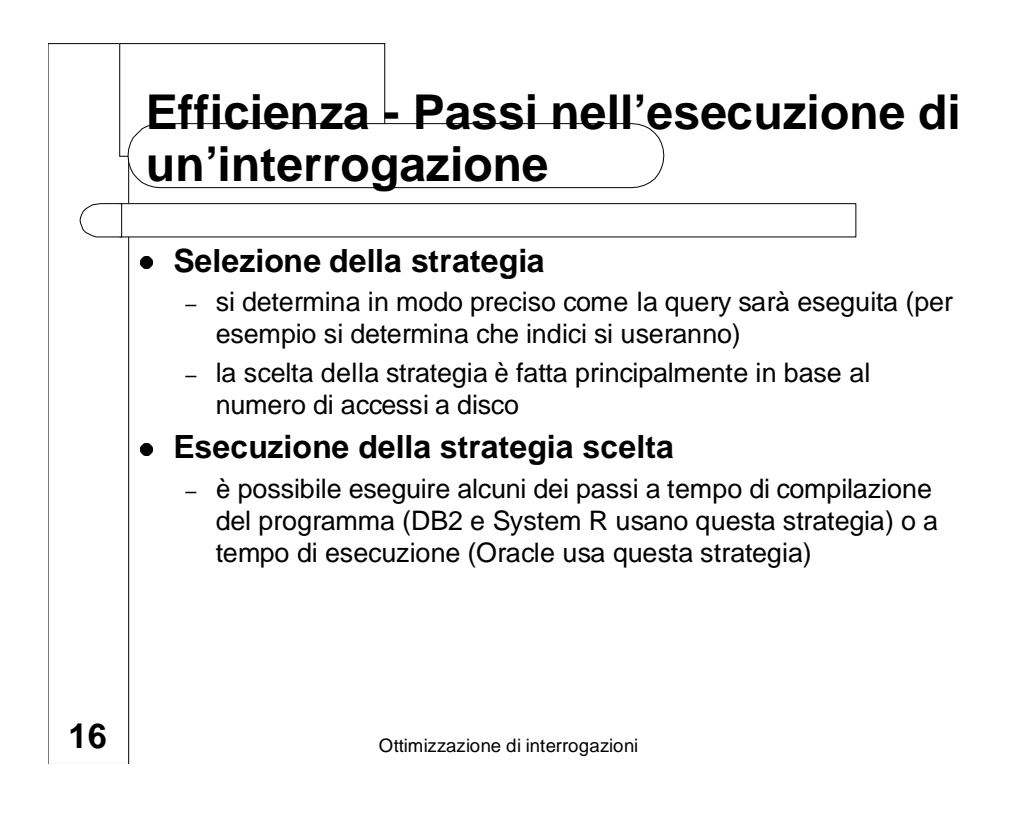

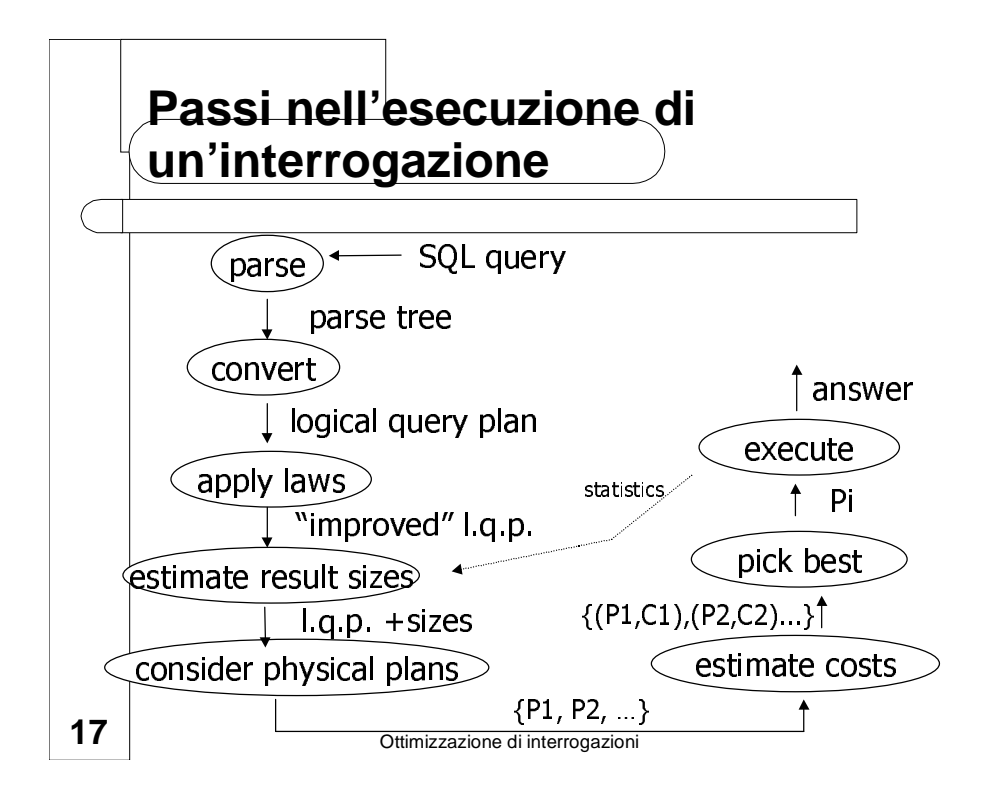

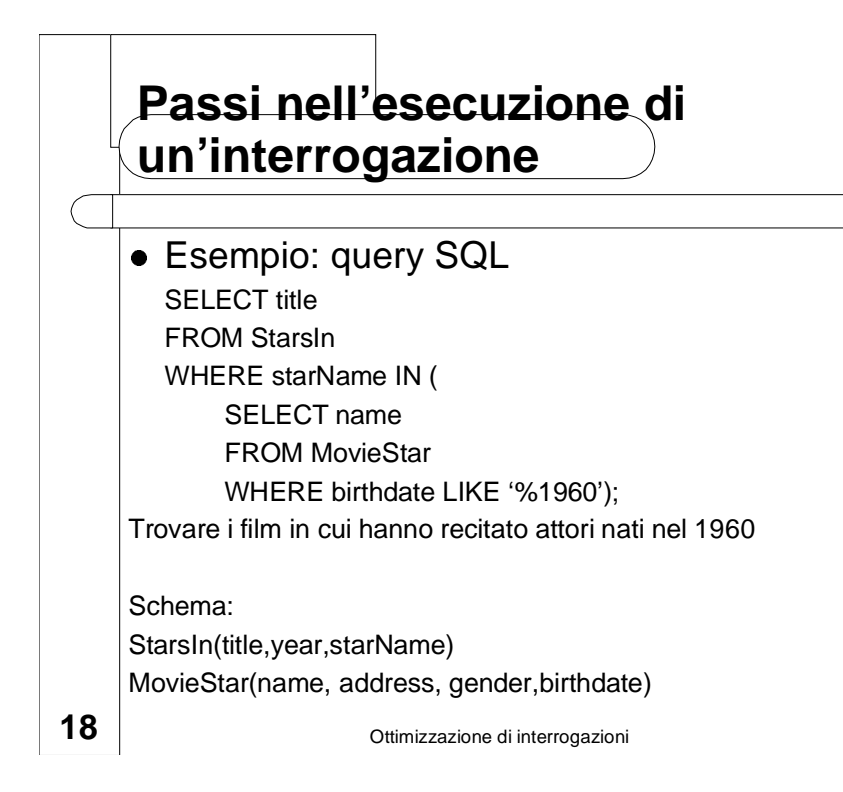

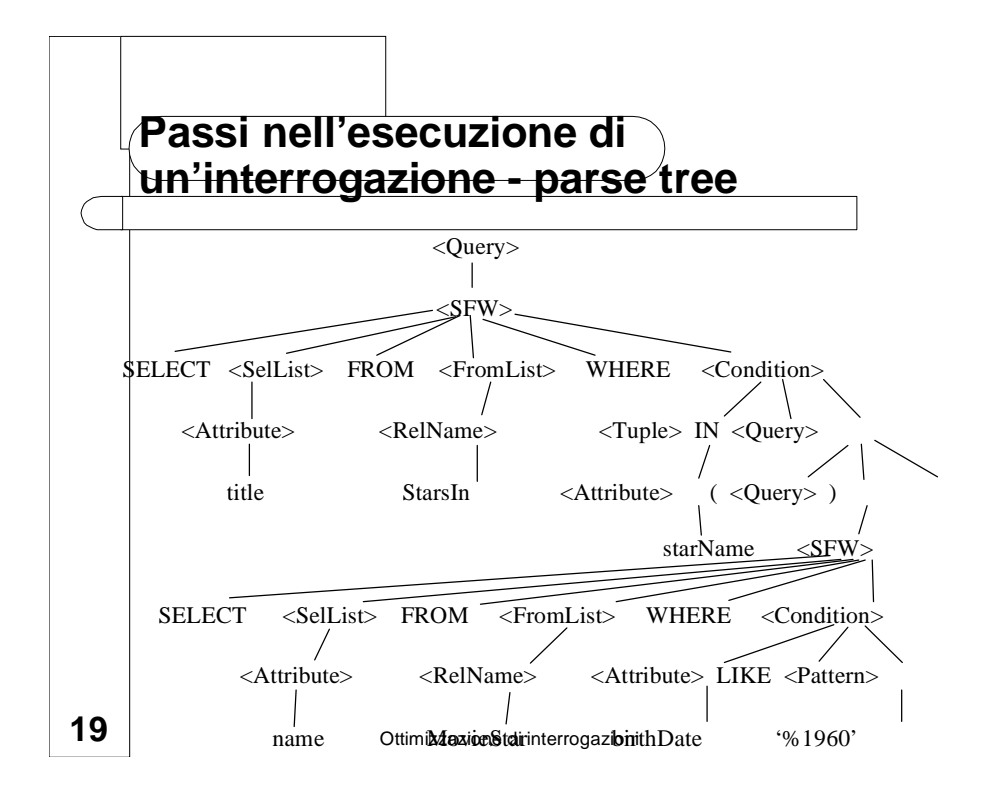

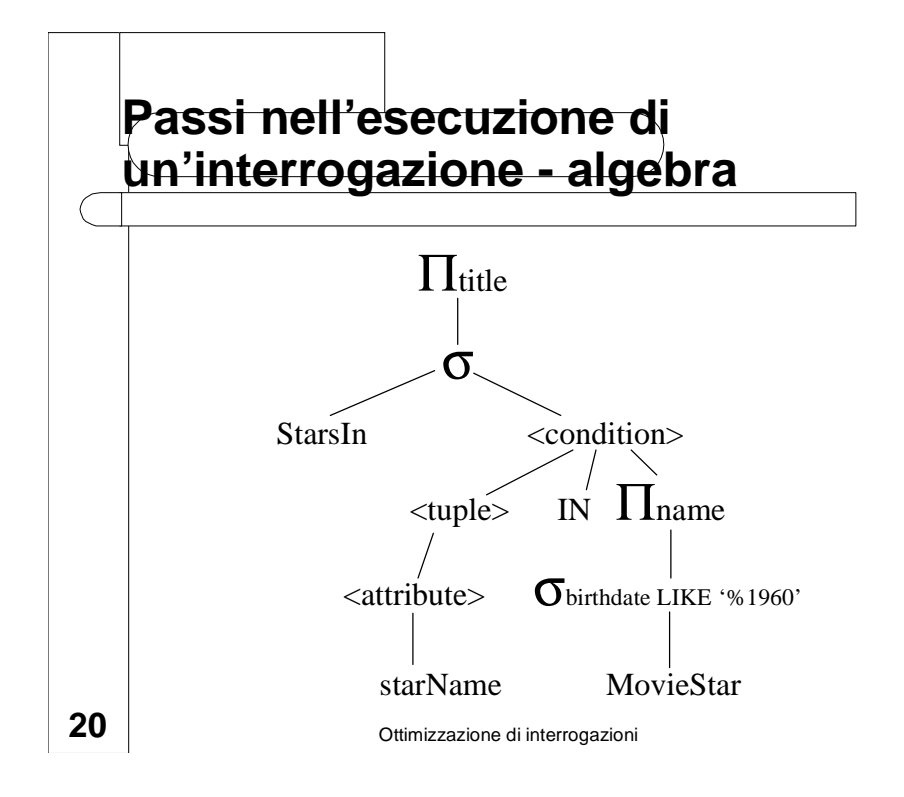

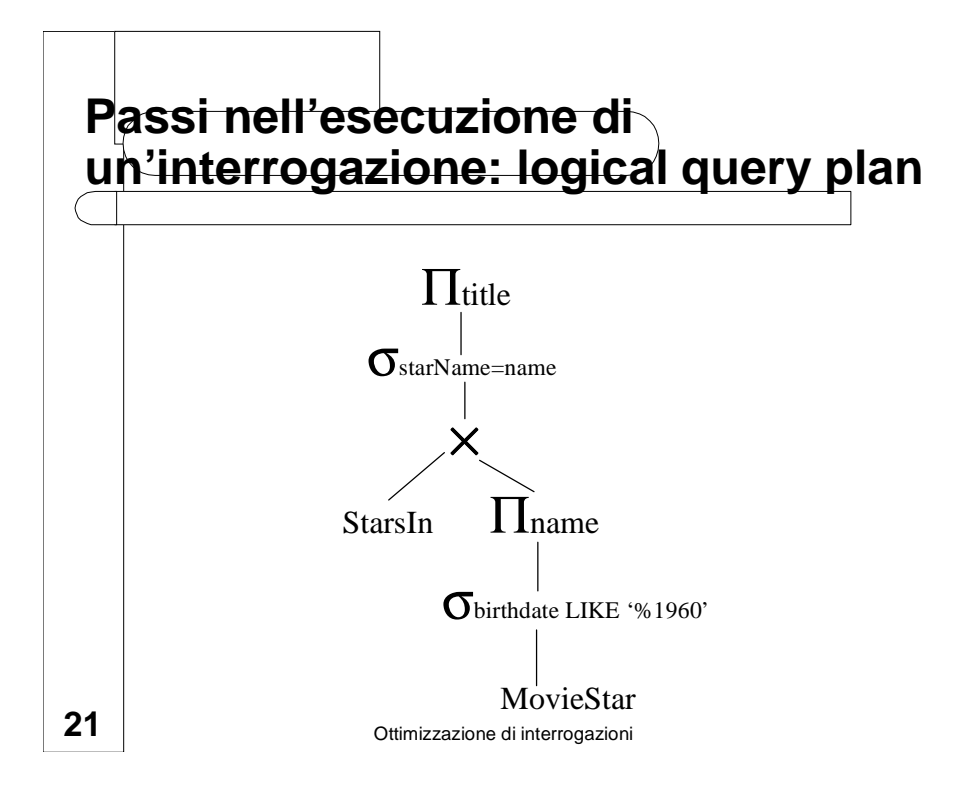

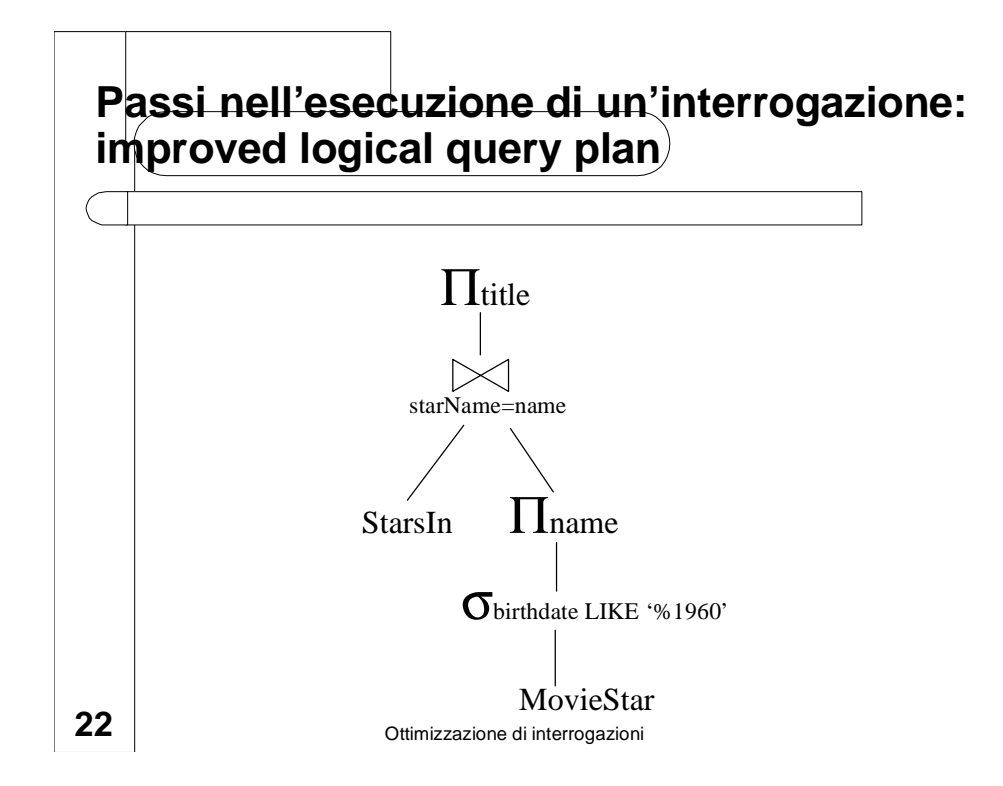

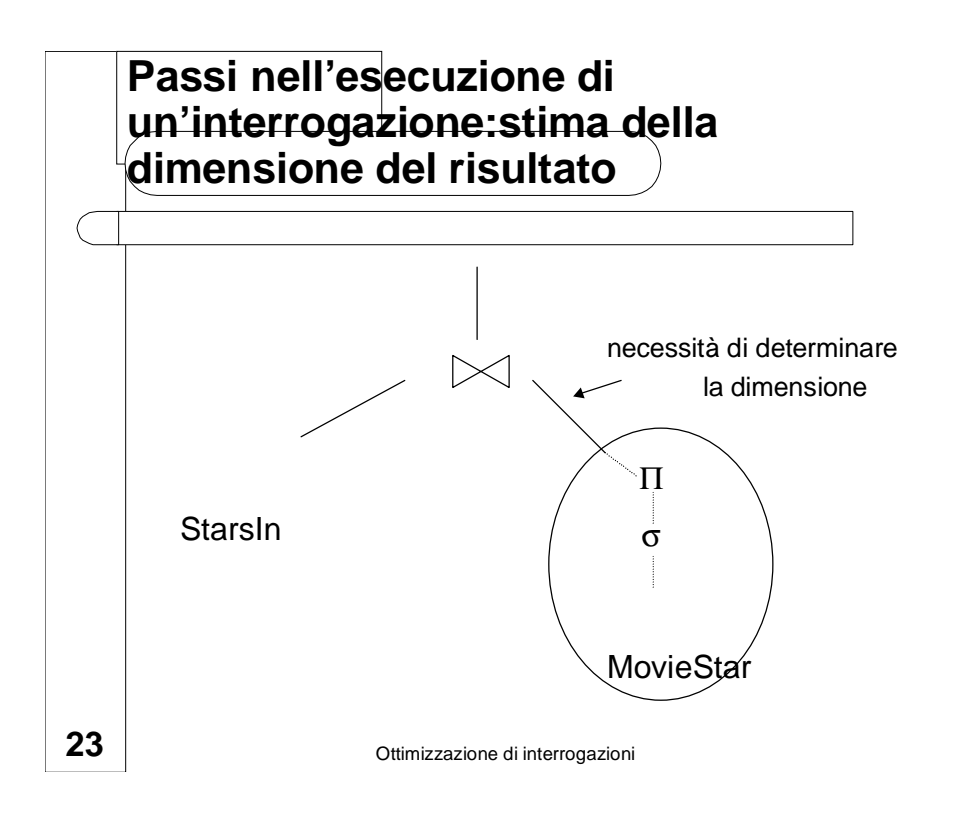

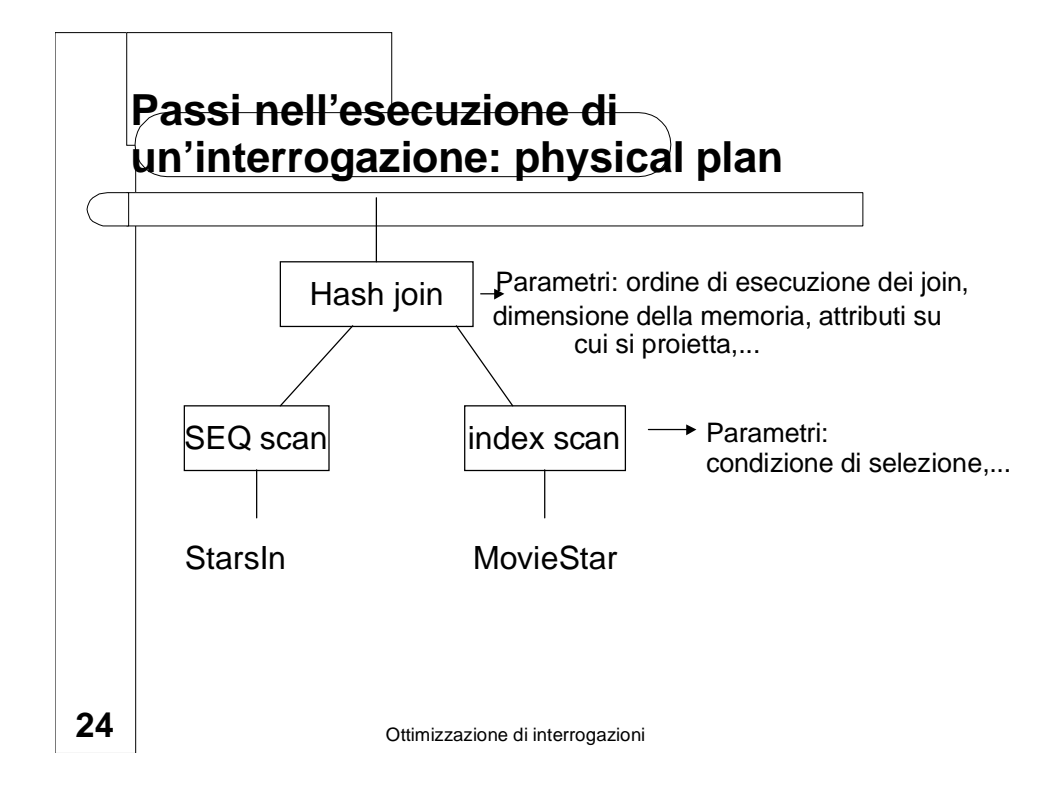

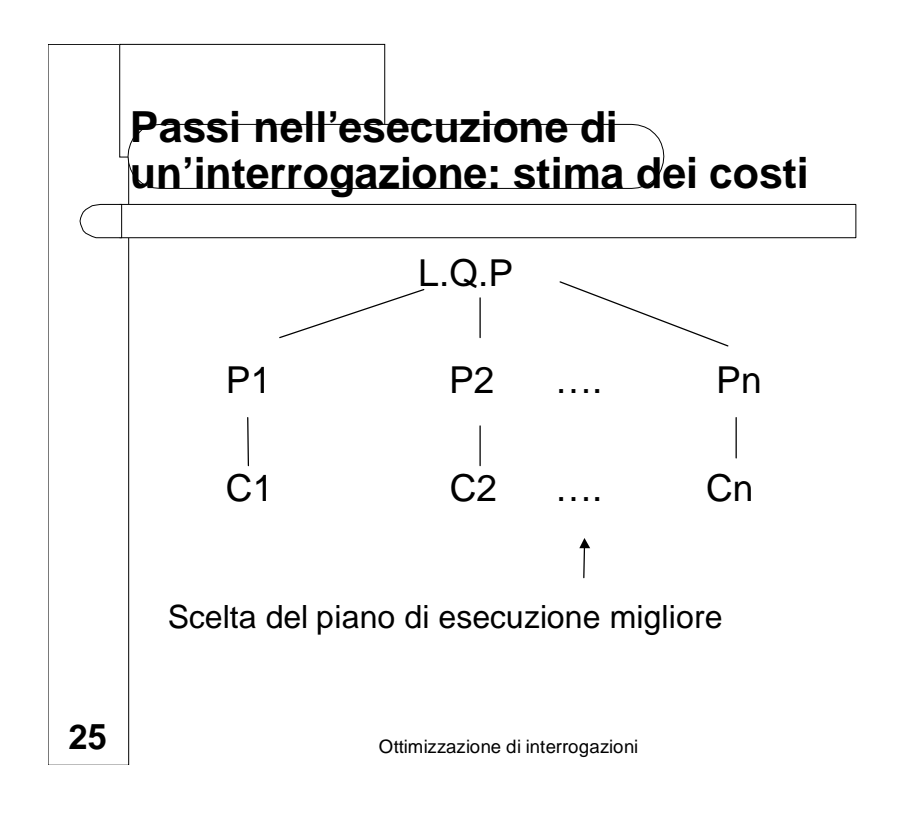

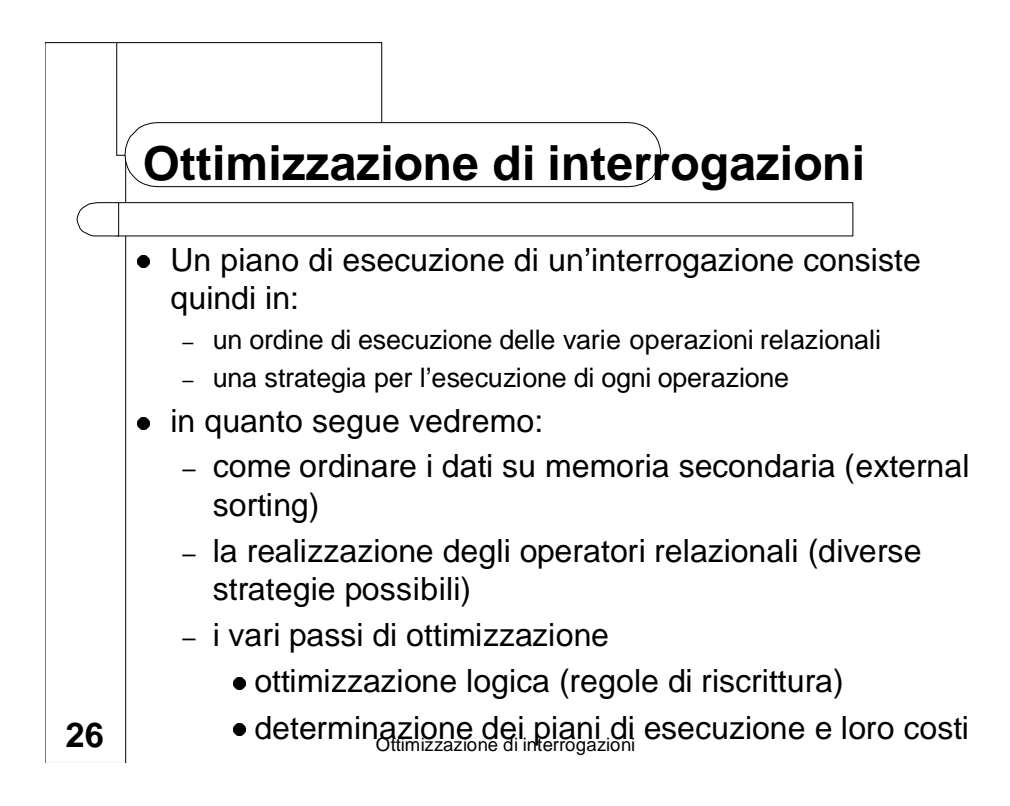

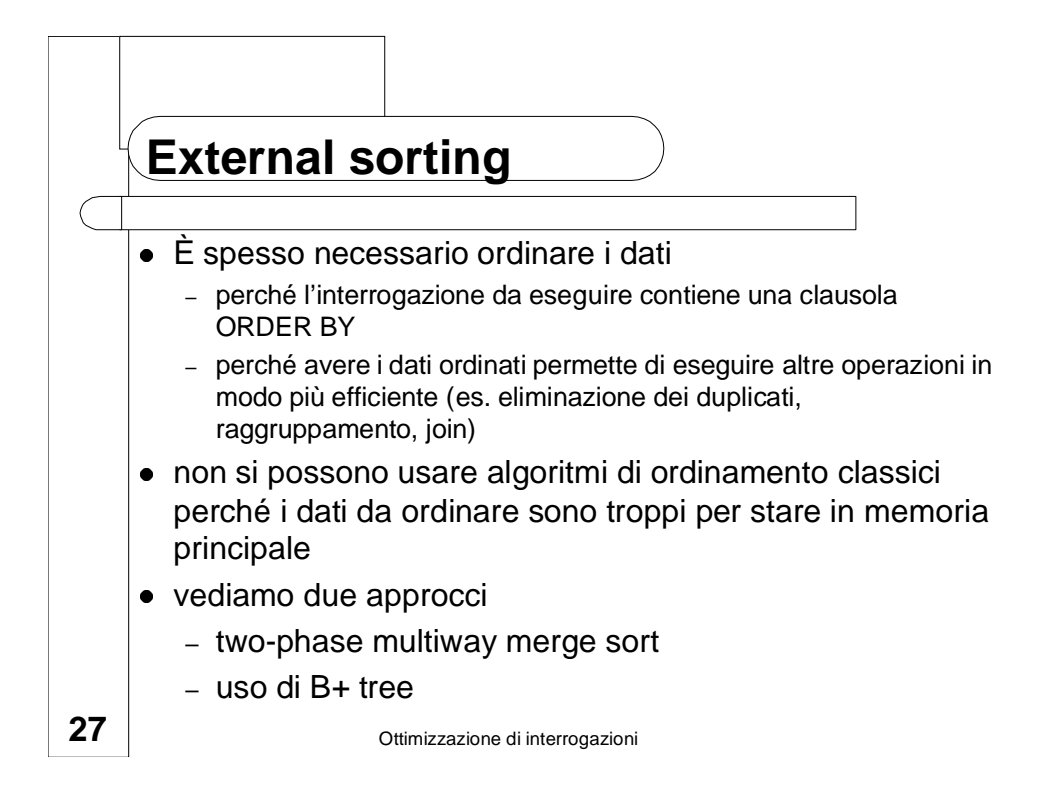

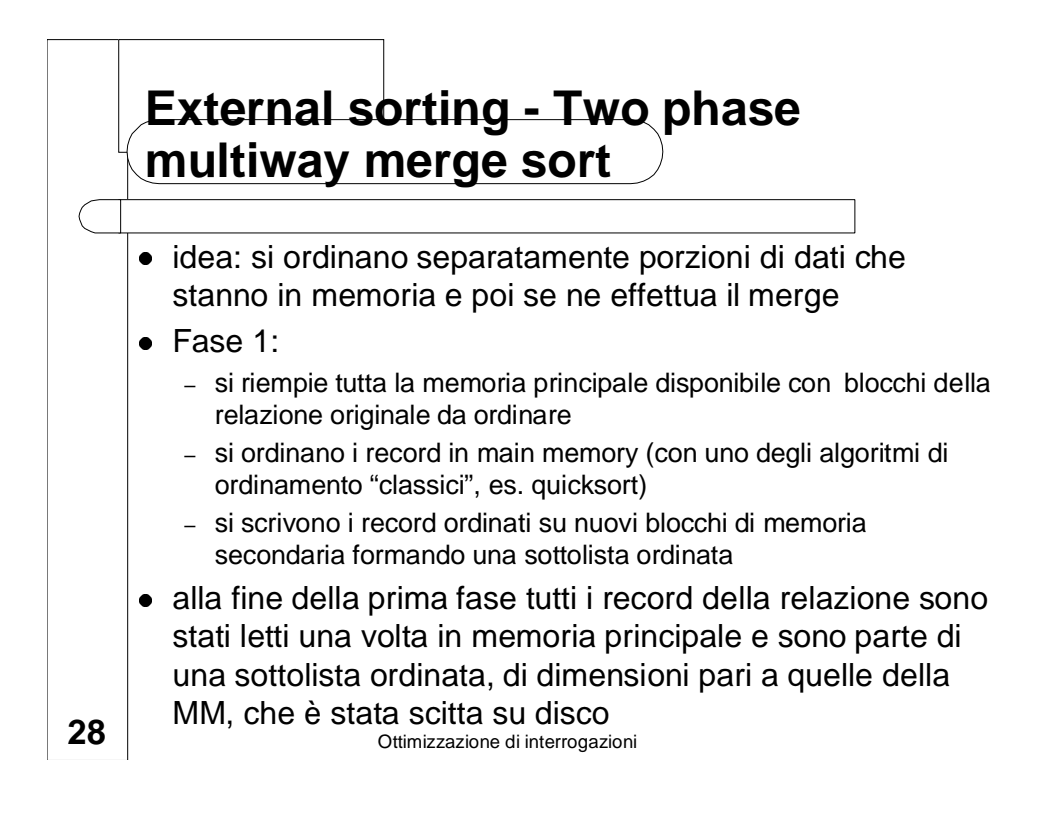

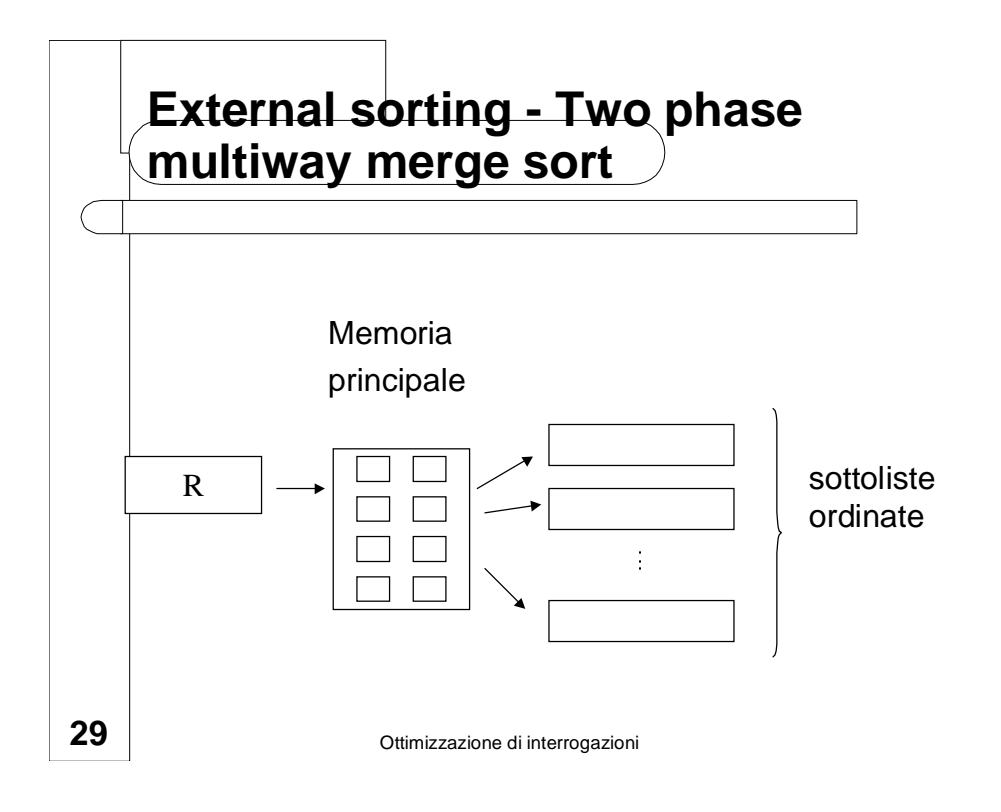

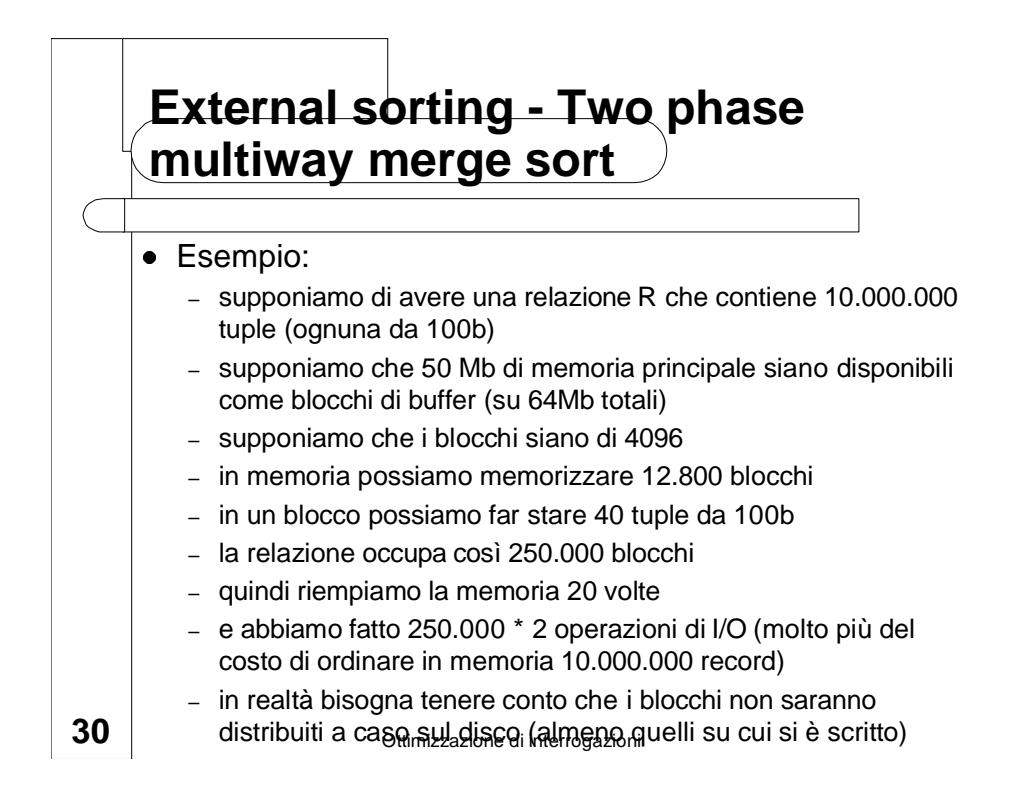

## **External sorting - Two phase multiway merge sort**

- Fase 2:
- si effettua il merge delle sottoliste ordinate
- si potrebbe effettuare a due a due come nel merge sort classico, ma questo richiederebbe di effettuare 2  $log_2n$ operazioni di I/O per n sottoliste
- approccio migliore: leggo in memoria il primo blocco di ogni sottolista
- posso utilizzare tutti blocchi del buffer tranne uno che mi serve per l'output

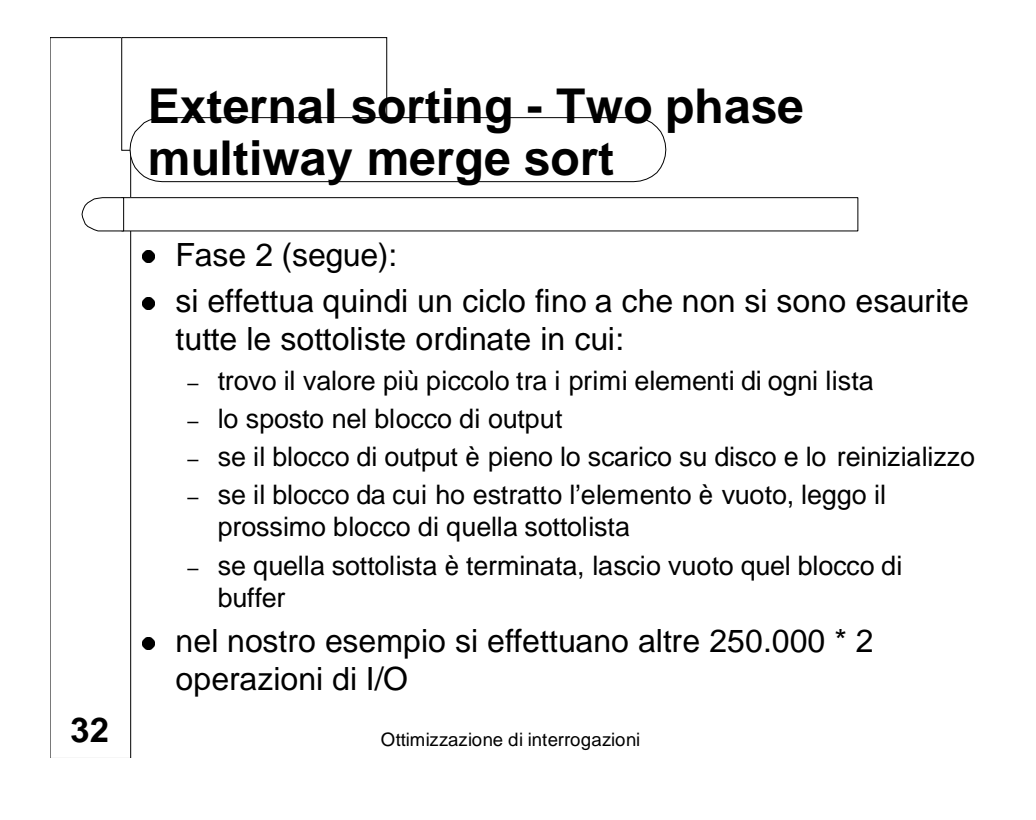

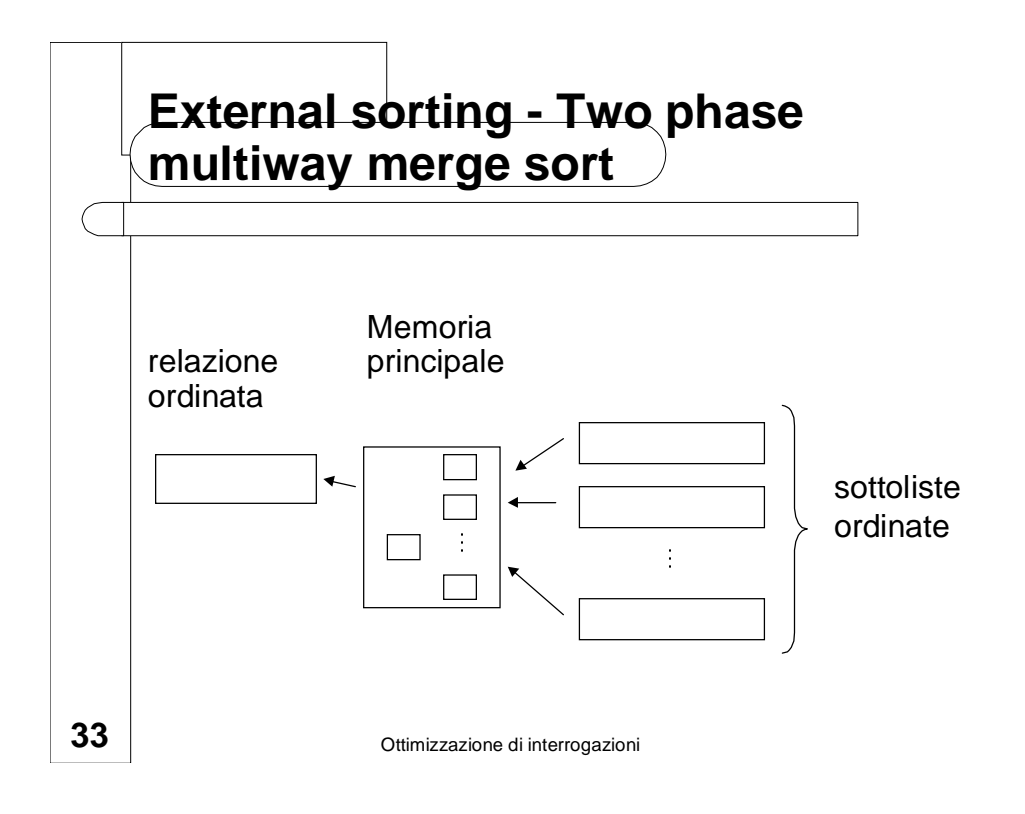

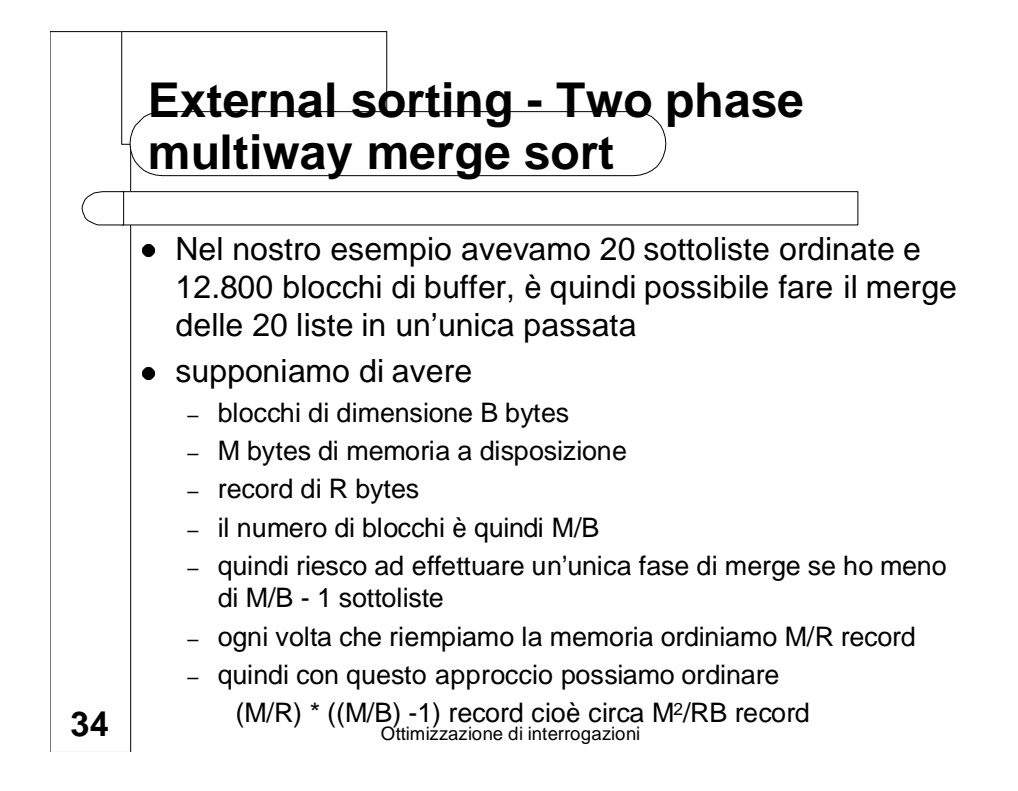

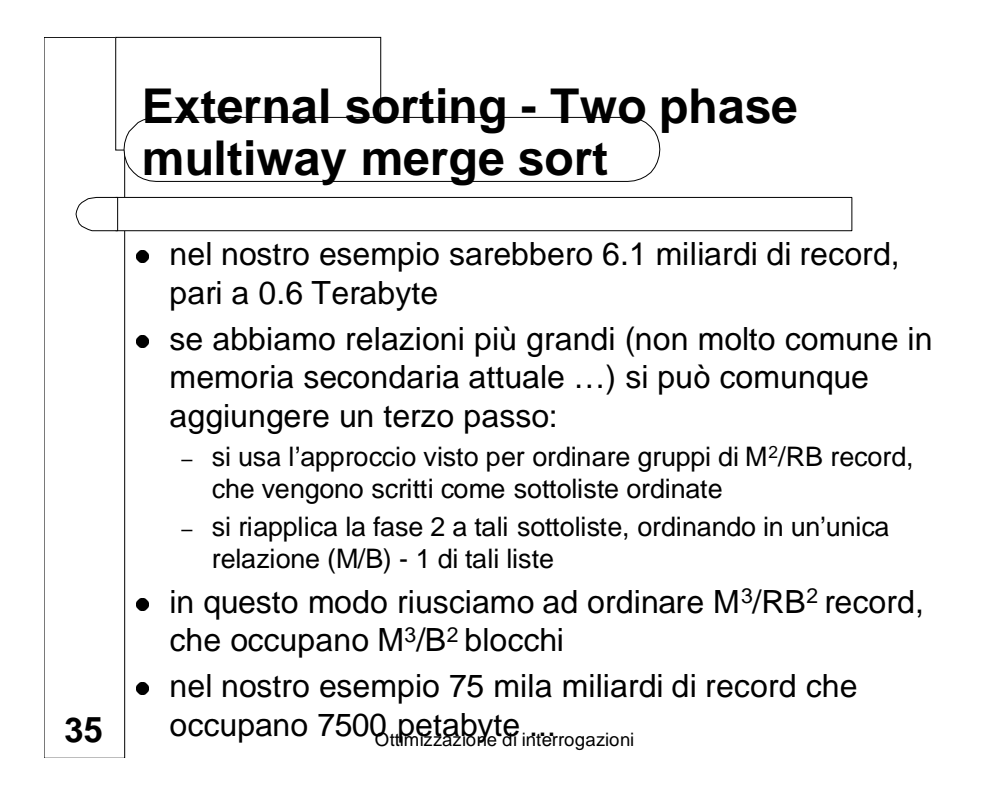

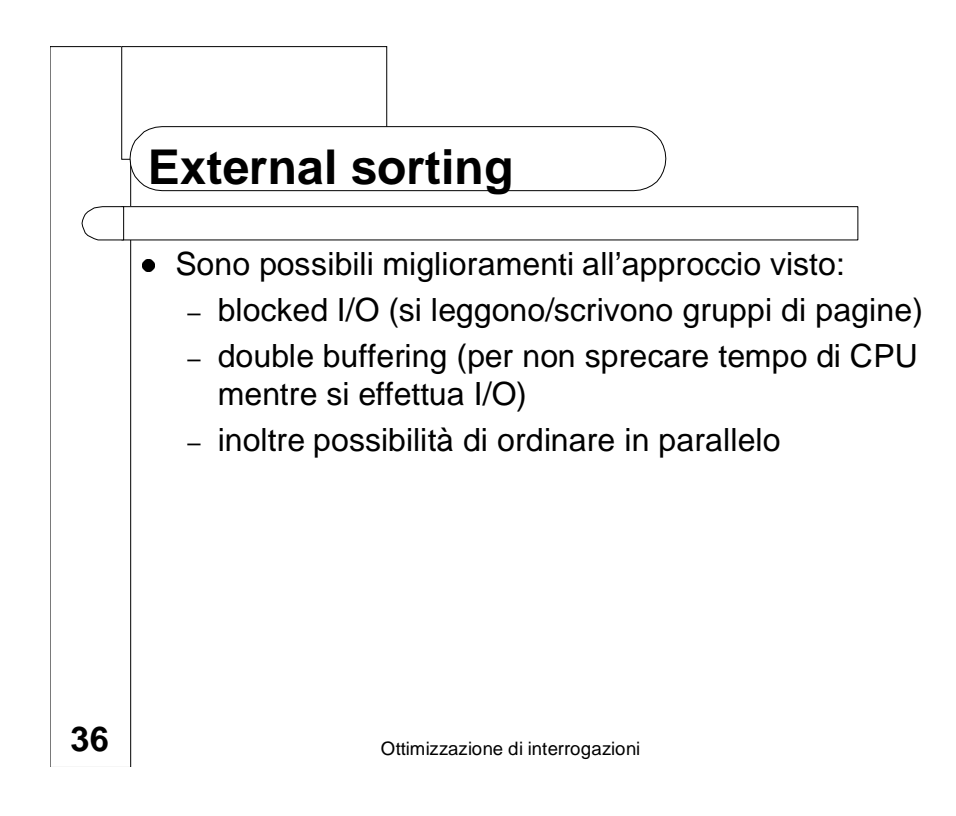

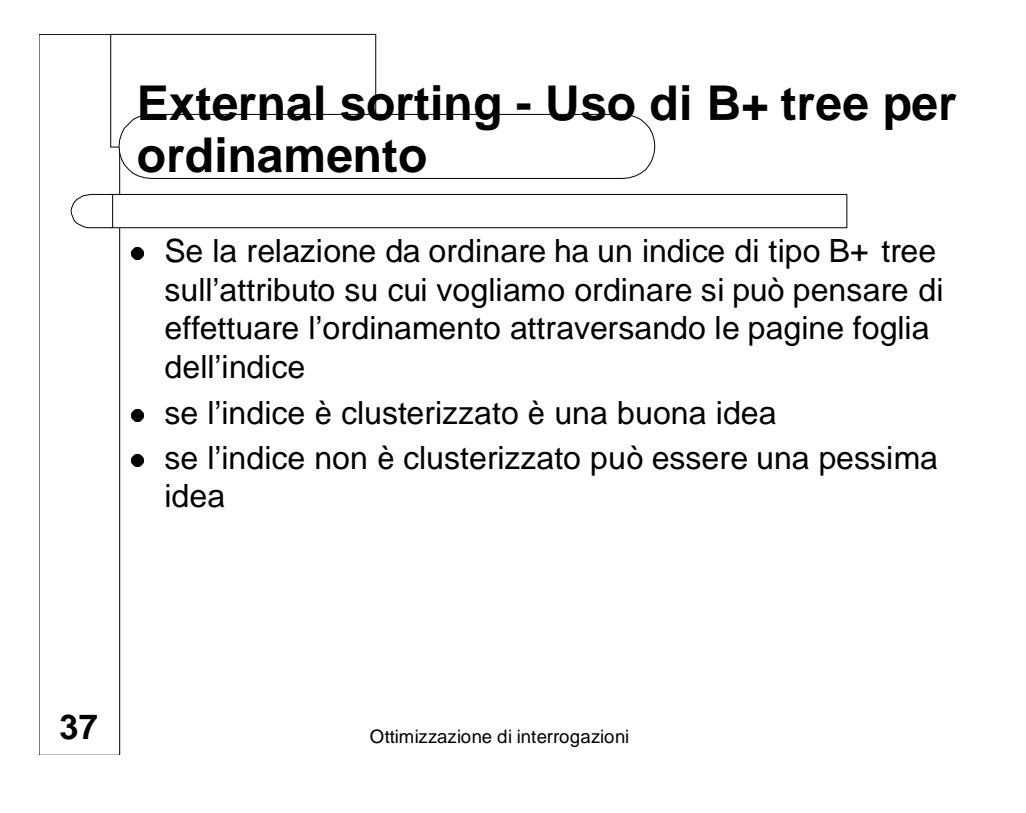

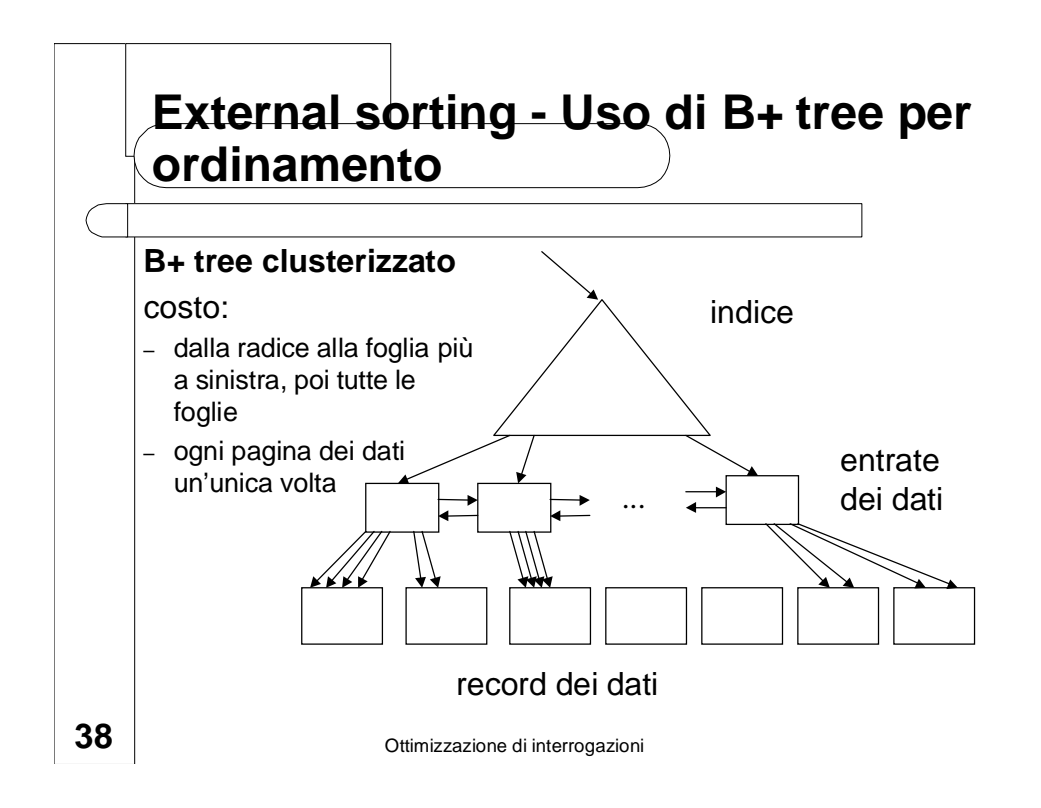

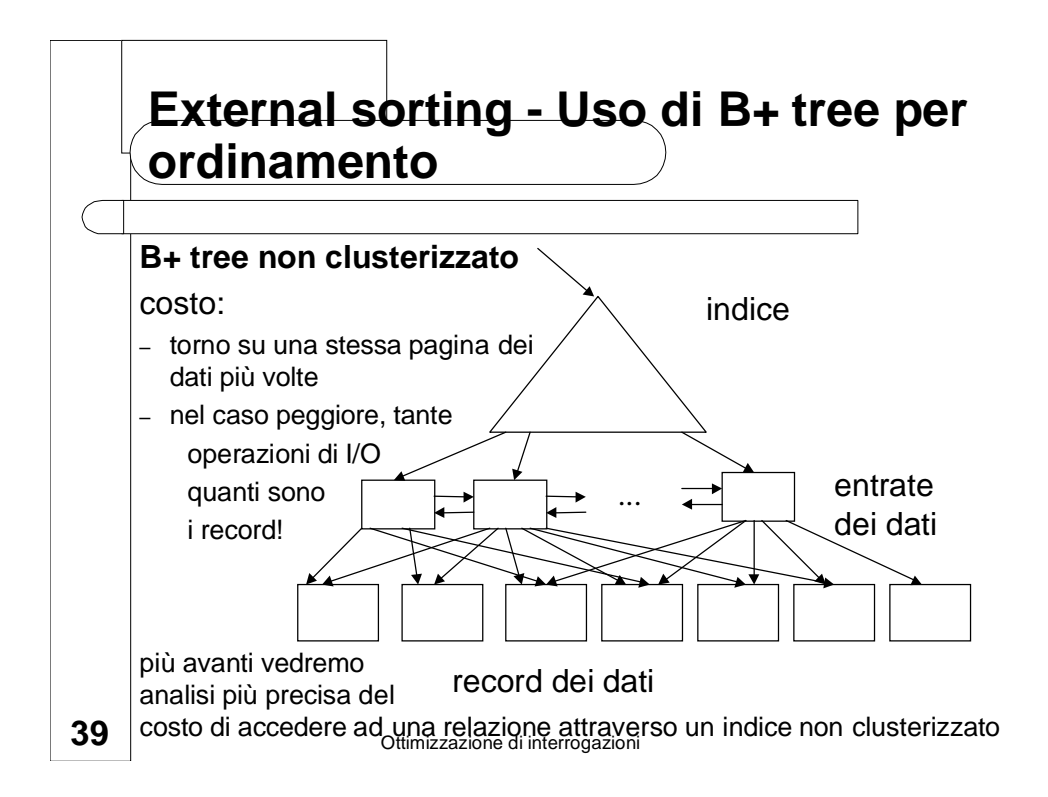

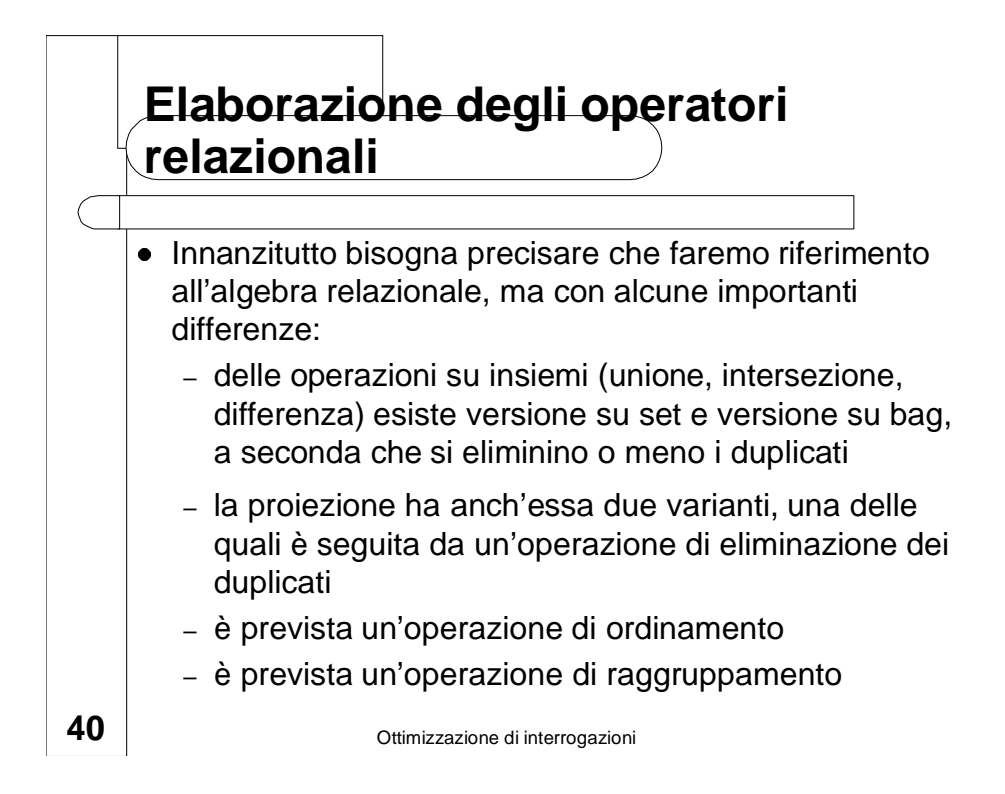

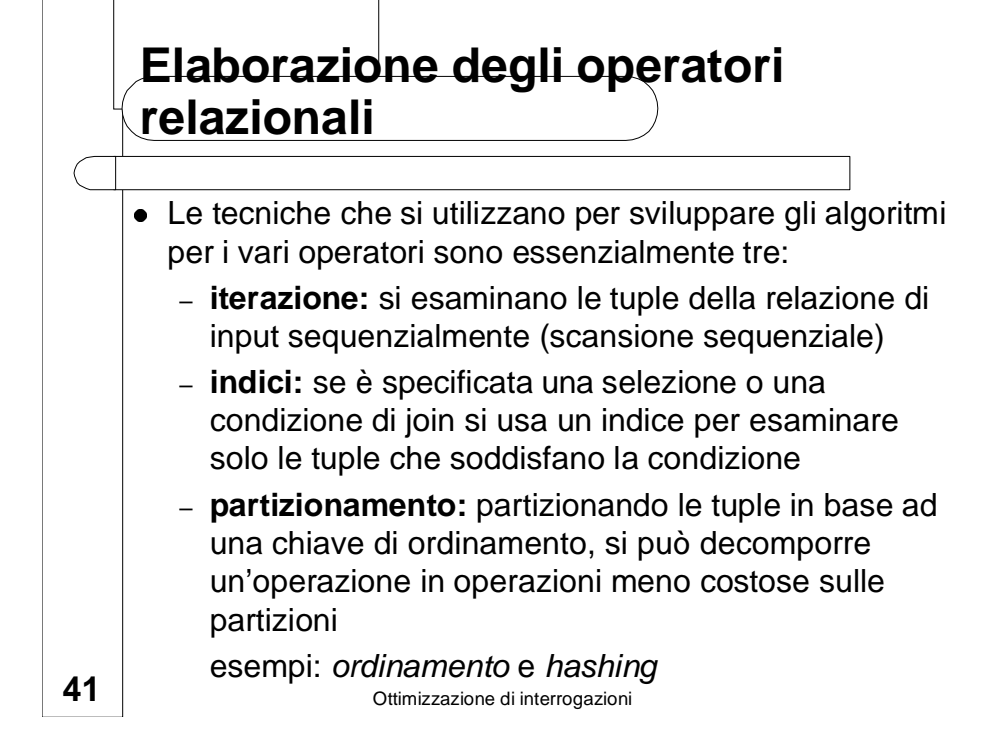

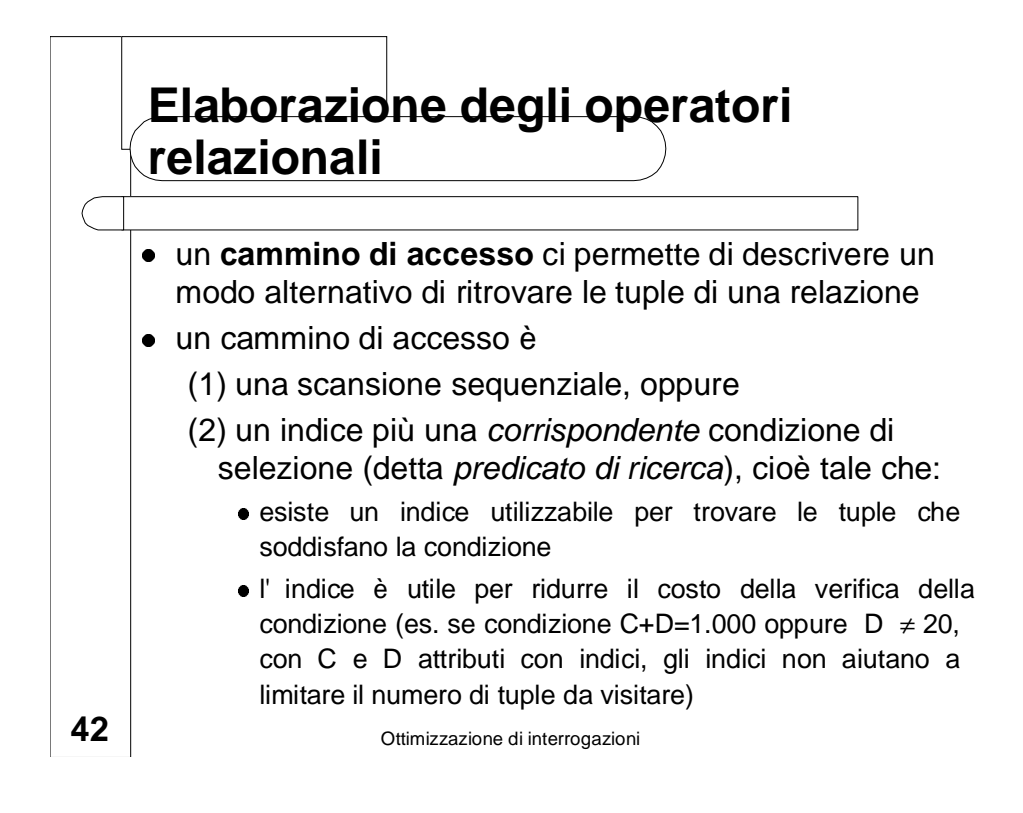

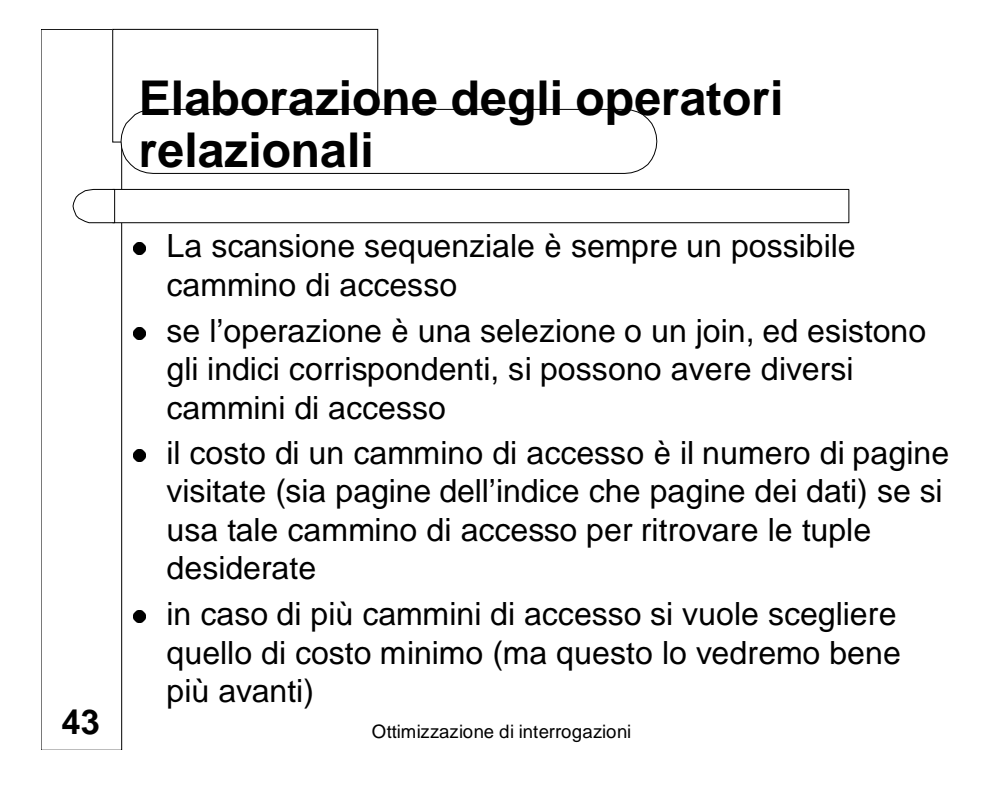

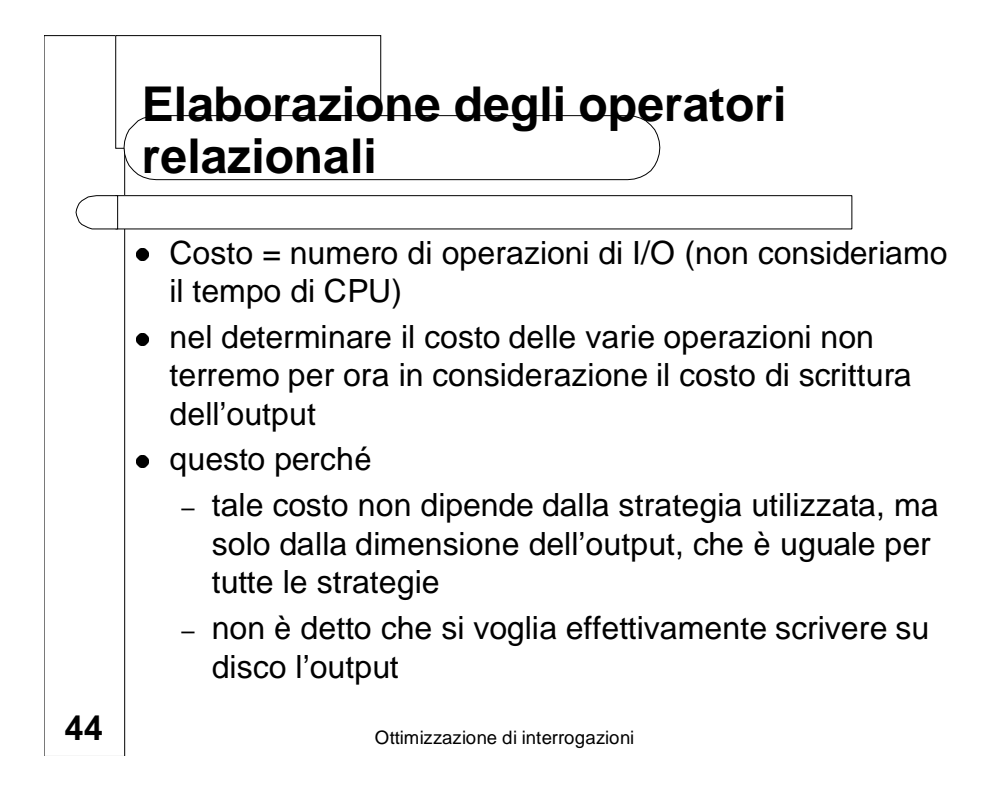

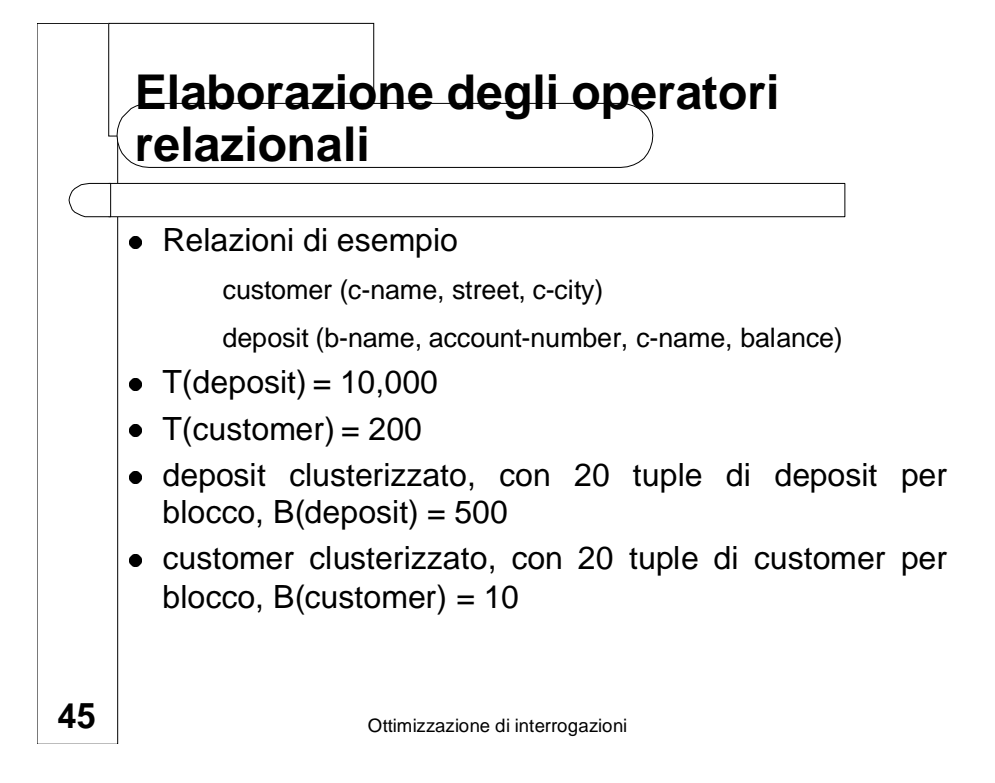

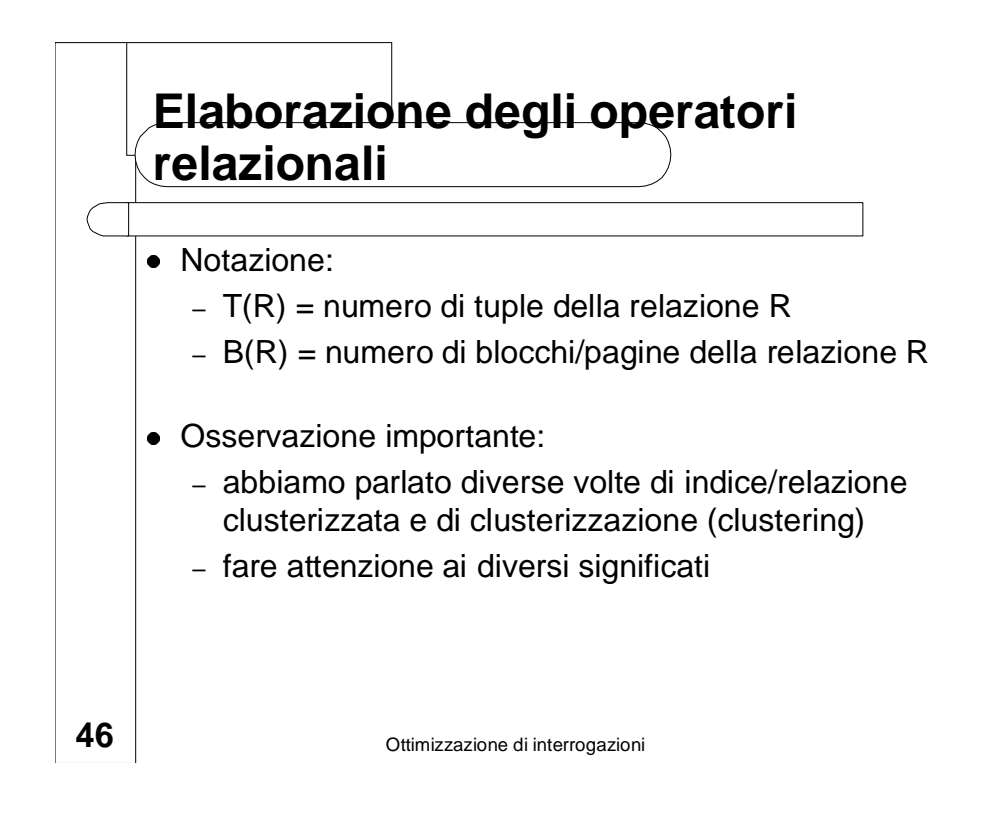

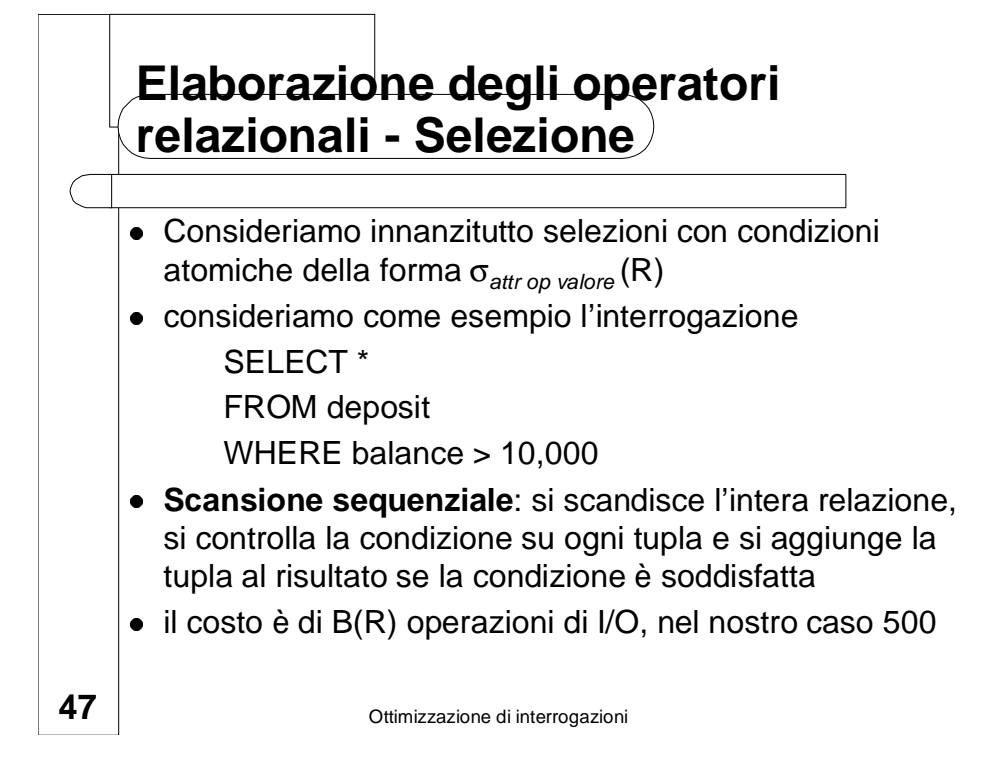

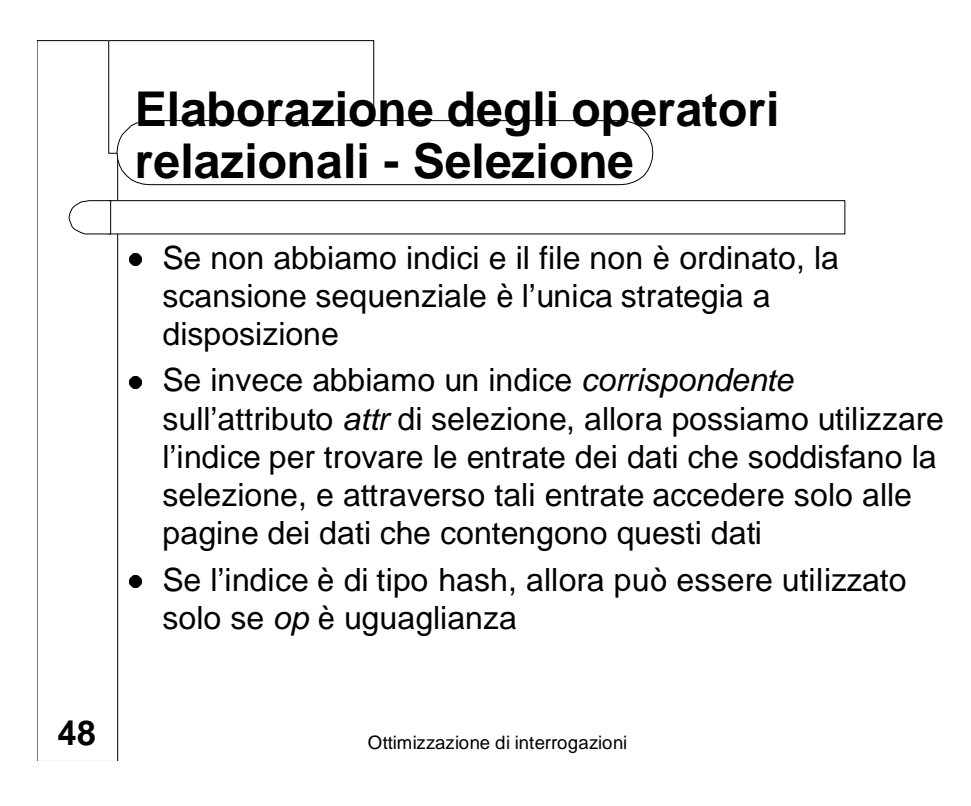

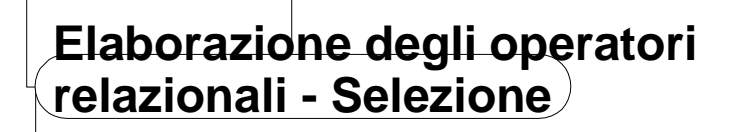

- Il costo dipende dal numero di tuple che soddisfano la condizione di selezione (vedremo più avanti come può essere stimato) e dal fatto che l'indice sia o meno clusterizzato
- in ogni caso è il costo di determinare le entrate dei dati (foglie dell'indice) che soddisfano la condizione più il costo di accedere ai corrispondenti blocchi dei dati (tipicamente maggiore)
- esattamente come nel caso dell'ordinamento, mentre per un indice clusterizzato ogni blocco dei dati viene visitato al più una volta, per gli indici non clusterizzati si può dover tornare sullo stesso blocco più volte

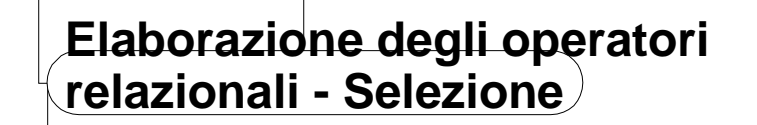

- È però possibile (e importante!) evitare di visitare lo stesso blocco più volte per lo stesso valore della chiave di ricerca
	- si trovano le foglie dell'indice che soddisfano la condizione
	- si ordinano i rid dei record dei dati da reperire, in modo che i rid di record nello stesso blocco siano vicini
	- si accede ai record corrispondenti in ordine
- in tal modo si accede ad ogni blocco un'unica volta per ogni valore della chiave di ricerca (anche se si può comunque accedervi diverse volte, per valori diversi della chiave di ricerca)

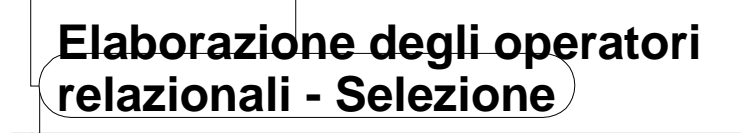

- Consideriamo ora il caso generale di selezione
- es. (b-name= "Chester" AND balance > 10,000) OR account-number= 18894 OR c-name = "Smith"
- queste condizioni sono innanzitutto convertite in forma normale congiuntiva (CNF)
- es. (b-name= "Chester" OR account-number= 18894 OR c-name = "Smith" ) AND (balance > 10,000 OR account-number= 18894 OR c-name = "Smith" )

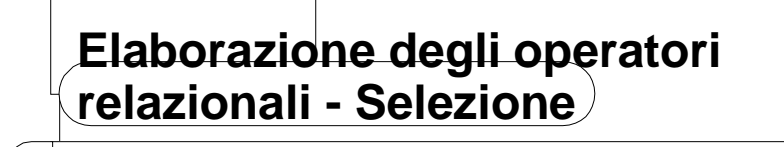

- consideriamo i congiunti che non contengono OR (detti fattori booleani)
- gli elementi di questi congiunti se sono falsa rendono falsa tutta l'interrogazione
- è quindi possibile accedere solo alle tuple delle relazione che soddisfano tale condizione, senza dover esaminare le altre tuple
- nel caso ci siano più indici applicabili, sono possibili due approcci
- **52** Indici su b-name, c-name e account-number<br>
Ottimizzazione di interrogazioni es. b-name = "Chester" AND c-name = "Smith" AND  $balance > 10,000$  AND account-number = 18894, con

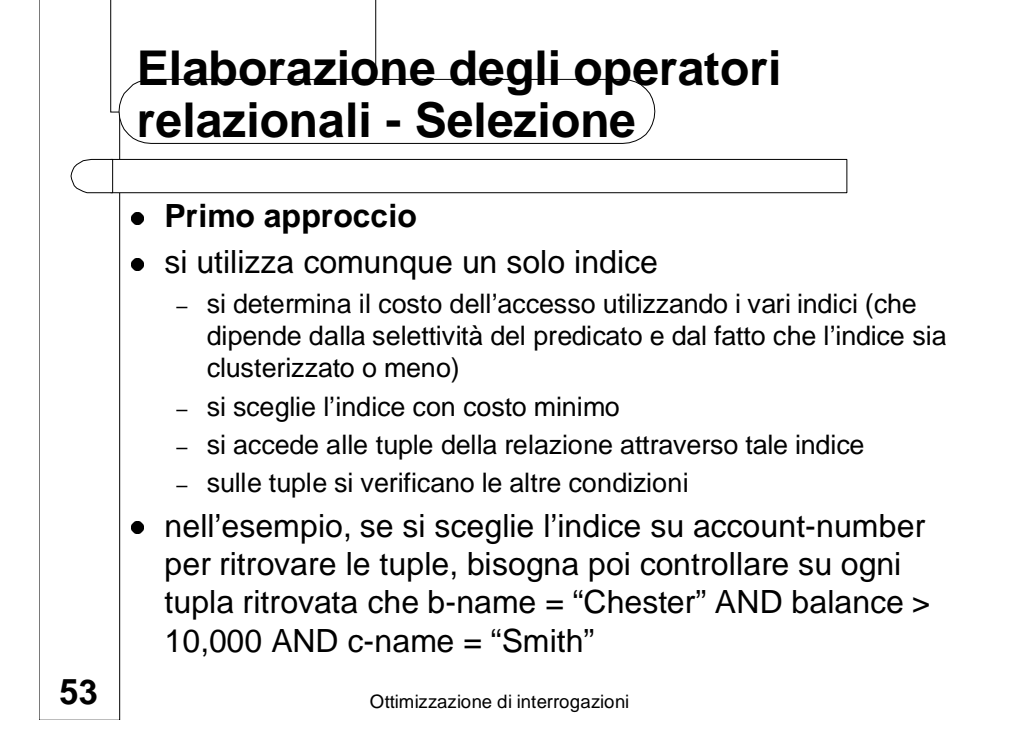

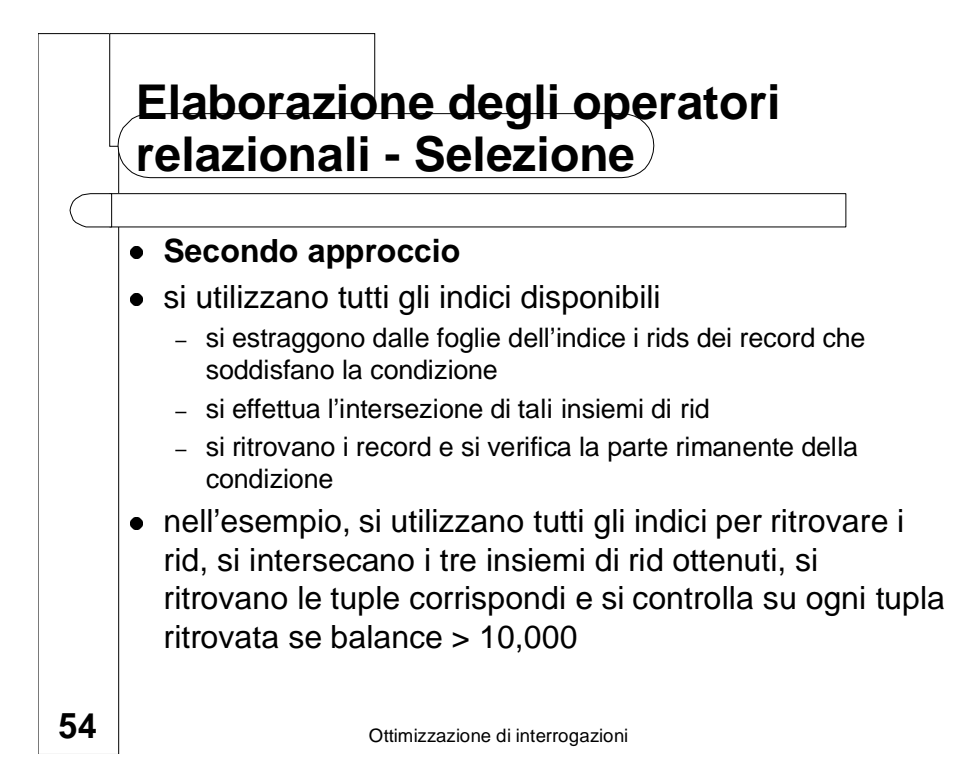

## **Elaborazione degli operatori relazionali - Selezione**

- Se invece il congiunto contiene una disgiunzione (quindi non è un fattore booleano) non è possibile utilizzare eventuali indici sugli attributi che compaiono nel congiunto come cammino di accesso
	- nota: c-name = "Smith" OR c-name = "Johnson", in cui le condizioni in OR sono sullo stesso attributo, è equivalente a cname IN ("Smith", "Johnson") e si può utilizzare
- in realtà, se ogni termine della disgiunzione ha un indice che è un predicato di ricerca quello che si potrebbe fare è ritrovare le tuple candidate utilizzando gli indici e poi farne l'unione
- **55** modo efficiente le condizioni che contengono disgiunzioni che contengono disgiunzioni la maggior parte dei sistemi esistenti non gestisce in

## **Elaborazione degli operatori relazionali - Proiezione**

- Consideriamo la proiezione algebrica, quindi corrispondente a una interrogazione SELECT DISTINCT
- per implementare la proiezione bisogna:
	- rimuovere gli attributi che non compaiono nella proiezione – eliminare i duplicati
- il secondo passo è quello più difficile/costoso
- ci sono due algoritmi possibili, uno basato sull'ordinamento e uno basato sull'hashing (entrambi quindi basati sulla tecnica di partizionamento)

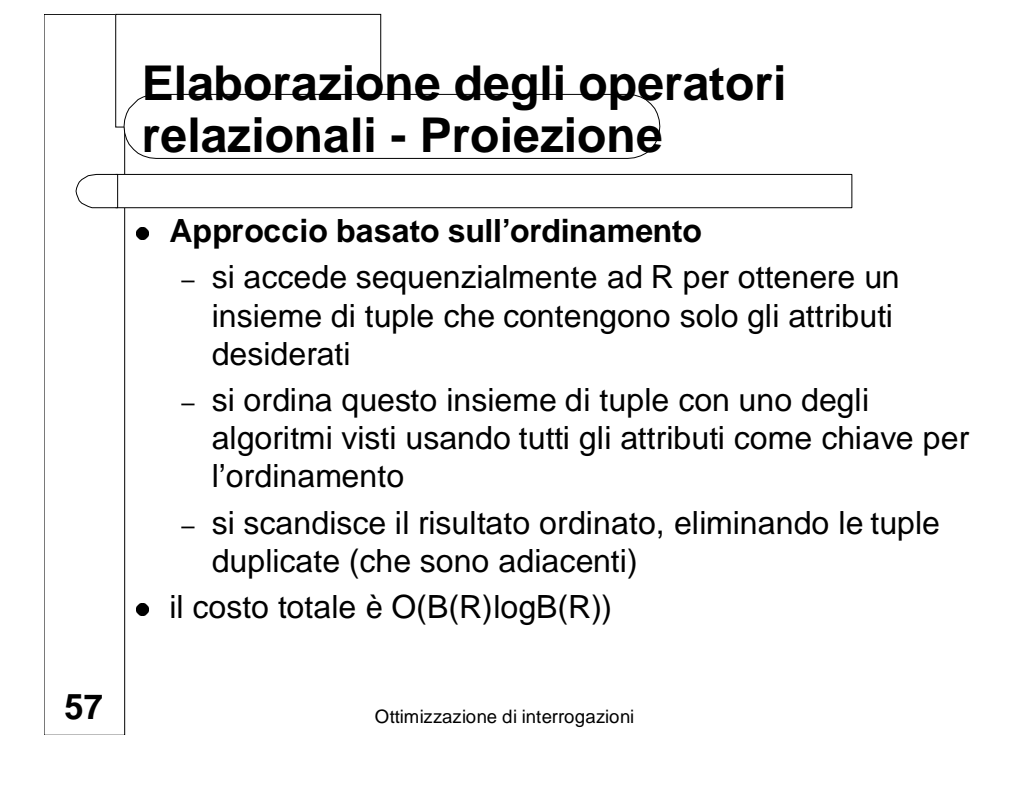

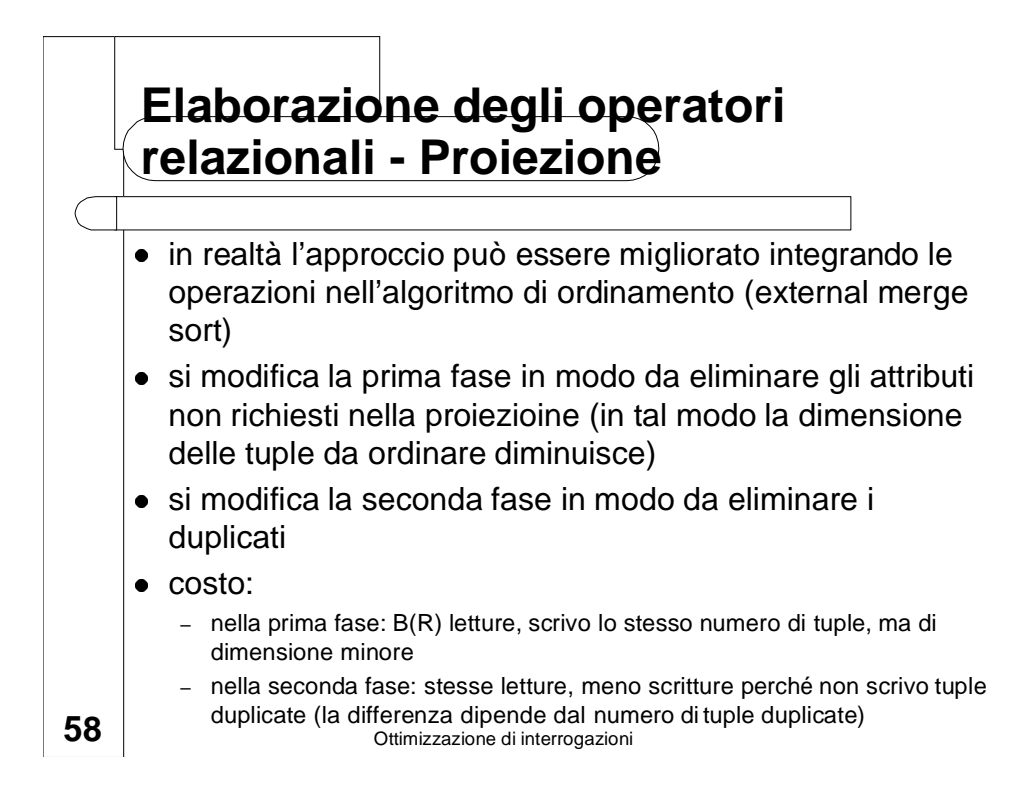

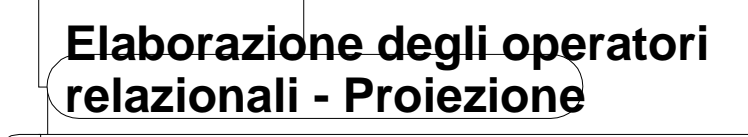

- **Approccio basato sull'hashing**
- memoria principale organizzata in B buffer
- **•** fase di partizionamento:
	- si legge R usando un input buffer
	- per ogni tupla, si eliminano i campi su cui non si proietta e si applica una funzione hash h1 su tutti i campi rimasti per scegliere uno dei B - 1 buffer di output
- alla fine abbiamo B 1 partizioni (di tuple con solo i campi richiesti)
- due tuple in partizioni diverse sono sicuramente distinte

## **Elaborazione degli operatori relazionali - Proiezione**

- Fase di eliminazione dei duplicati:
- si legge ogni partizione e si costruisce una hash table in memoria, usando una funzione  $h2$  (diversa da  $h1$ !) su tutti i campi
- se una tupla va a finire nello stesso bucket di una tupla esistente, si controlla che non sia un duplicato e se lo è la si elimina
- $\bullet$  lo scopo di utilizzare  $h2$  è di distribuire le tuple in una partizione in buffer diversi, in modo da minimizzare le collisioni
- **60** Constrained to a participate di interrogazioni • se la partizione non sta in memoria, si può applicare ricorsivamente l'algoritmo alla partizione

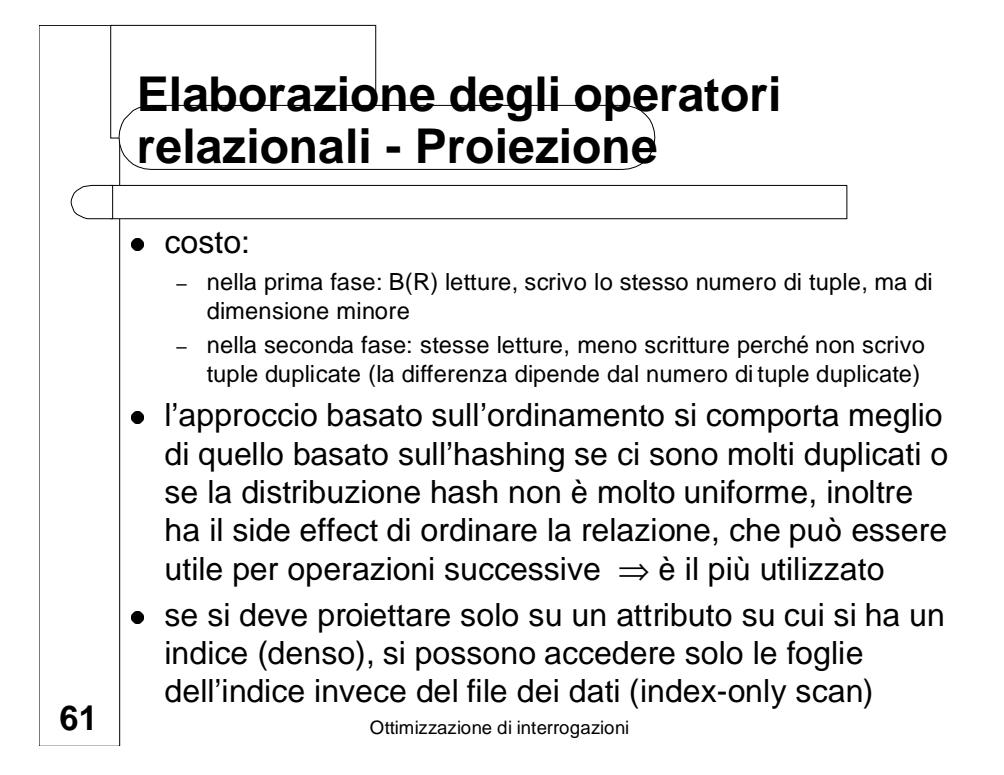

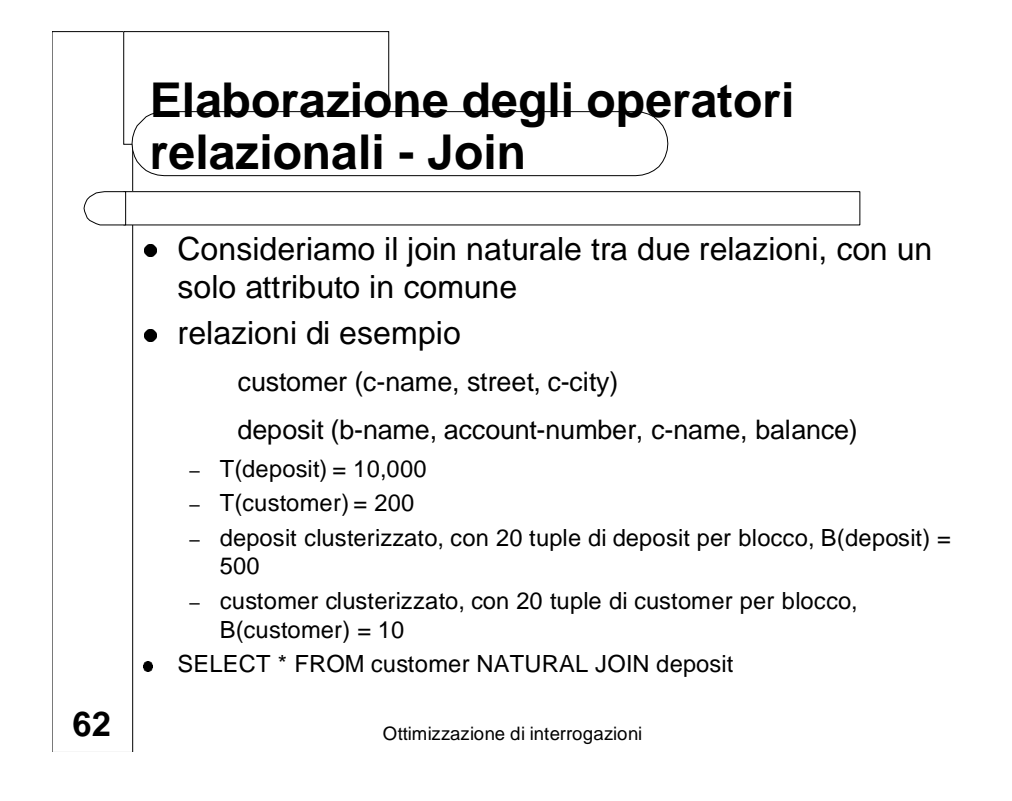

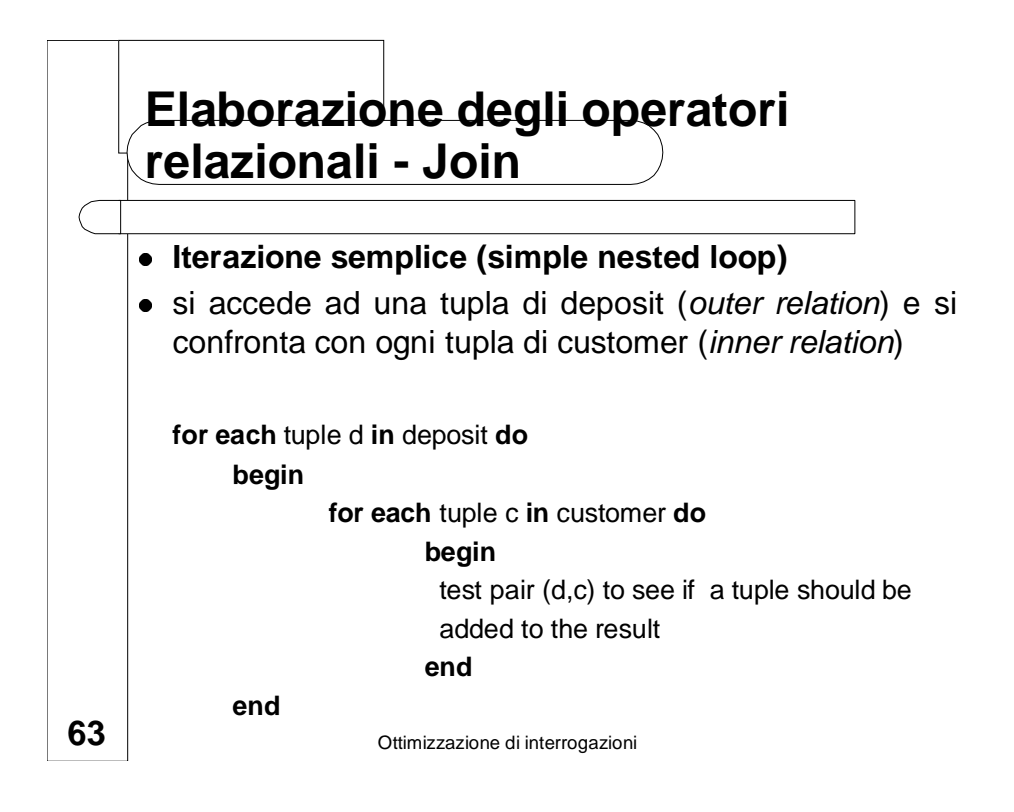

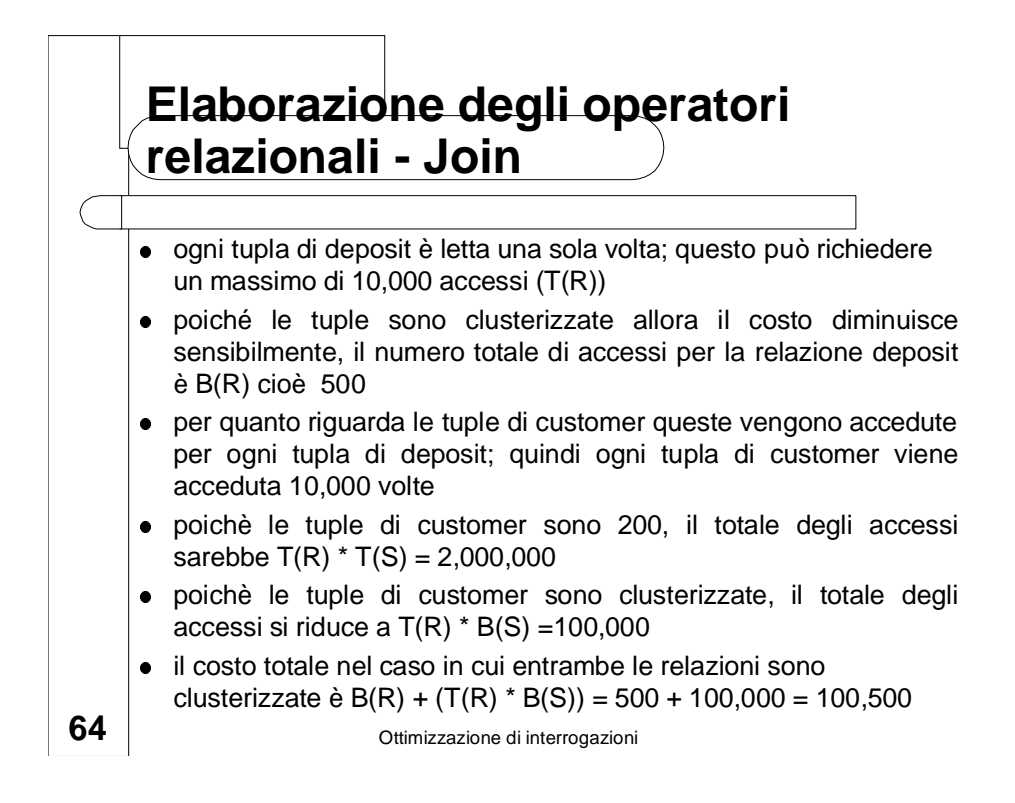

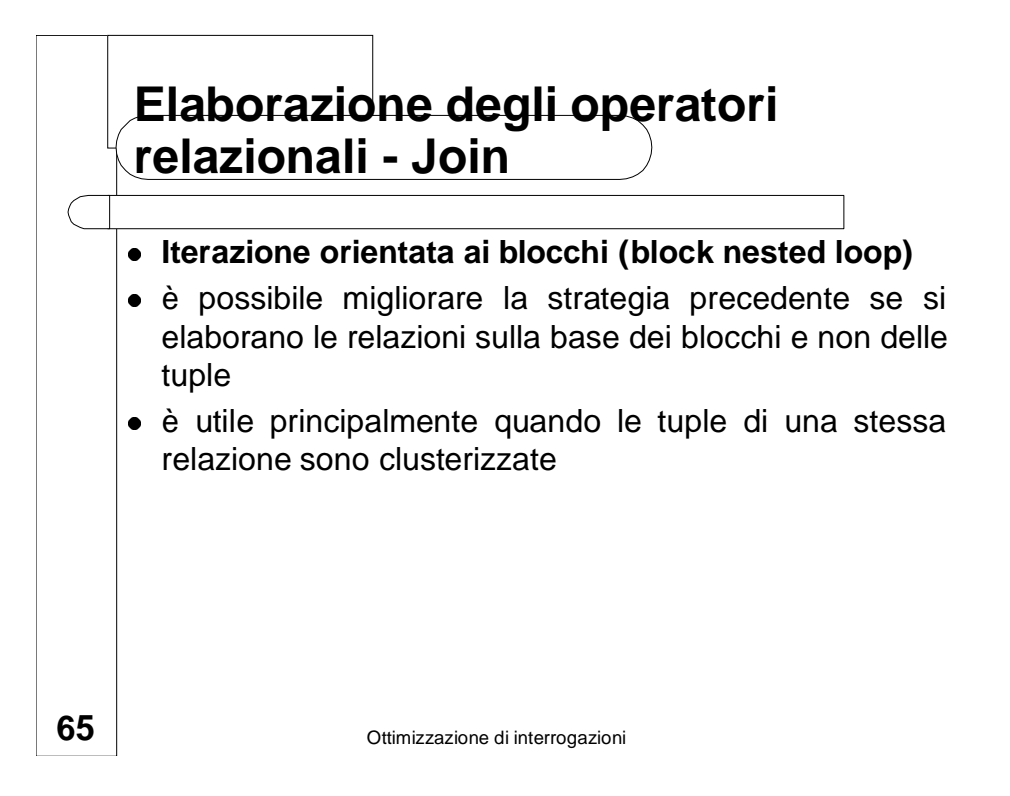

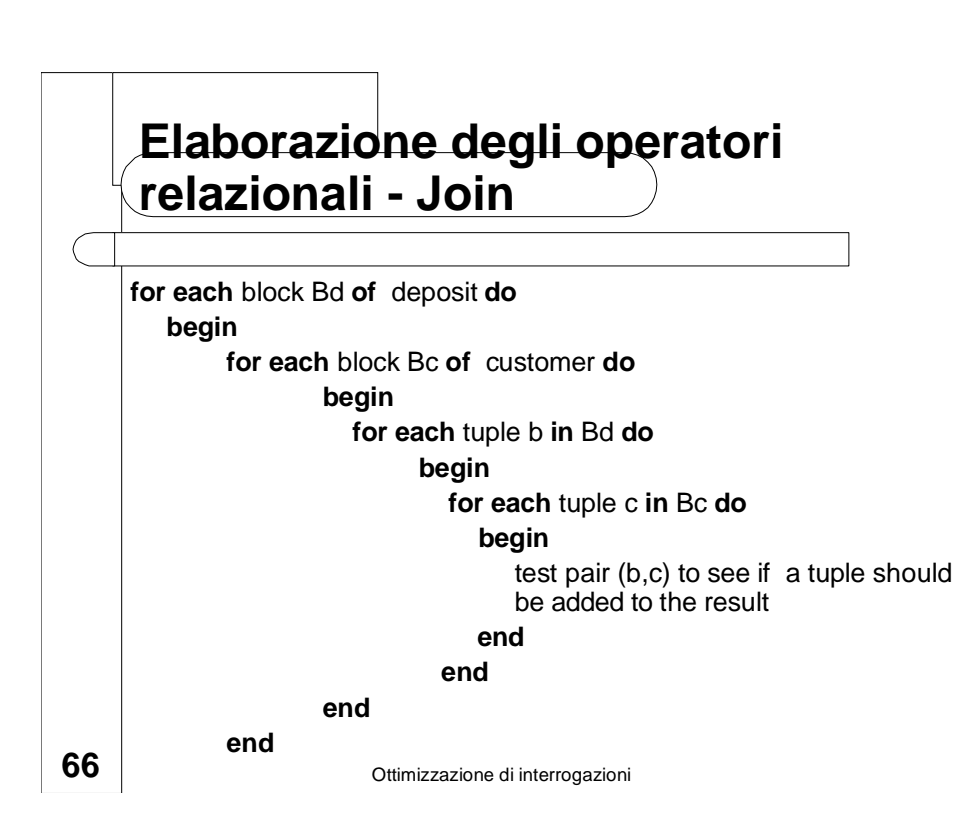

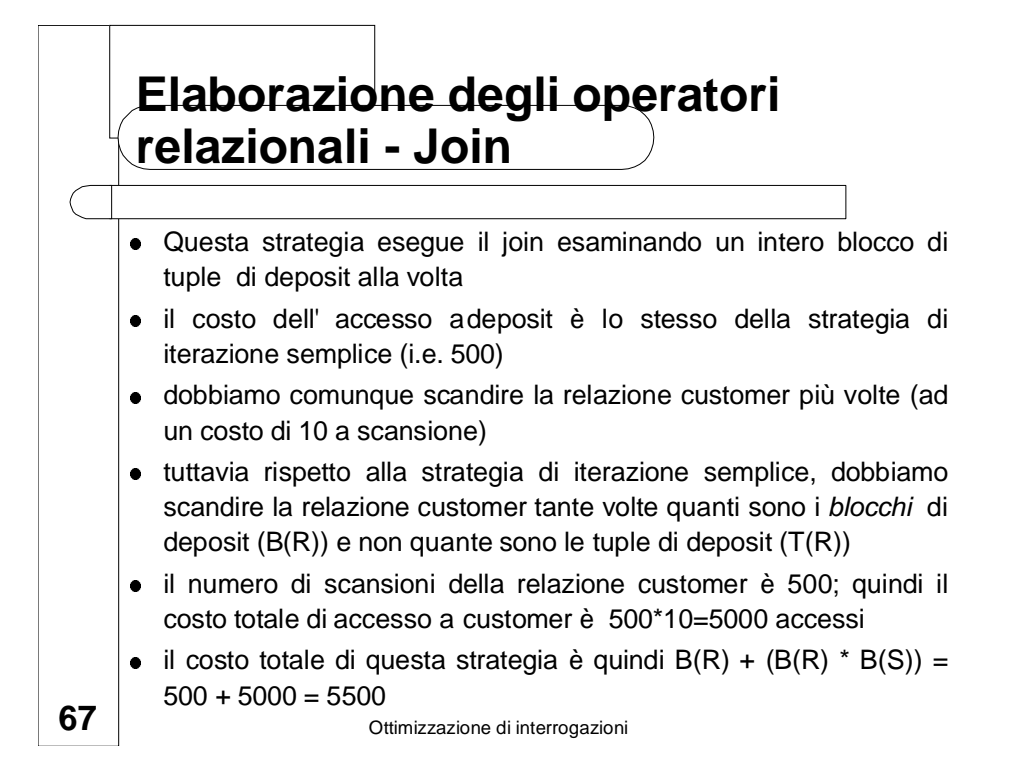

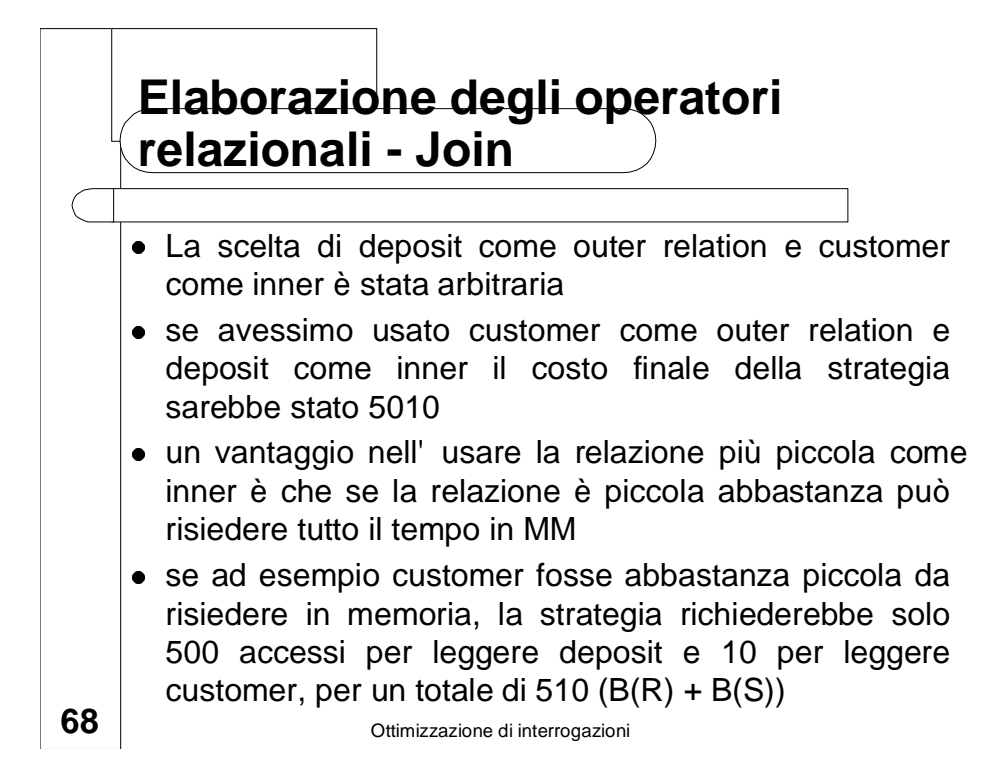

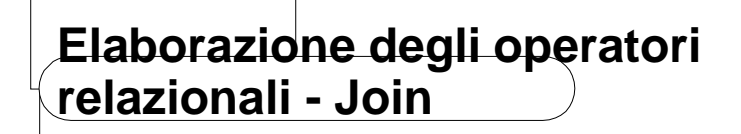

- **Uso di indici (index nested loop)**
- se una delle due relazioni ha un indice sull'attributo di join, conviene renderla inner e sfruttare il join
- supponiamo che esista un indice sull' attributo caame della relazione customer
- consideriamo la strategia di iterazione semplice
- data una tupla d di deposit non è più necessario scandire l'intera relazione customer, ma è sufficiente eseguire una ricerca sull' indice con il valore di mame dato da d[c-name]

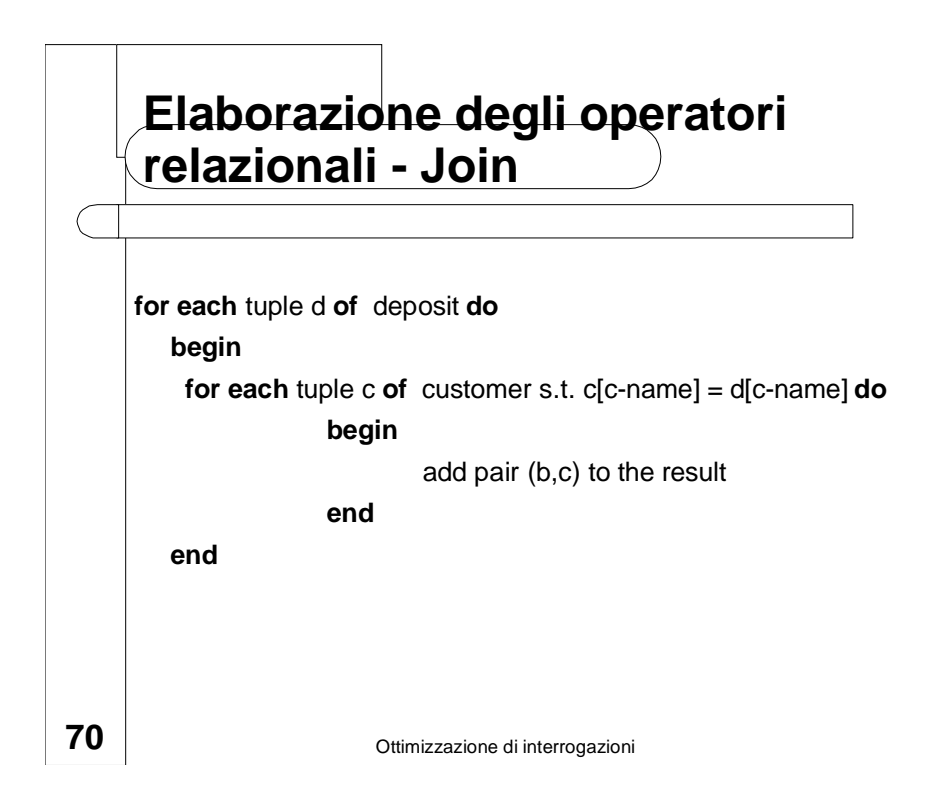

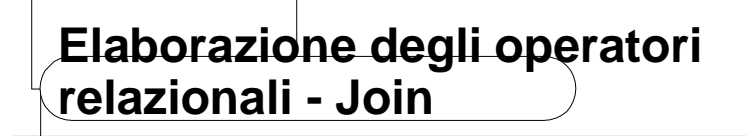

- si devono eseguire 500 accessi per leggere la relazione deposit
- se ogni blocco dell' indice contiene 20 entrate, poiché T¢ustomer) = 200 la scansione dell' indice ha un costo di 2 accessi
- il costo di accesso ai dati varia a seconda che l'indice sia o meno clusterizzato
- nel primo caso tipicamente ho un unico accesso
- nel secondo caso, posso arrivare ad avere un accesso per ogni tupla matching
- rispetto all'iterazione semplice, in ogni caso, è necessario eseguire 3 accessi per ogni tupla di deposit, invece di 200; il costo totale della strategia nel caso peggiore è di 30,500 accessi

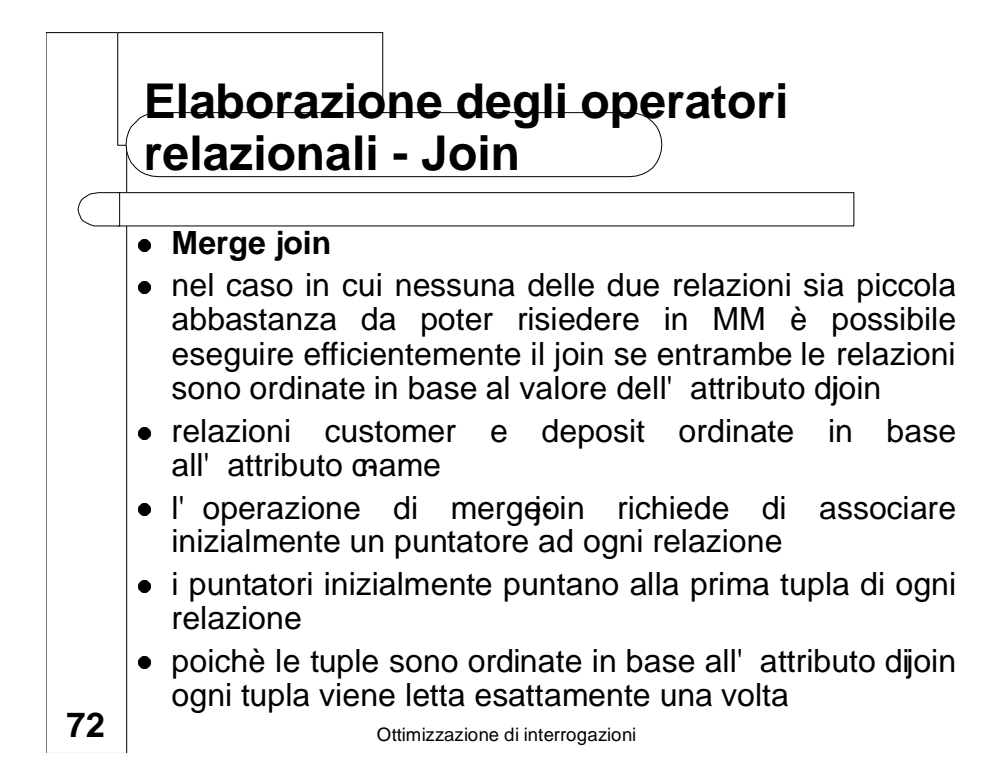
### **Elaborazione degli operatori relazionali - Join**

- il costo totale è  $B(R)$  +  $B(S)$ , nel caso delle relazioni customer e deposit il costo totale sarebbe 510 accessi
- l' algoritmo non richiede che la relazione stia tutta in MM; è sufficiente che tutte le tuple con lo stesso valore dell' attributo dioin stiano in MM
- questo è possibile anche per relazioni di ampie dimensioni
- lo svantaggio principale di questo metodo è che richiede che le relazioni siano ordinate
- tuttavia, poichè è molto efficiente può convenire ordinare le relazioni prima di eseguire il join

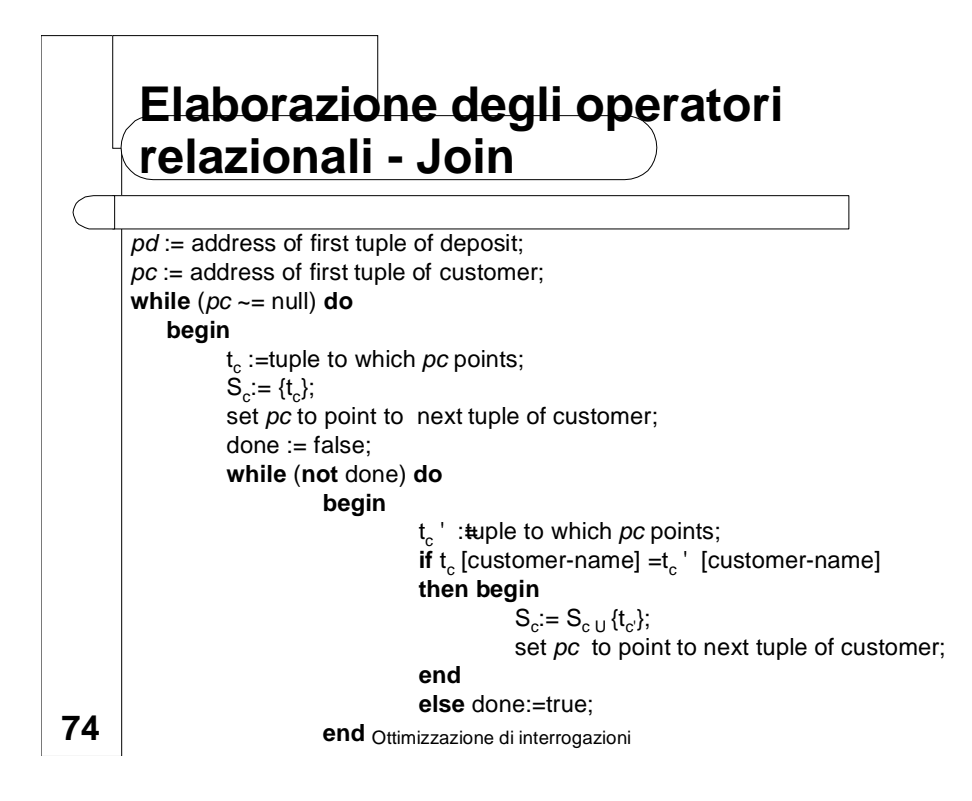

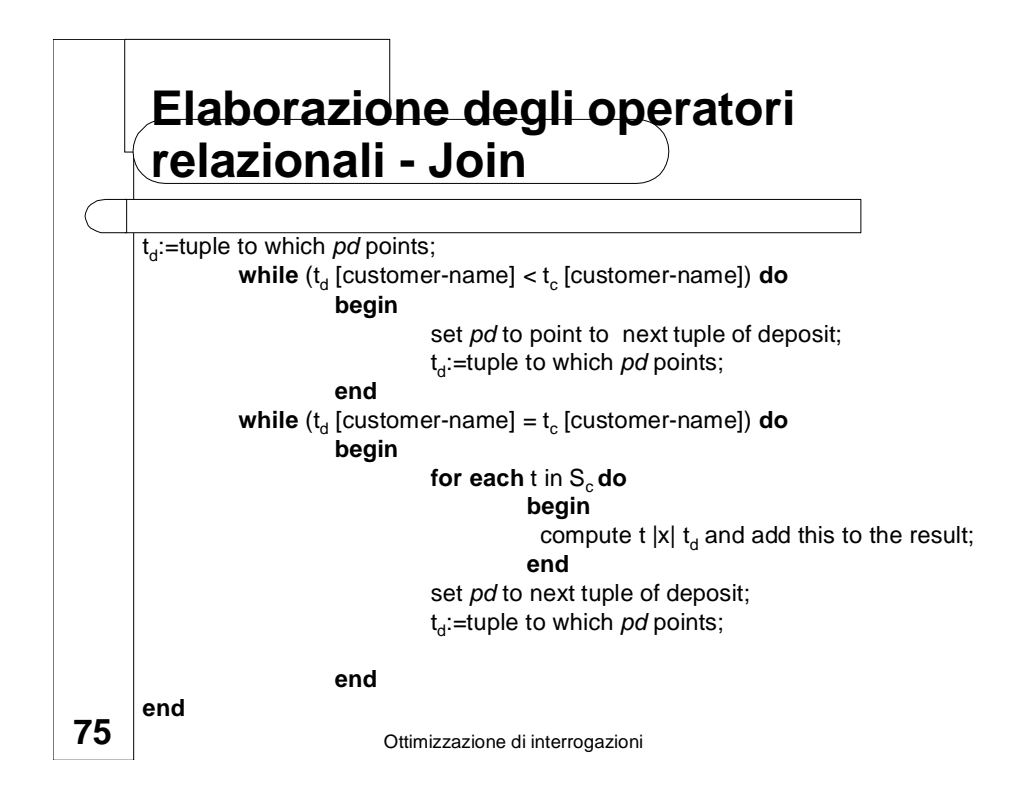

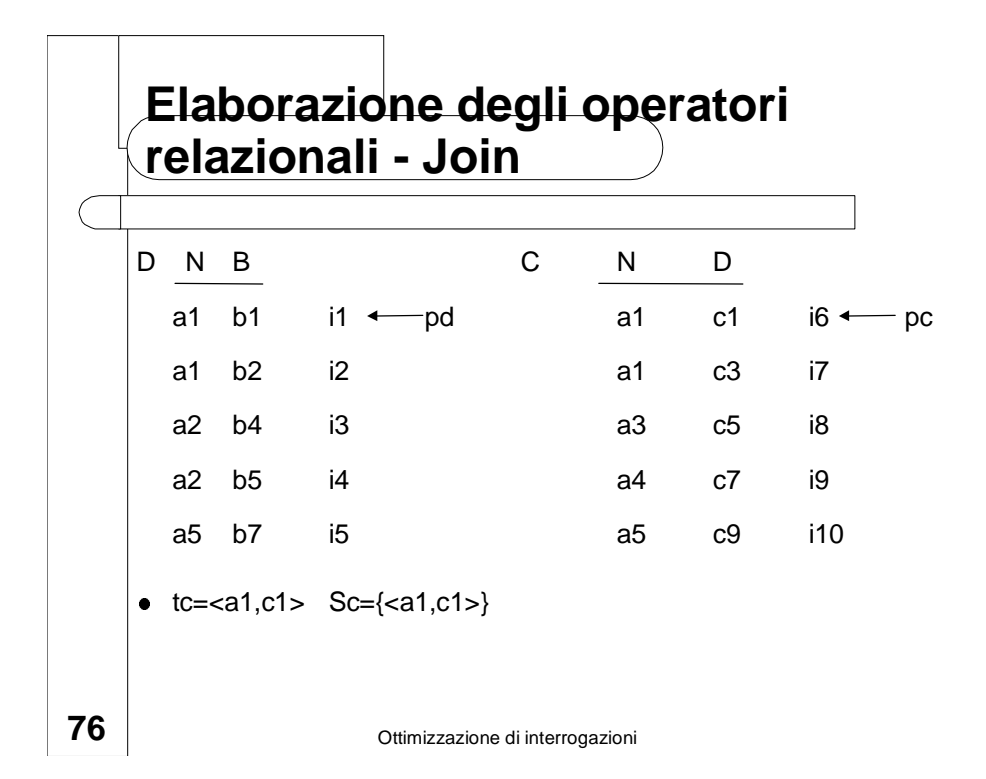

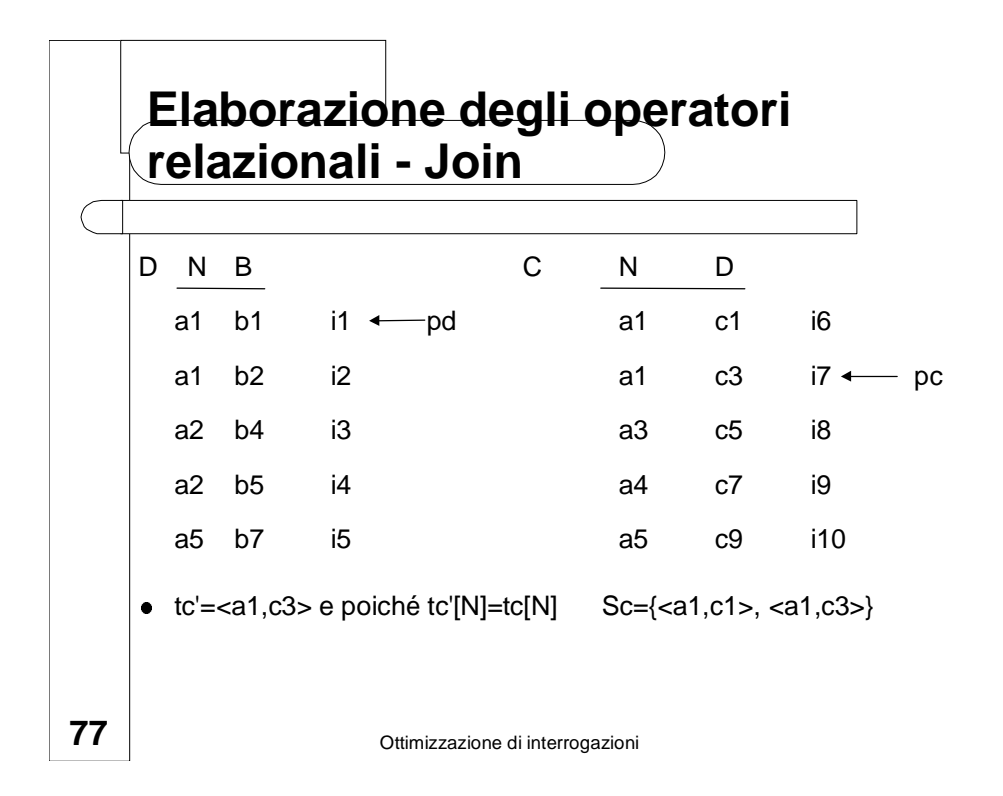

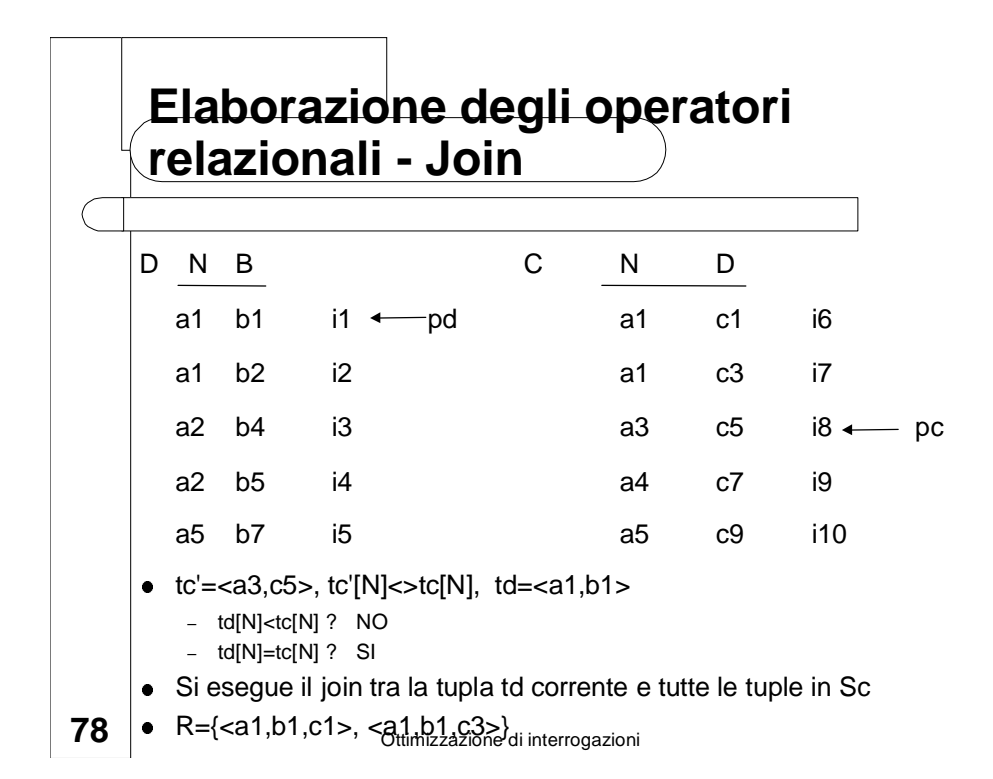

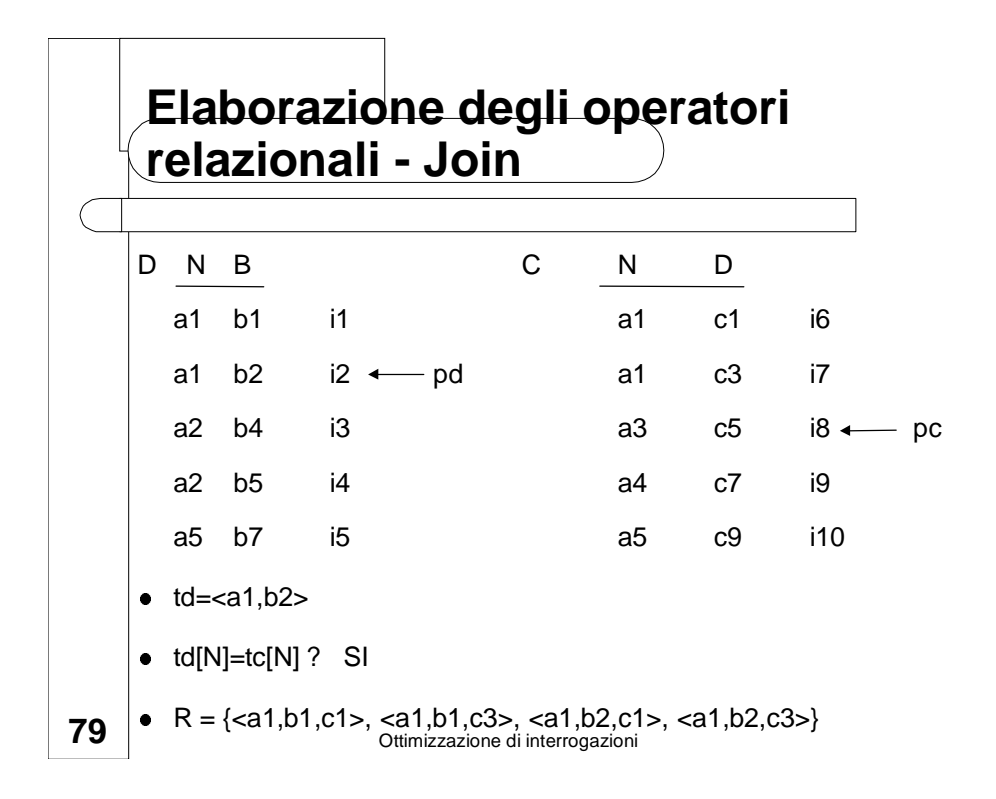

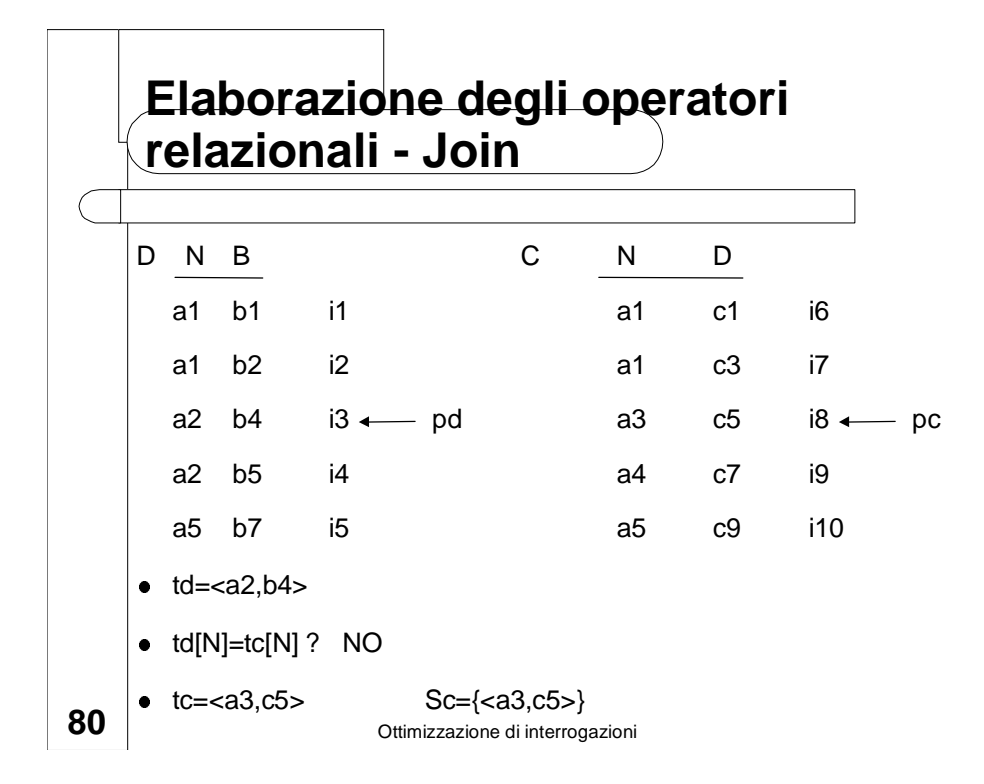

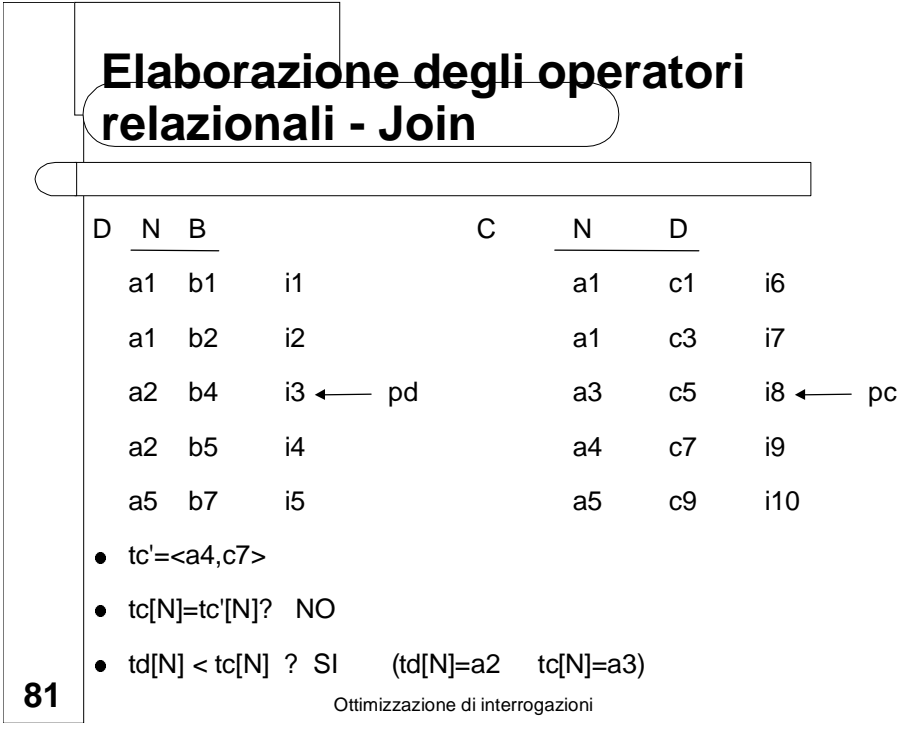

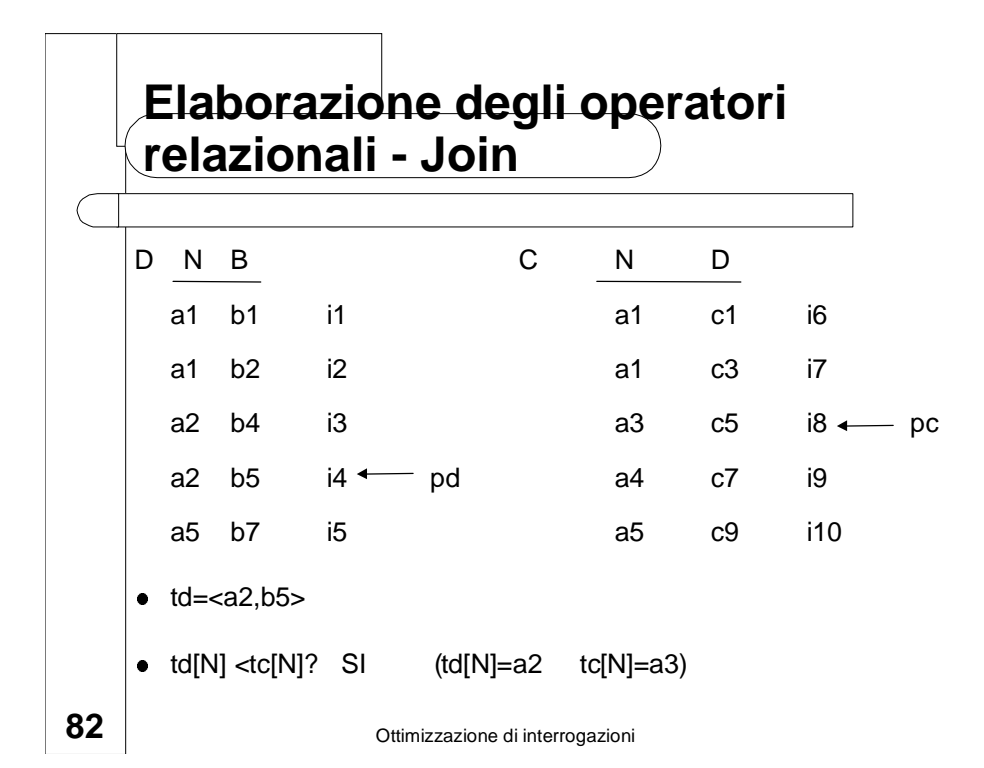

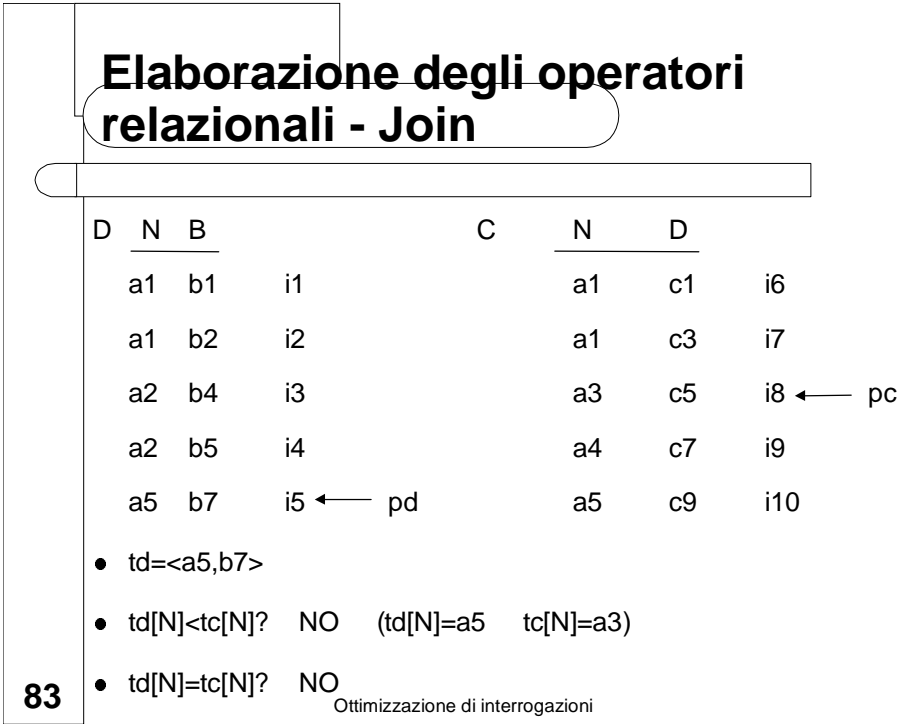

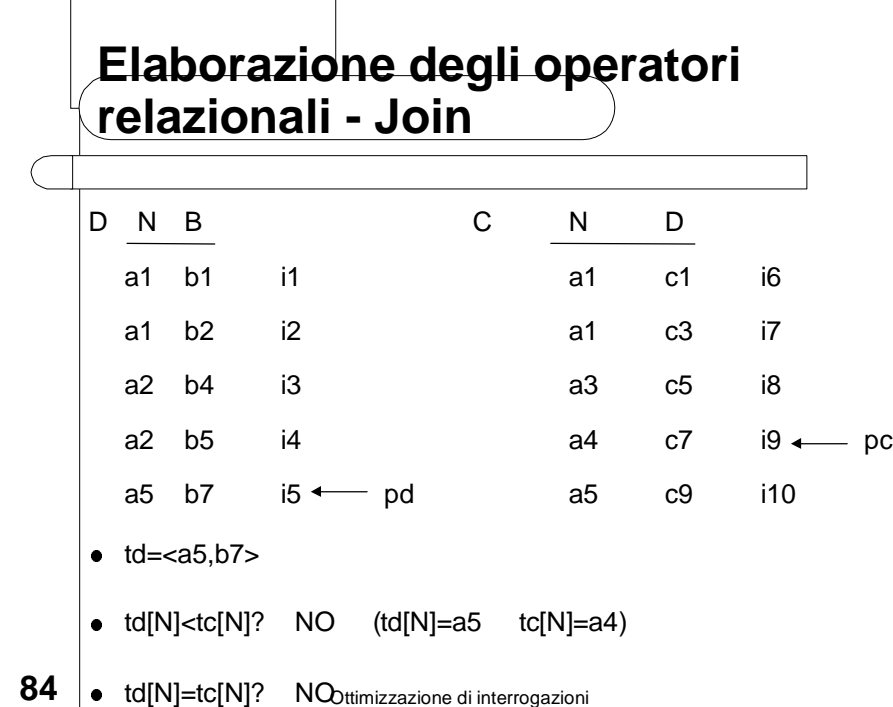

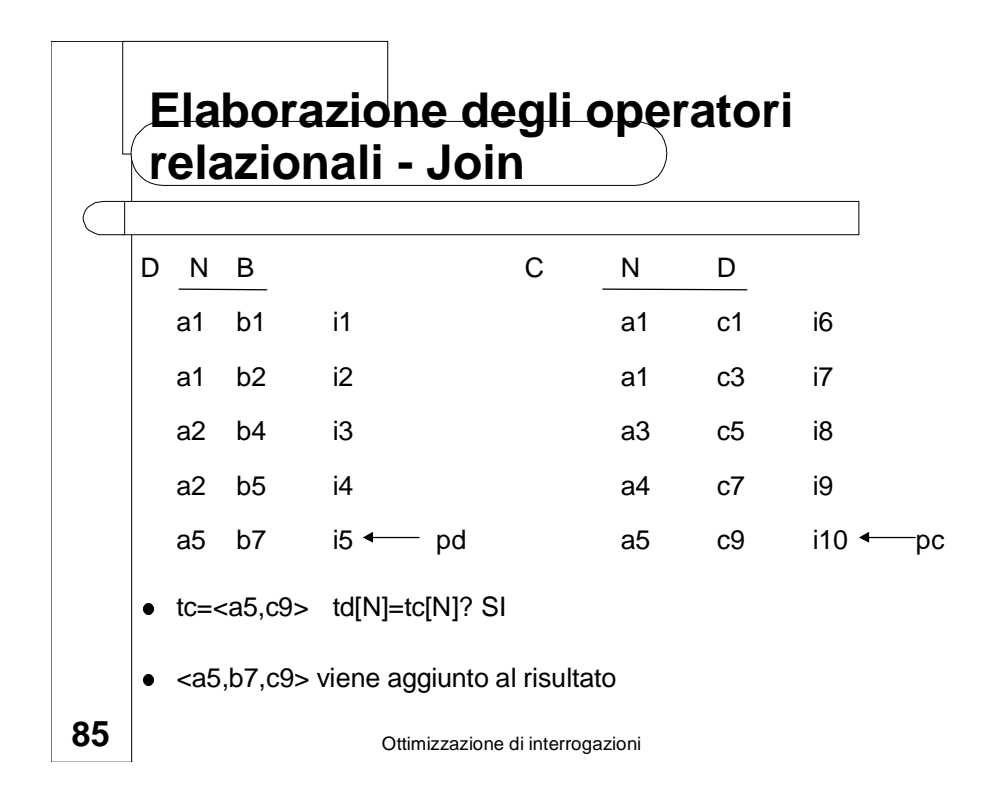

## **Elaborazione degli operatori relazionali - Join**

- Se ognuno degli insiemi Sc è abbastanza piccolo da stare in memoria, ogni blocco delle due relazioni viene acceduto un'unica volta, quindi il costo è B(R) + B(S)
- se le relazioni non sono già ordinate, la fase di merge (fase 2) dell'algoritmo di external merge sort può essere combinata con il merge richiesto dal join
- si ottengono cioè le sottoliste ordinate per entrambe le relazioni e si carica in memoria il primo blocco di ogni sottolista di ogni relazione, il merge delle sottoliste e il controllo della condizione di join vengono effettuati contemporaneamente

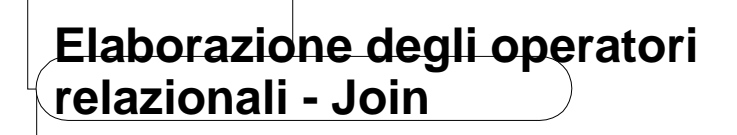

- **Hash join**
- in una **partitioning phase** sia R che S sono partizionate usando una funzione hash  $h$ , in modo tale che le tuple di R nella partizione *i* matcharanno solo con tuple di S nella partizione i
- in una **matching phase** si legge una partizione di R, e ad ogni elemento si applica una funzione hash h2 (diversa da  $h$ ), si scandisce quindi la corrispondente partizione di S cercando le tuple che matchano
- il costo totale (se non ci sono overflow delle partizioni) è  $3*(B(R) + B(S))$

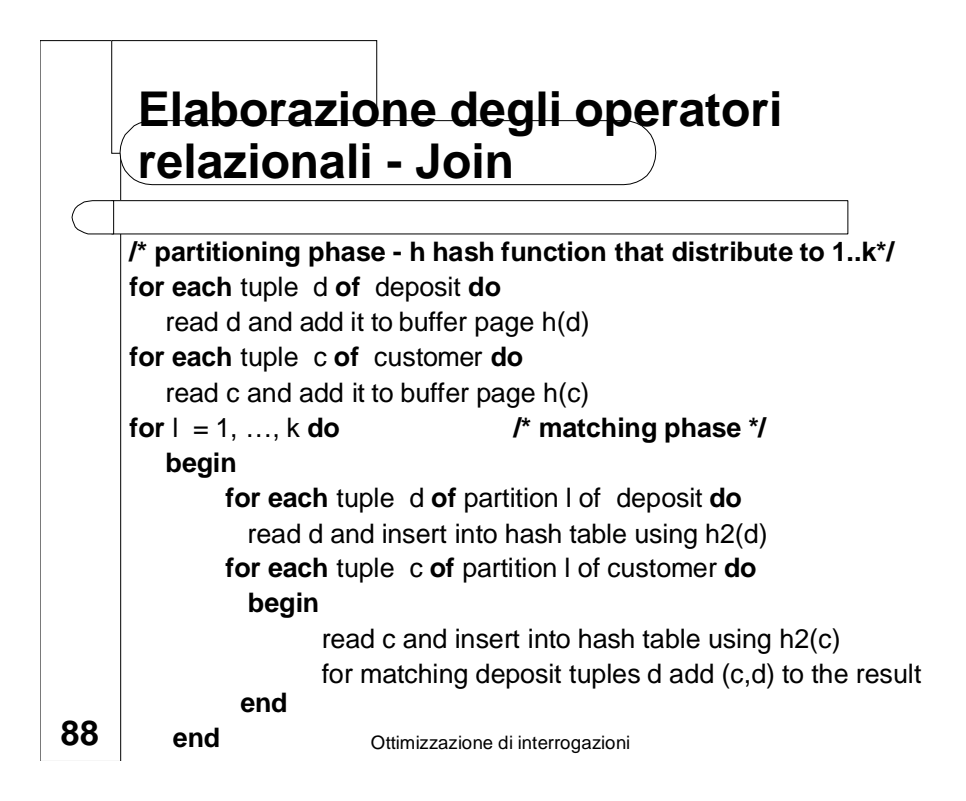

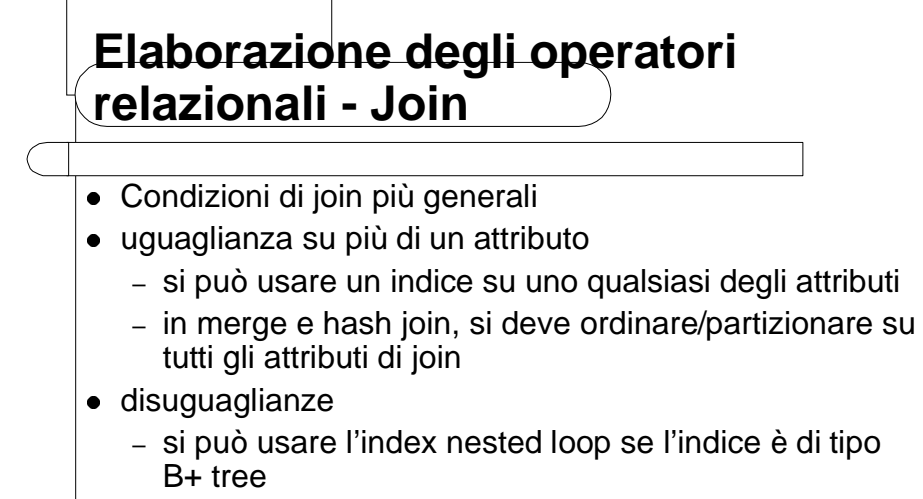

- merge e hash join non sono applicabili
- probabilmente in questo caso l'iterazione orientata ai blocchi è il metodo più efficiente

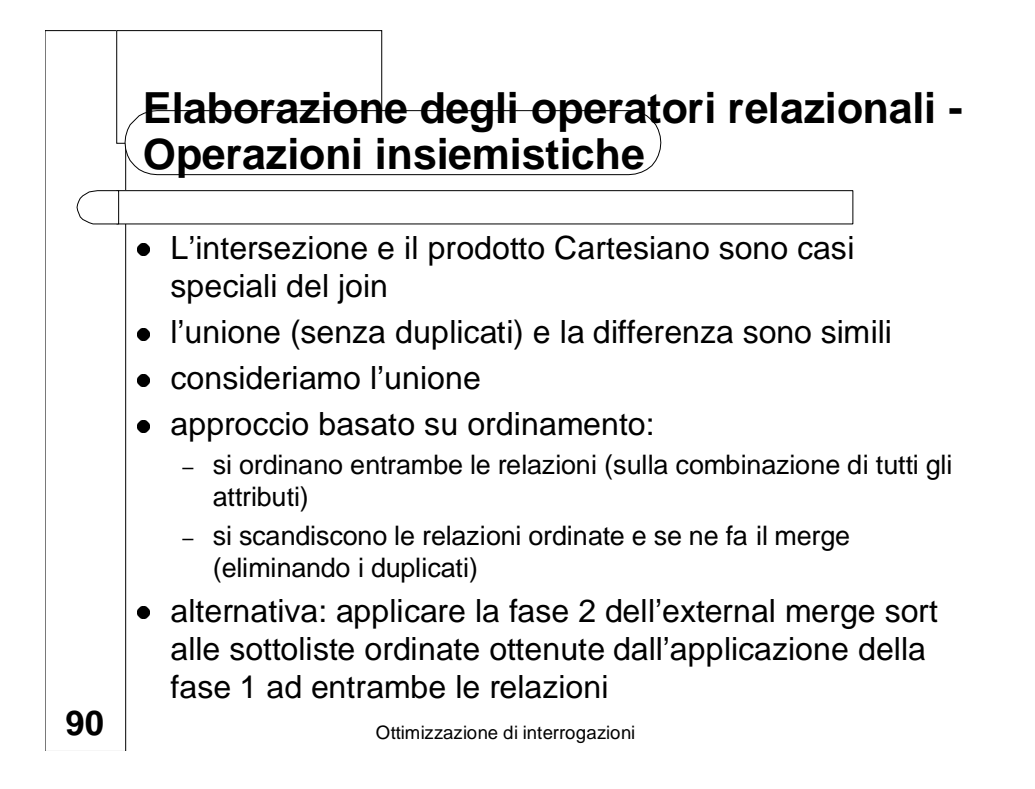

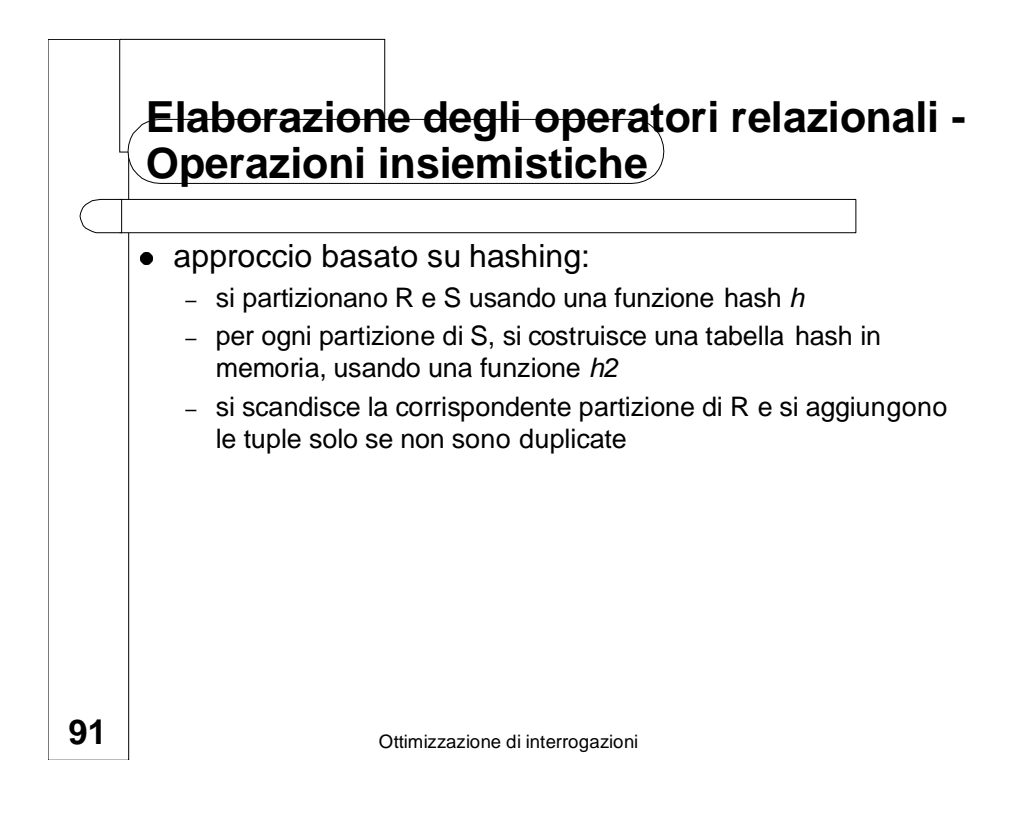

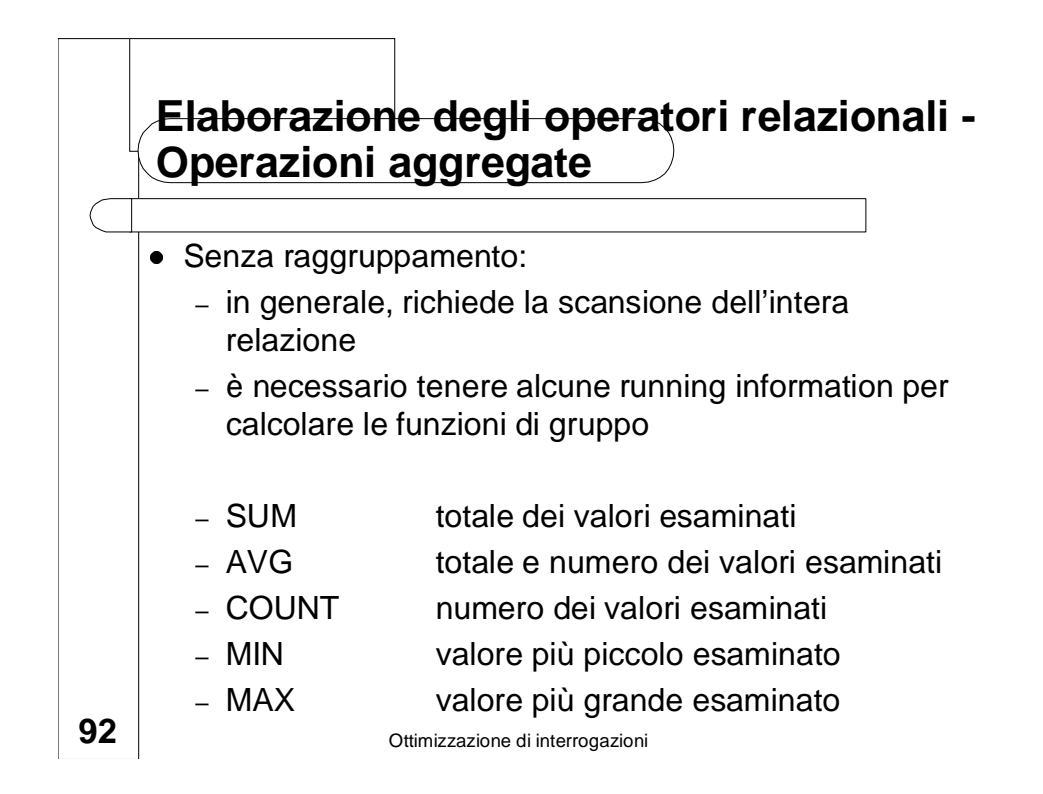

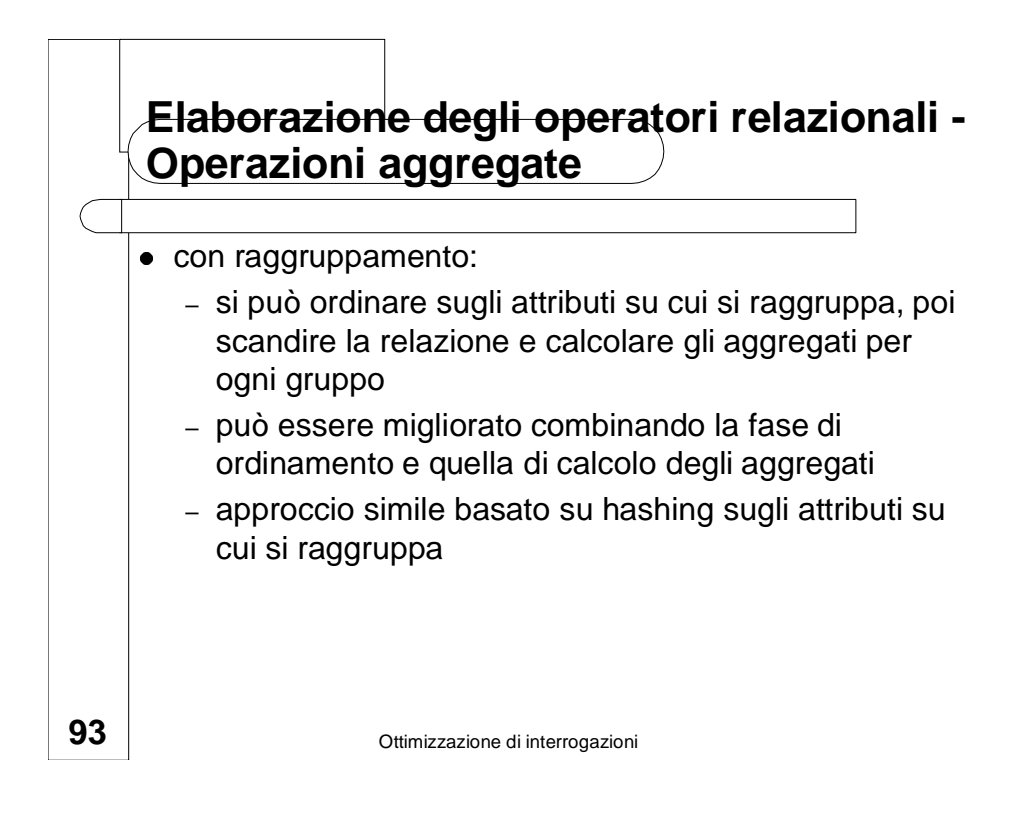

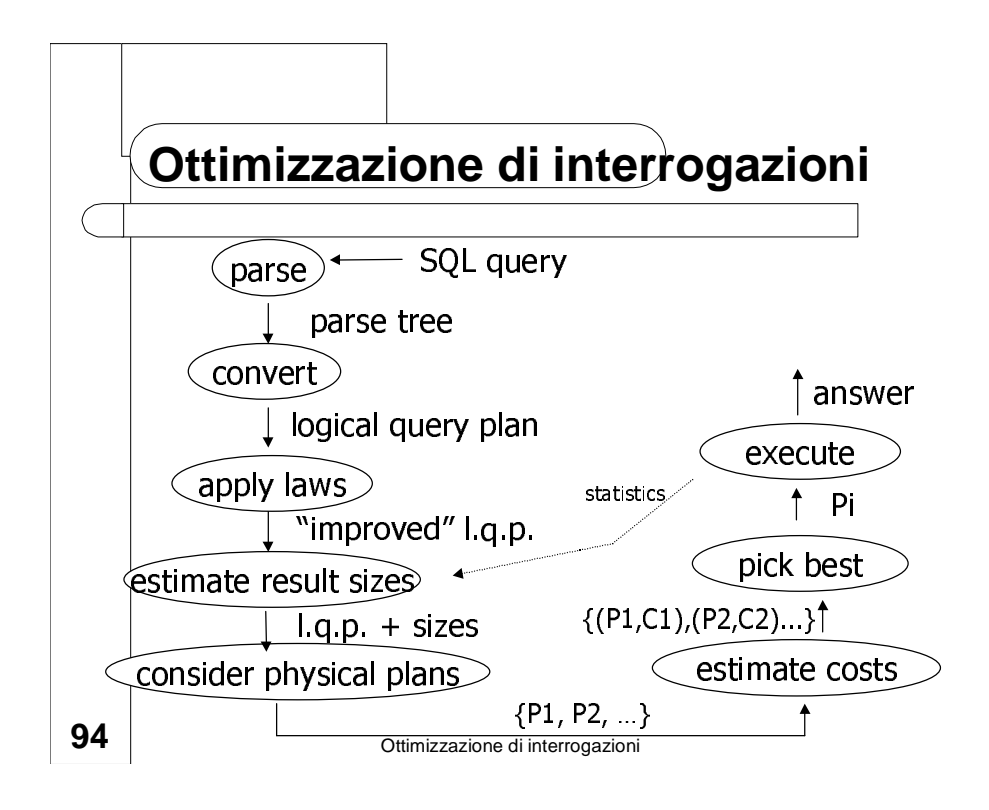

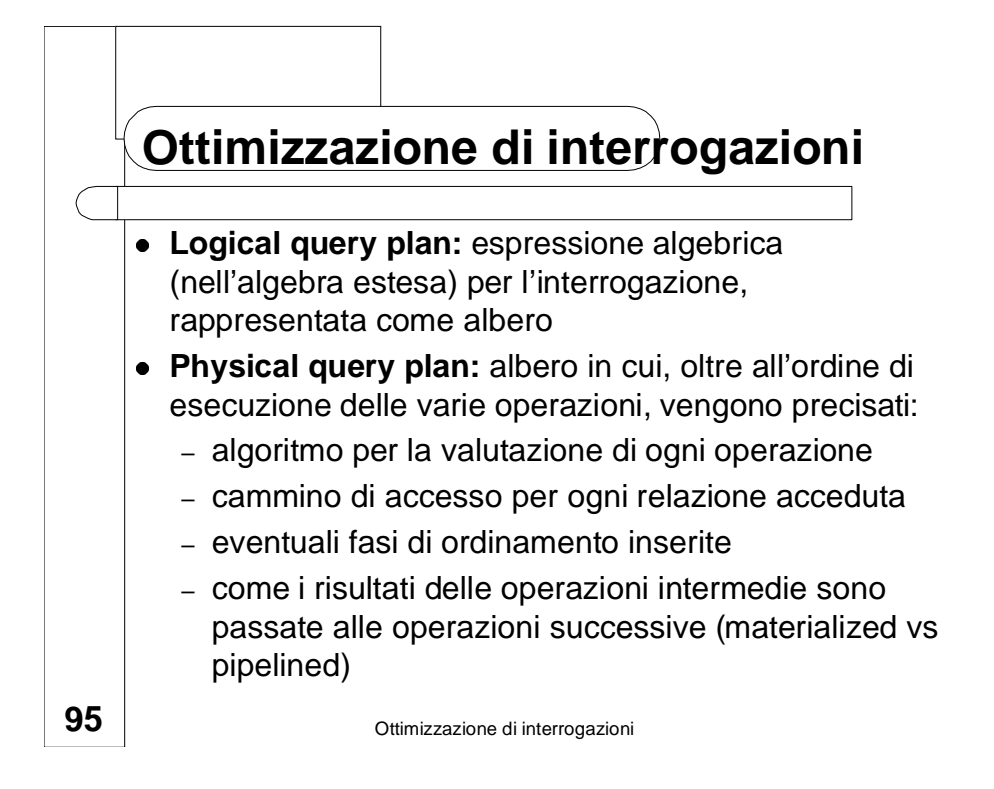

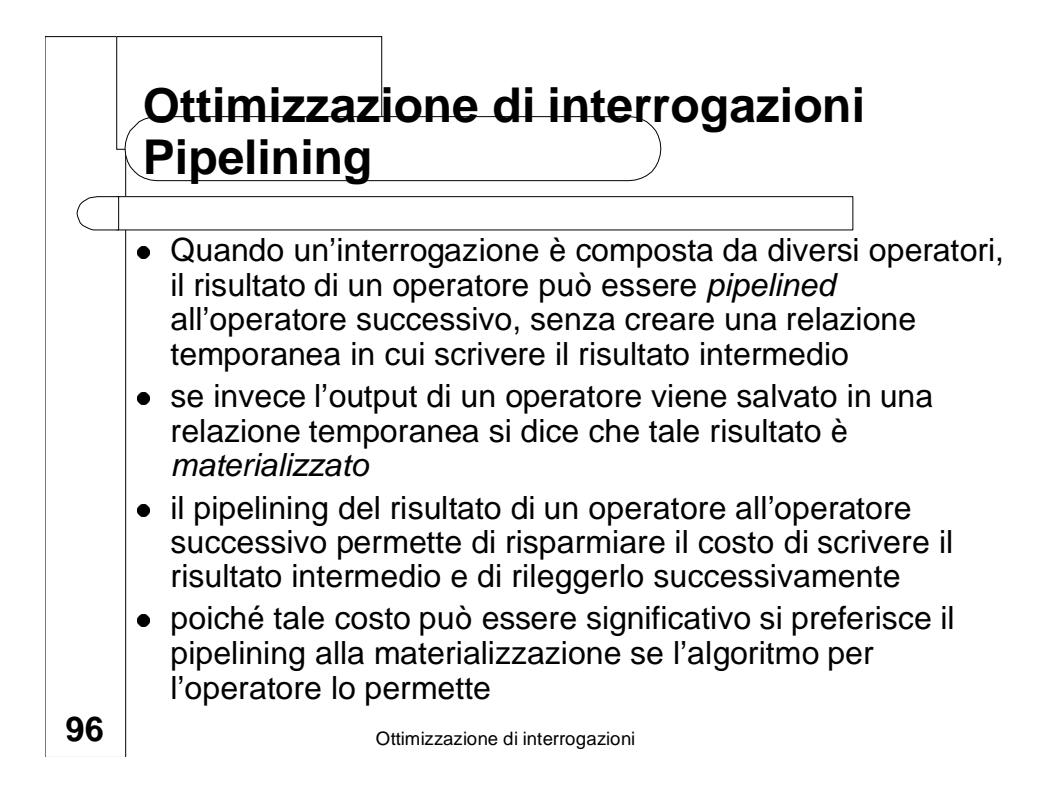

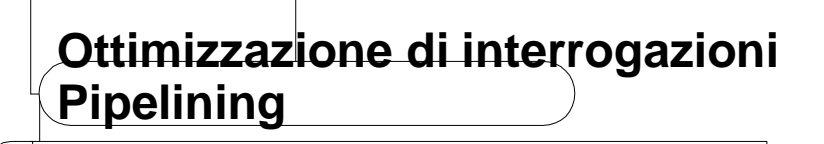

- Se ad esempio si deve effettuare il join naturale di tre relazioni (A  $\triangleright\triangleleft$  B)  $\triangleright\triangleleft$  C si può effettuare il pipelining del risultato del primo join con il secondo
- mano a mano che si ottiene una tupla di A  $\triangleright\triangleleft$  B la si utilizza per effettuare il join con C, con una tecnica di tipo nested loop (con  $A \triangleright \triangleleft B$  come relazione outer) o con l'uso di un indice
- questo approccio ha il grande vantaggio di non dover scrivere il risultato di A  $\triangleright\triangleleft$  B in un file temporaneo perché le tuple di questa relazione vengono prodotte e direttamente consumate una pagina per volta

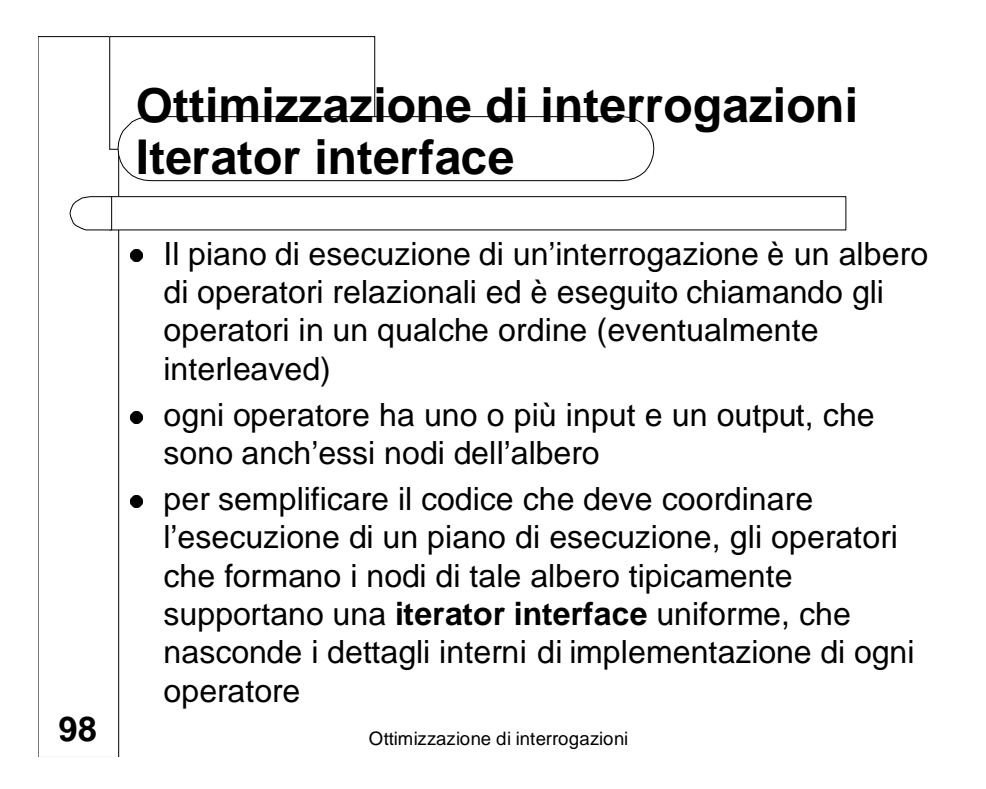

### **Ottimizzazione di interrogazioni Iterator interface**

- Tale interfaccia prevede le seguenti operazioni:
- **open** che inizializza lo stato dell'iteratore allocando i buffer per il suo input e output, ed è anche usata per passare argomenti (ad es. condizioni di selezione) che possono modificare il comportamento dell'operatore
- **get\_next** viene effettuata su ogni elemento di input e esegue il codice specifico per l'operatore per elaborare le tuple in input, scrivendo le tuple di output nel buffer di output dell'operatore
- **close** che dealloca le informazioni di stato

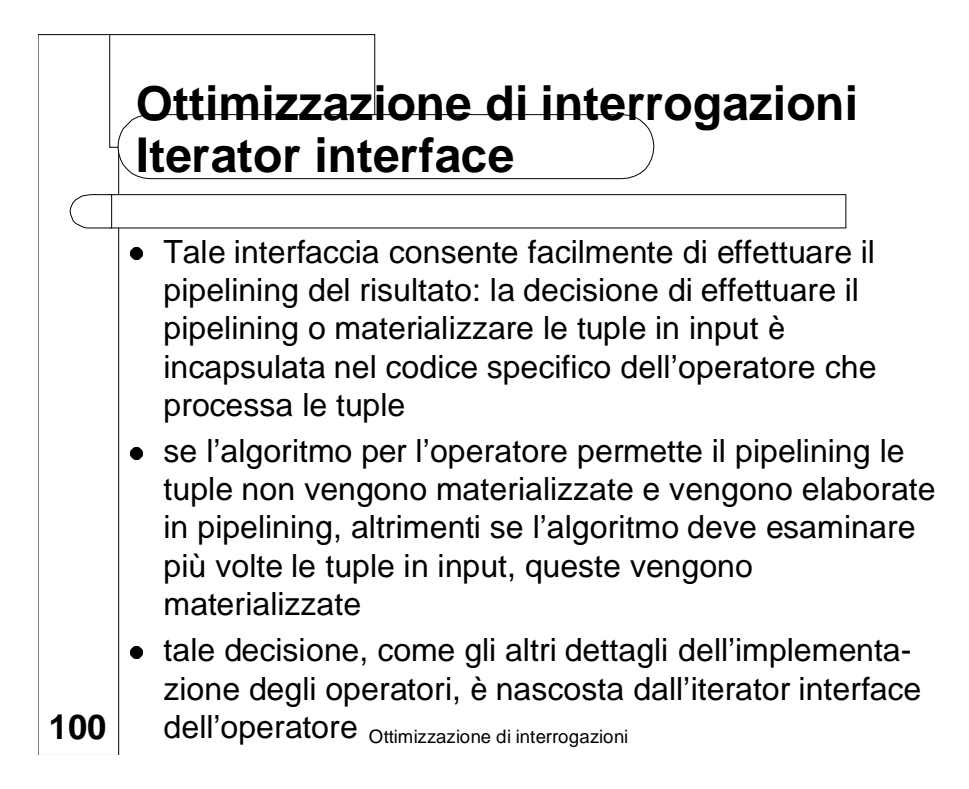

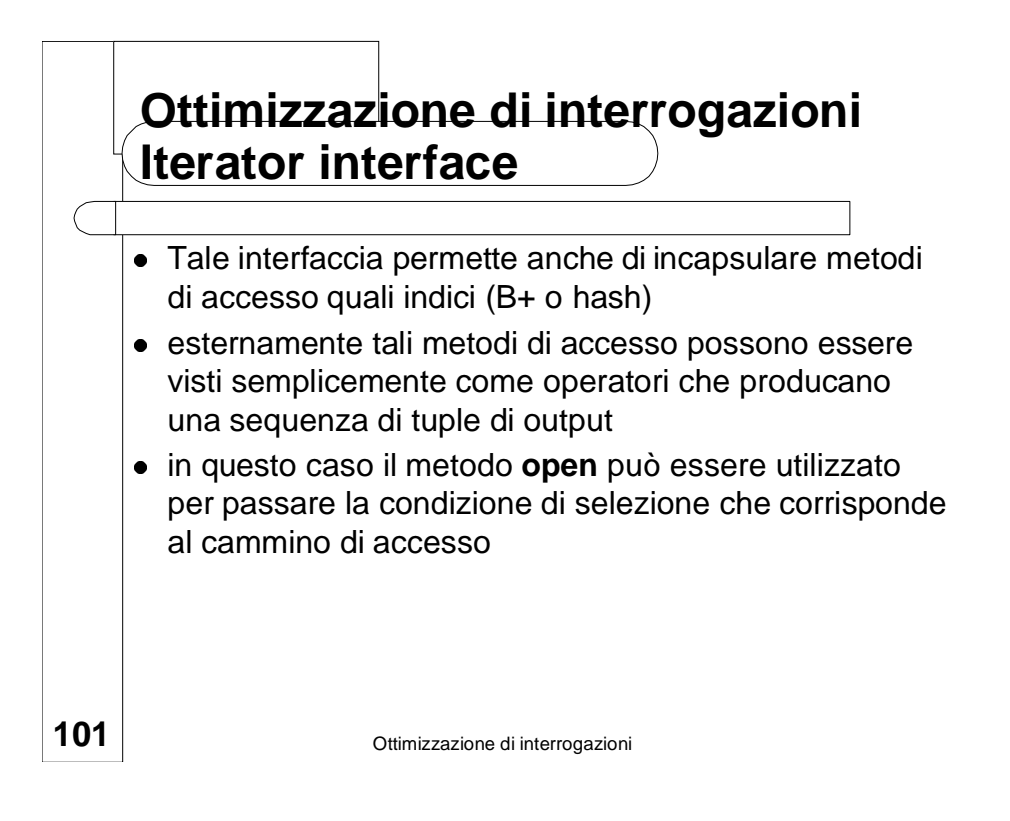

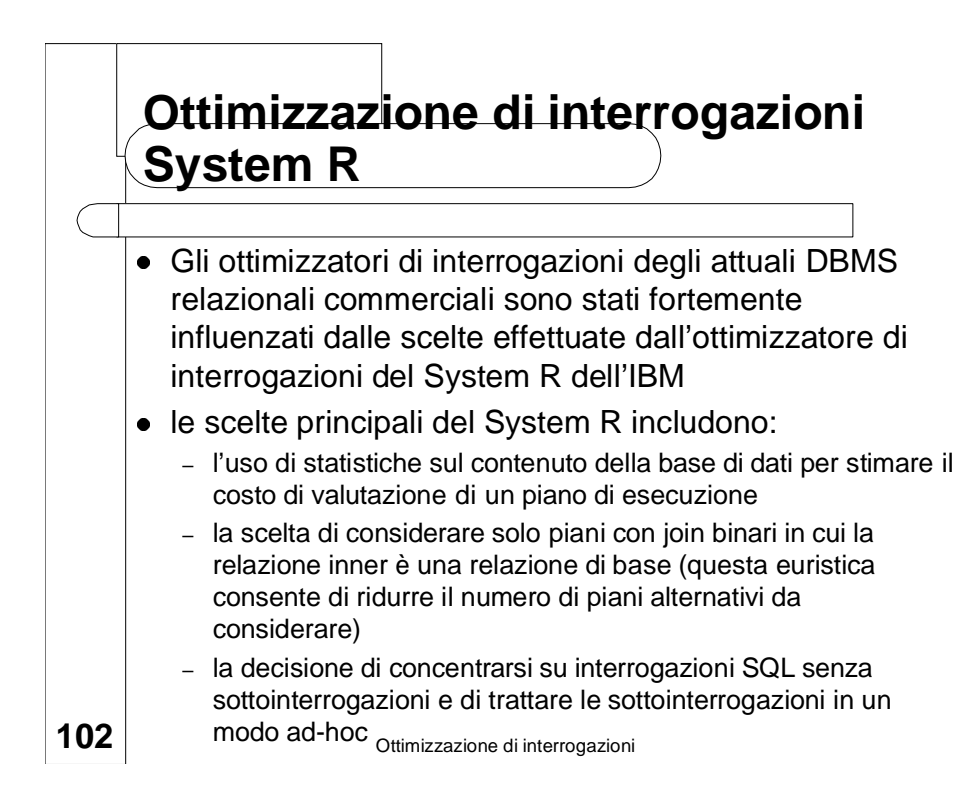

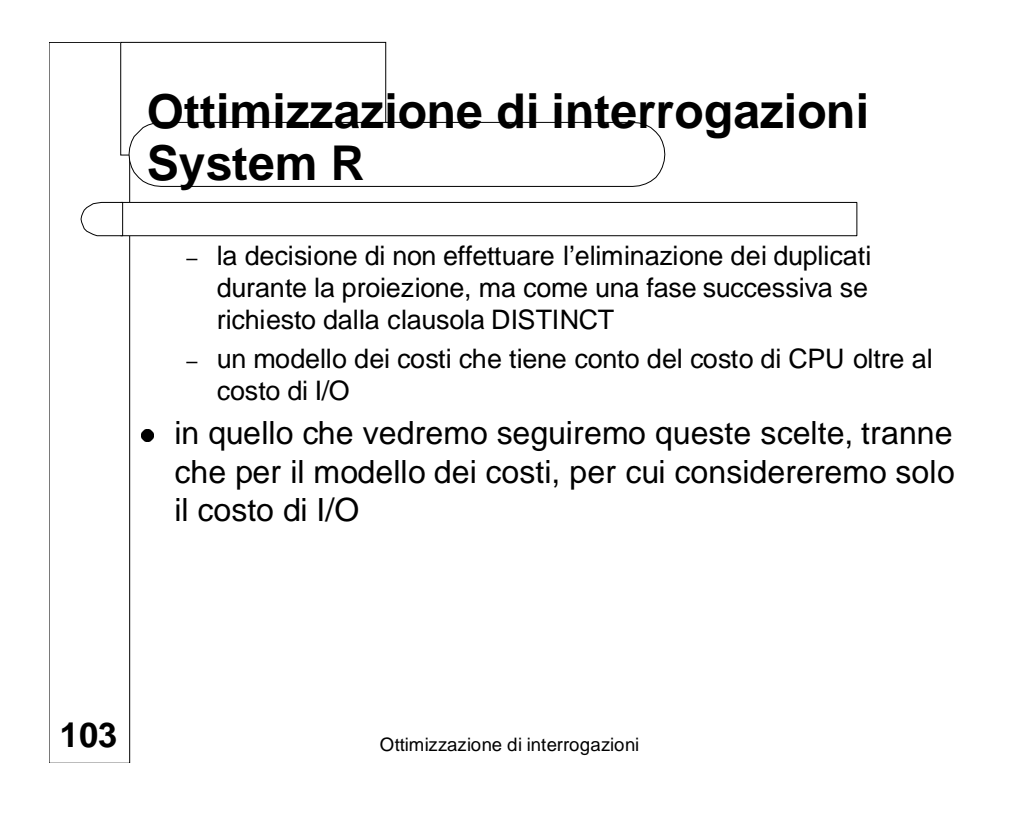

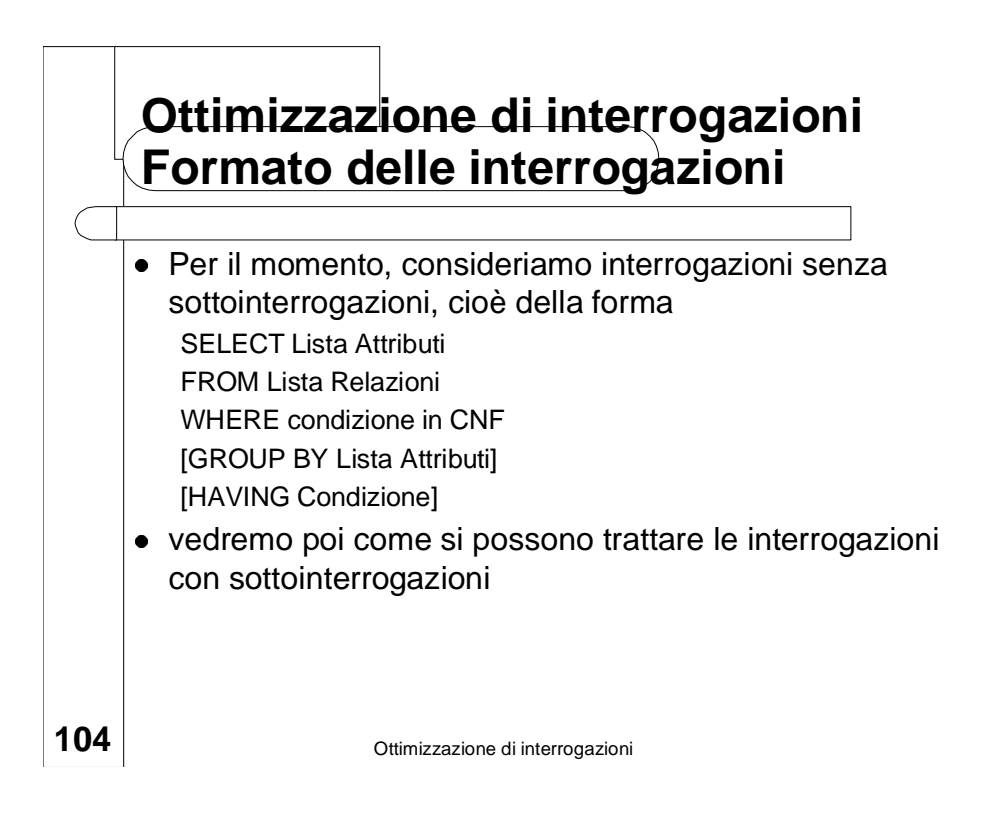

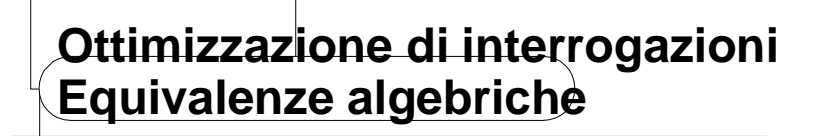

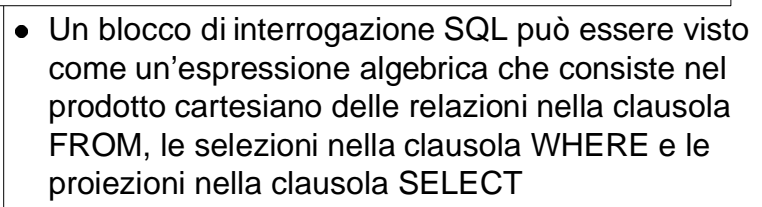

- le equivalenze algebriche ci permettono di convertire il prodotto cartesiano in join, di scegliere un diverso ordine per effettuare i join, di portare all'interno selezioni e proiezioni
- trasformiamo un'espressione algebrica in un'interrogazione equivalente, ma che può essere valutata in modo più efficiente

105

# **Ottimizzazione di interrogazioni Equivalenze algebriche**

 due espressioni dell'algebra relazionale sono dette equivalenti se, per ogni possibile relazione in input, producono lo stesso risultato in output

#### **Selezione**

- $\sigma_{\text{P1}} (\sigma_{\text{P2}} (e)) \equiv \sigma_{\text{P2}} (\sigma_{\text{P1}} (e)) \equiv \sigma_{\text{P1 AND P2}} (e)$
- *permette di gestire cascate di selezioni e stabilisce la commutatività della selezione*

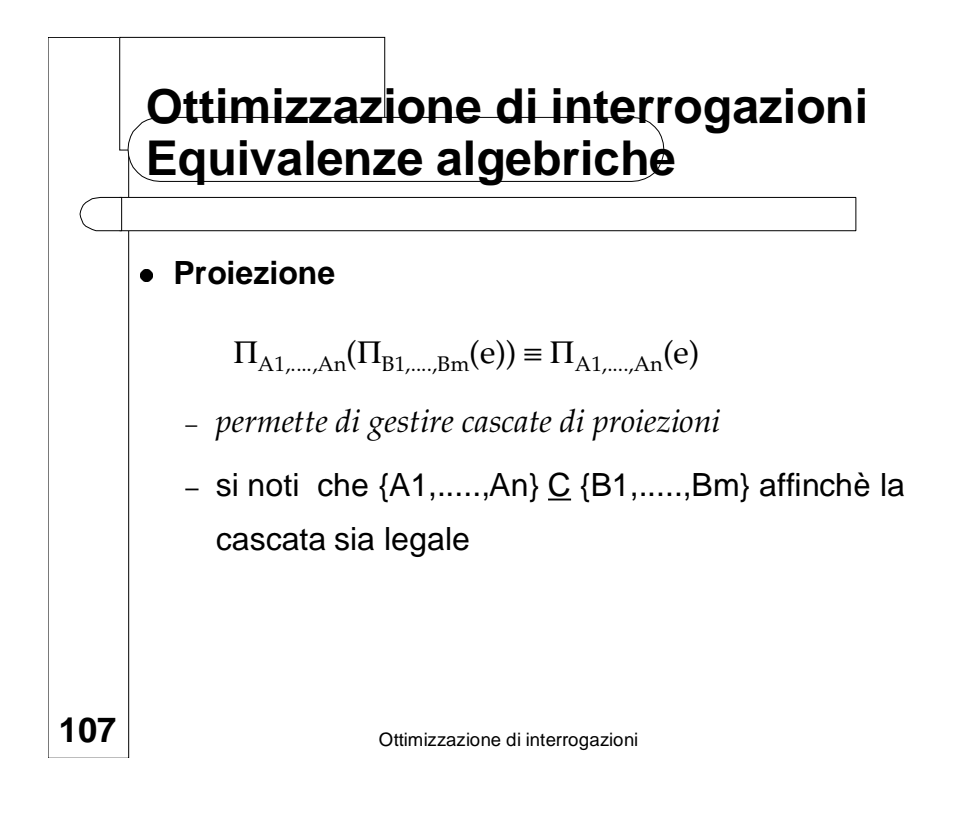

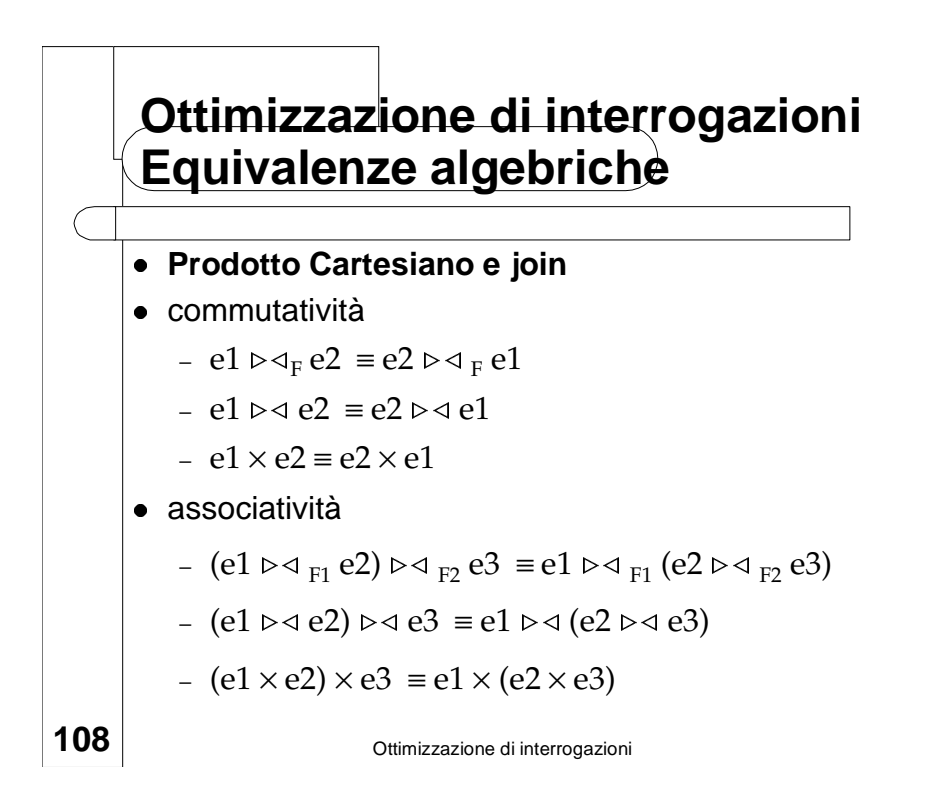

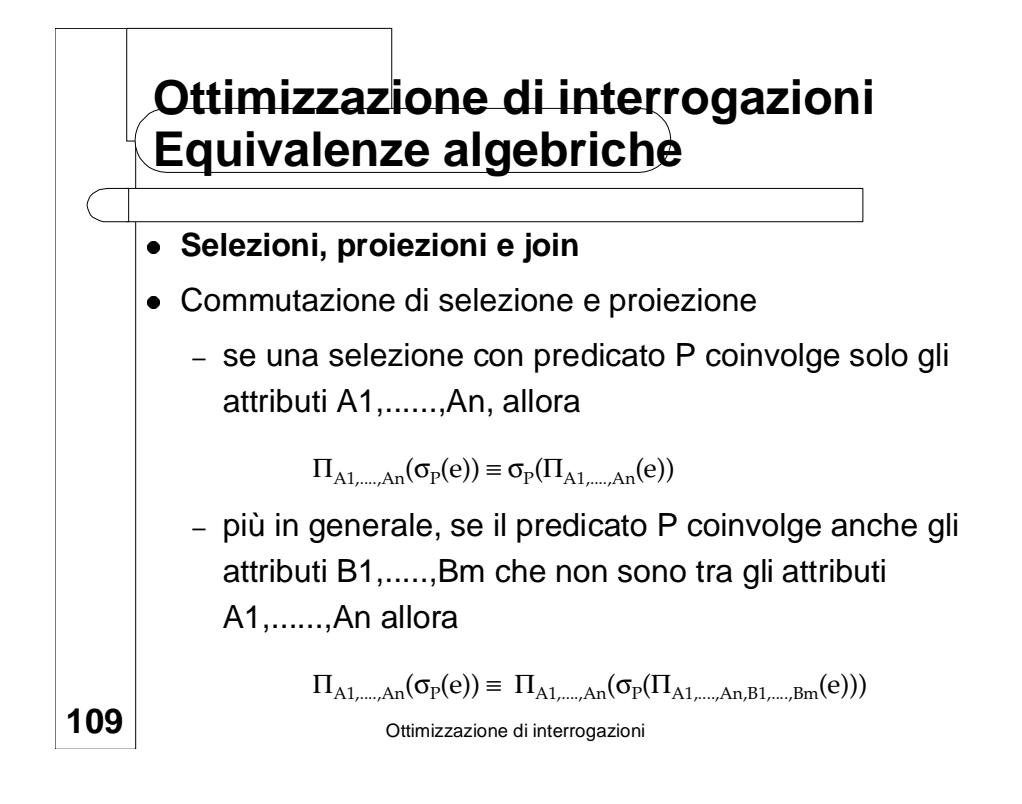

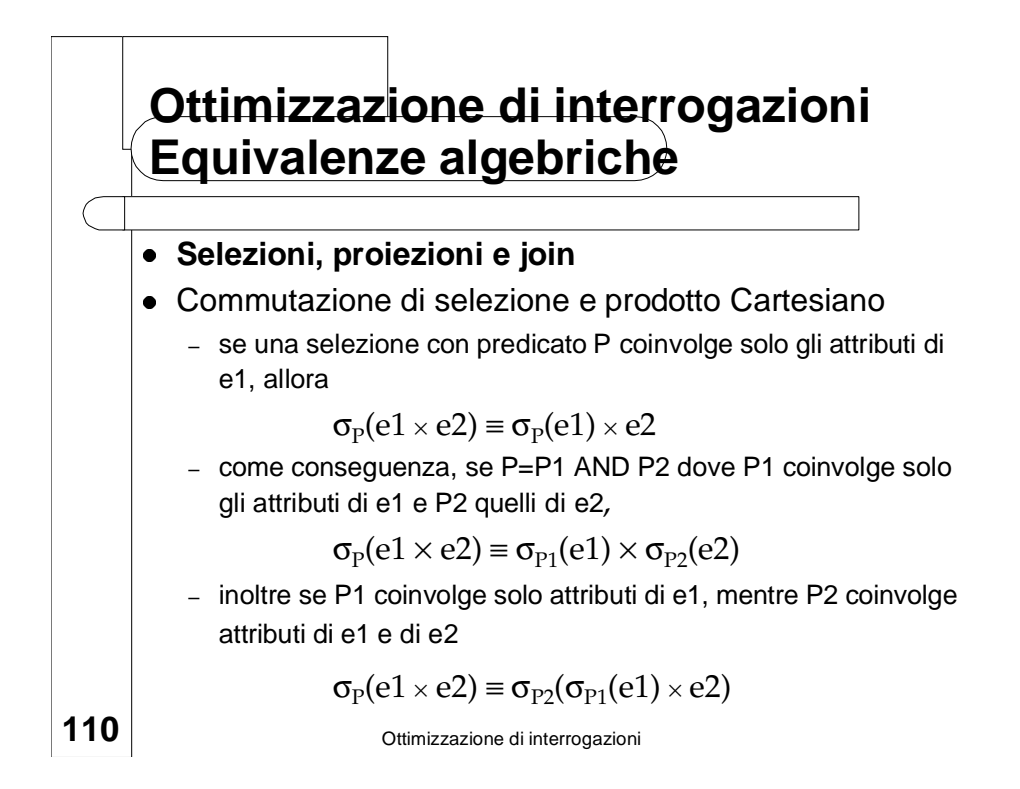

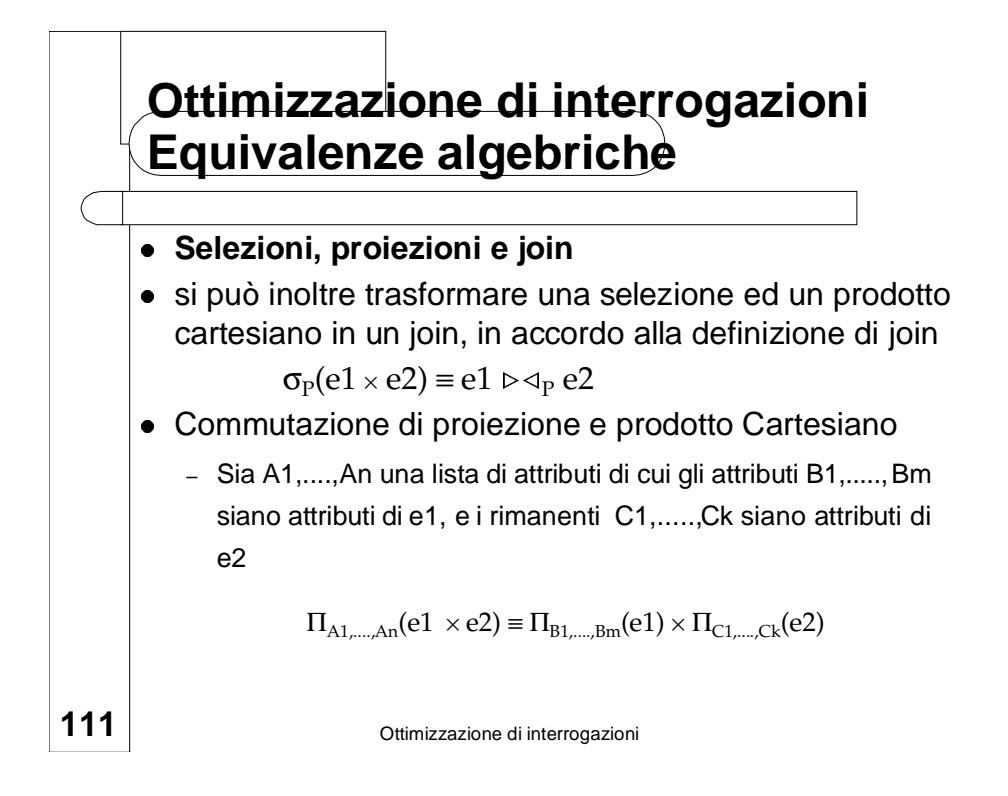

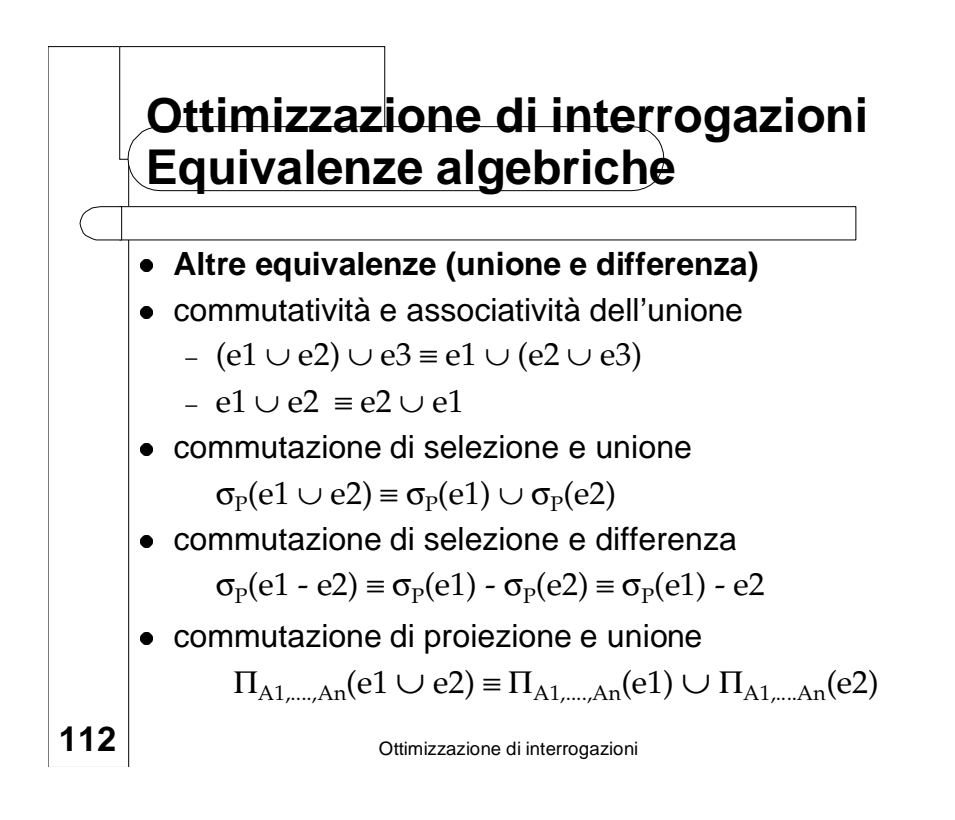

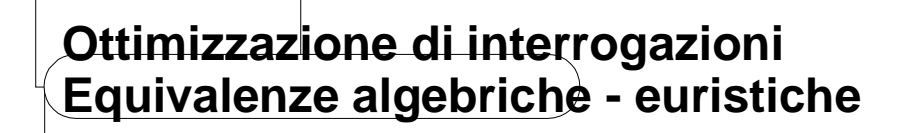

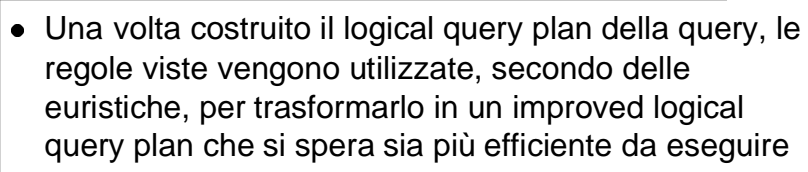

- un'alternativa sarebbe quella di considerare diversi equivalenti logical query plans e stimare il costo dei diversi physical plans associati ai vari piani logici considerati
- in genere questa alternativa non viene utilizzata per limitare il numero di piani da valutare

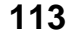

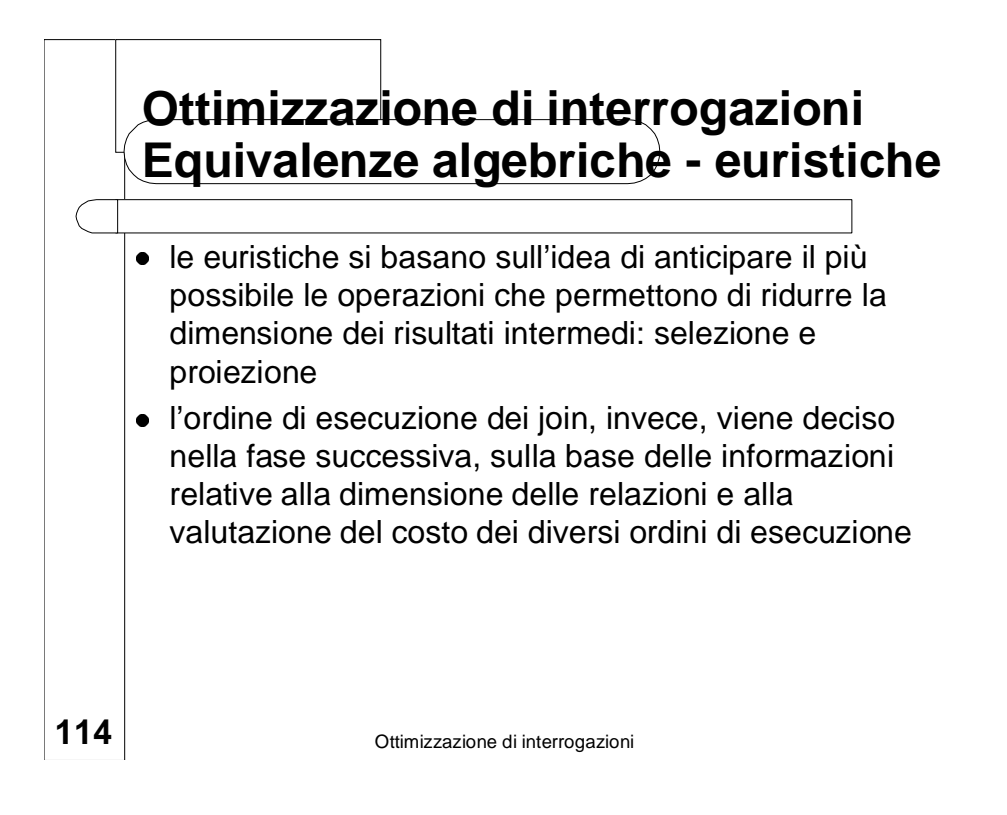

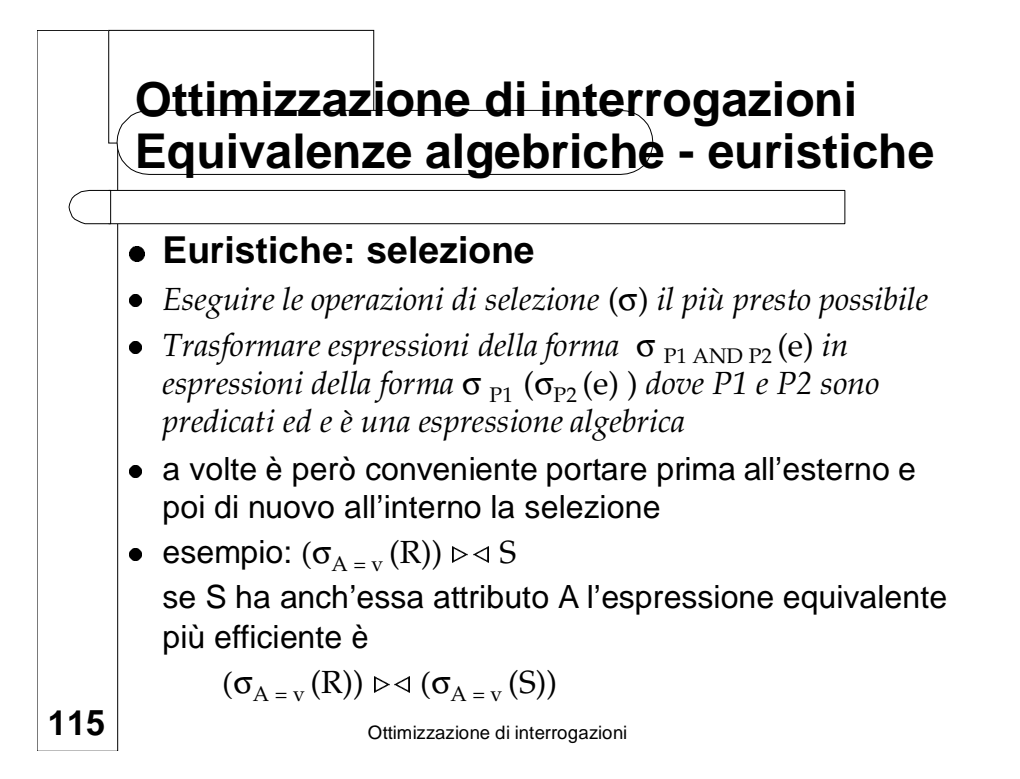

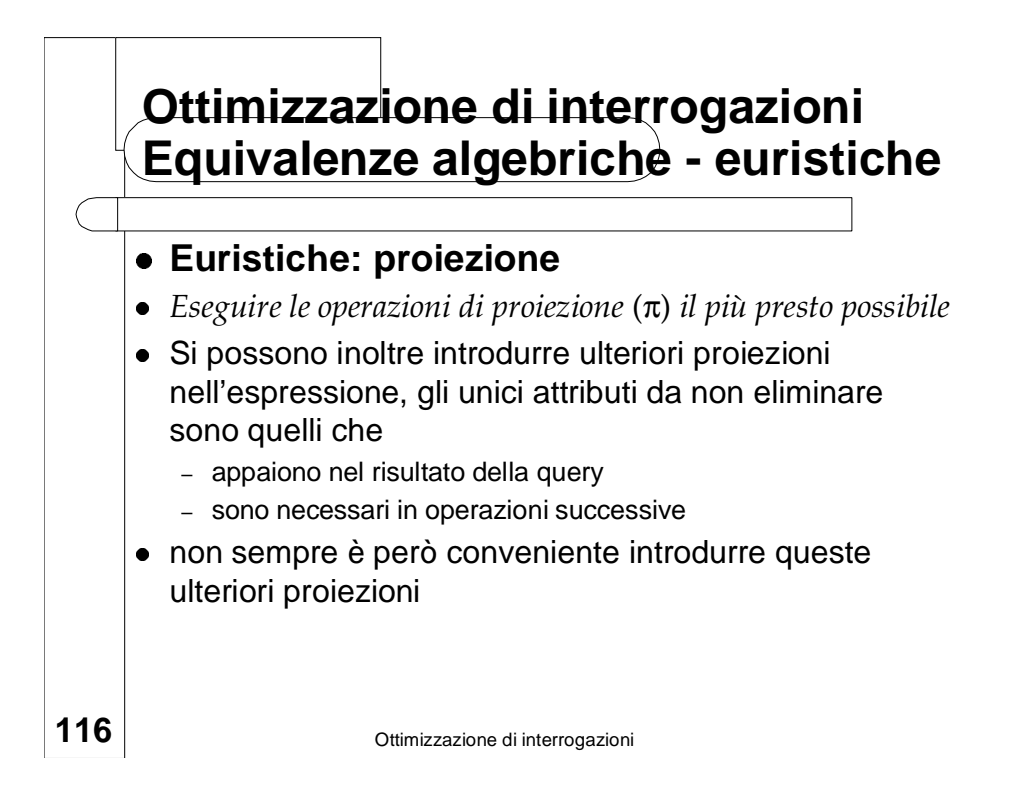

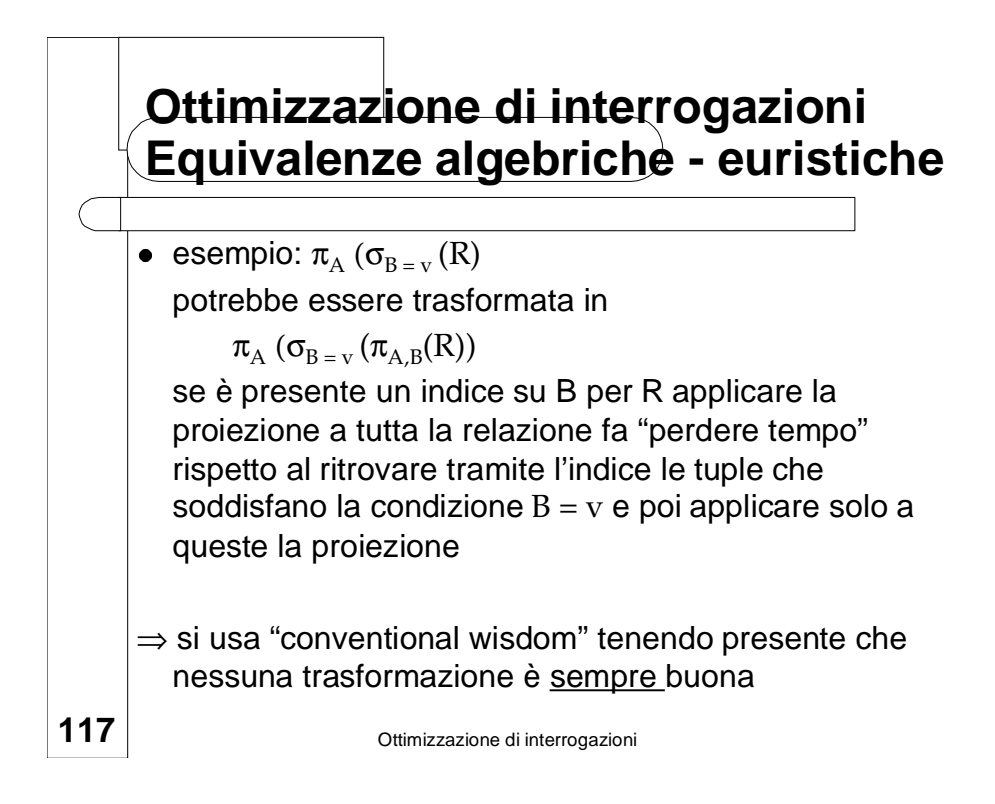

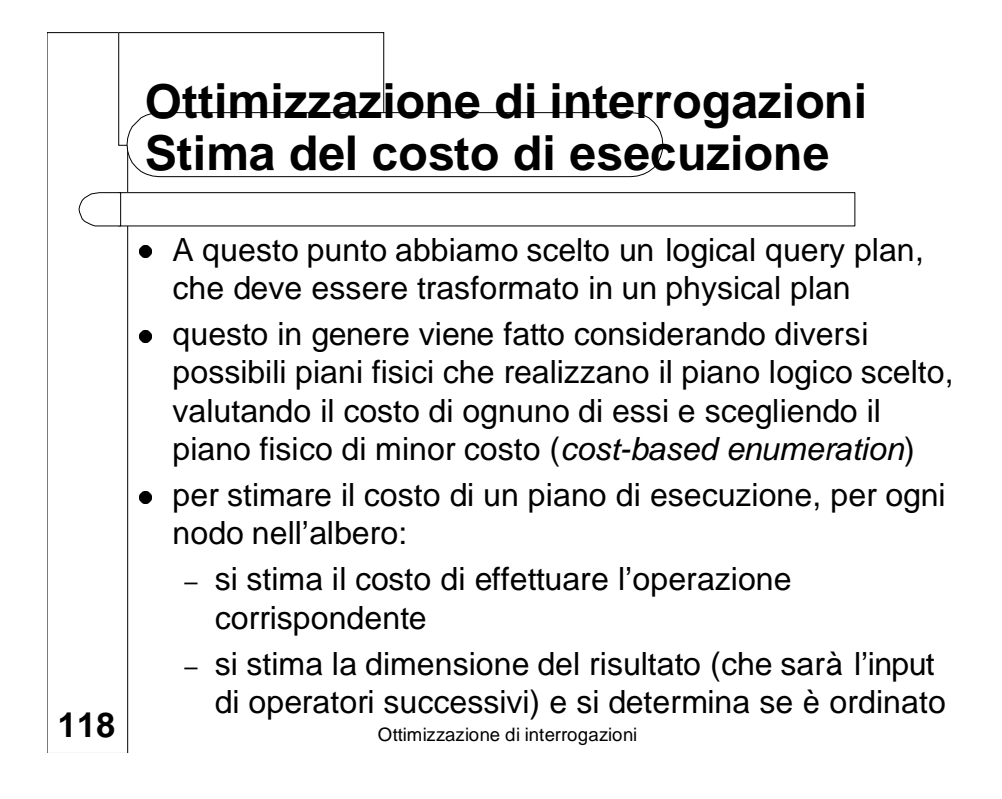

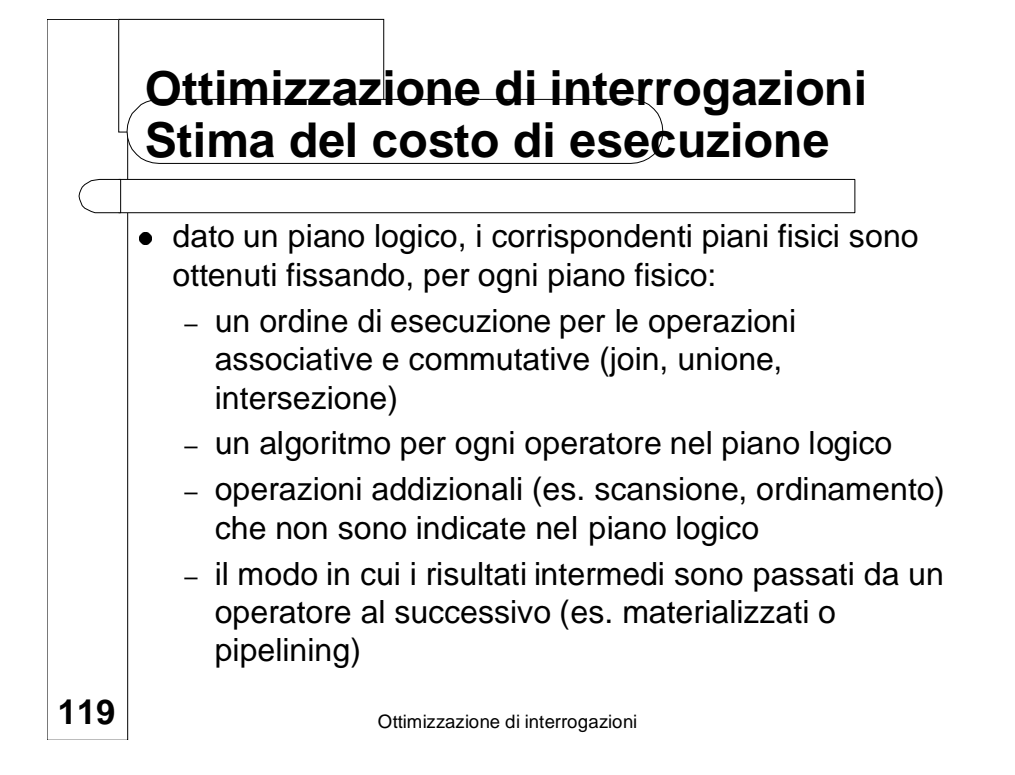

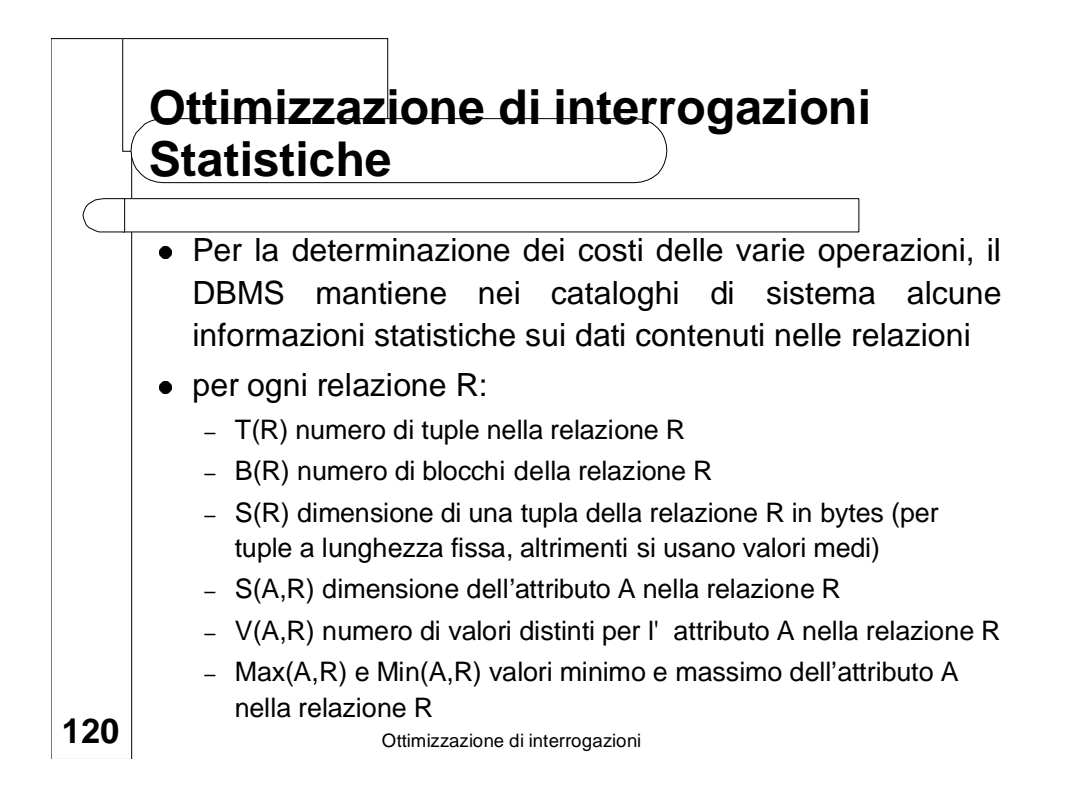

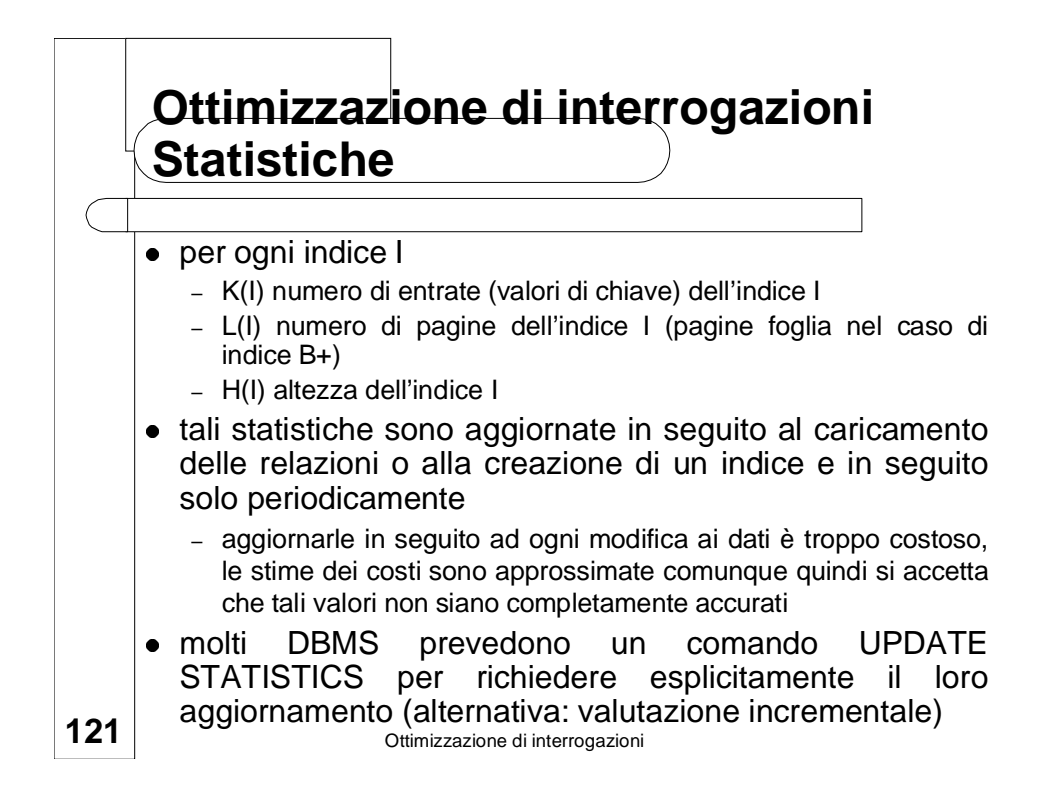

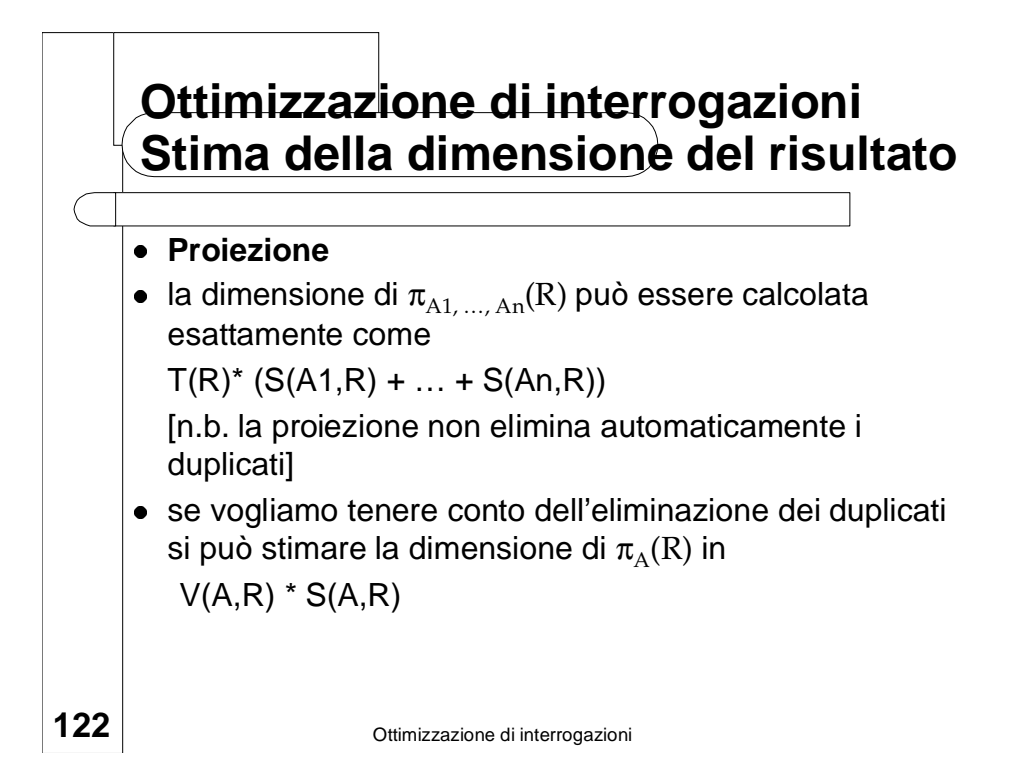

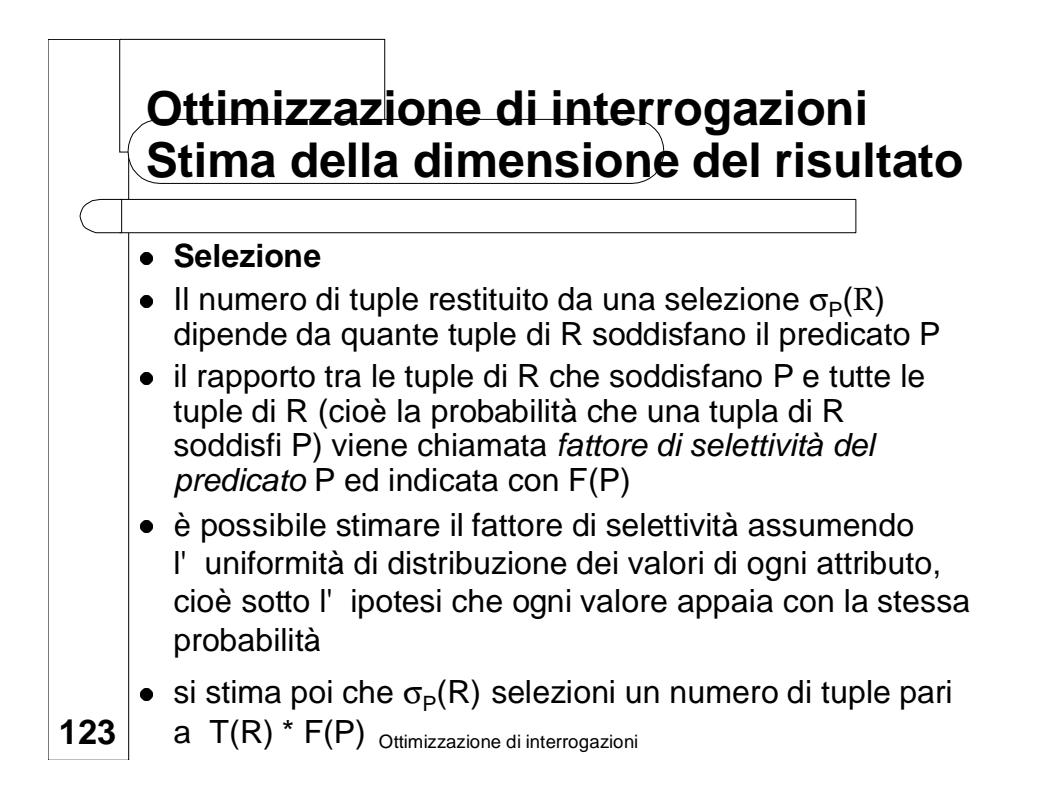

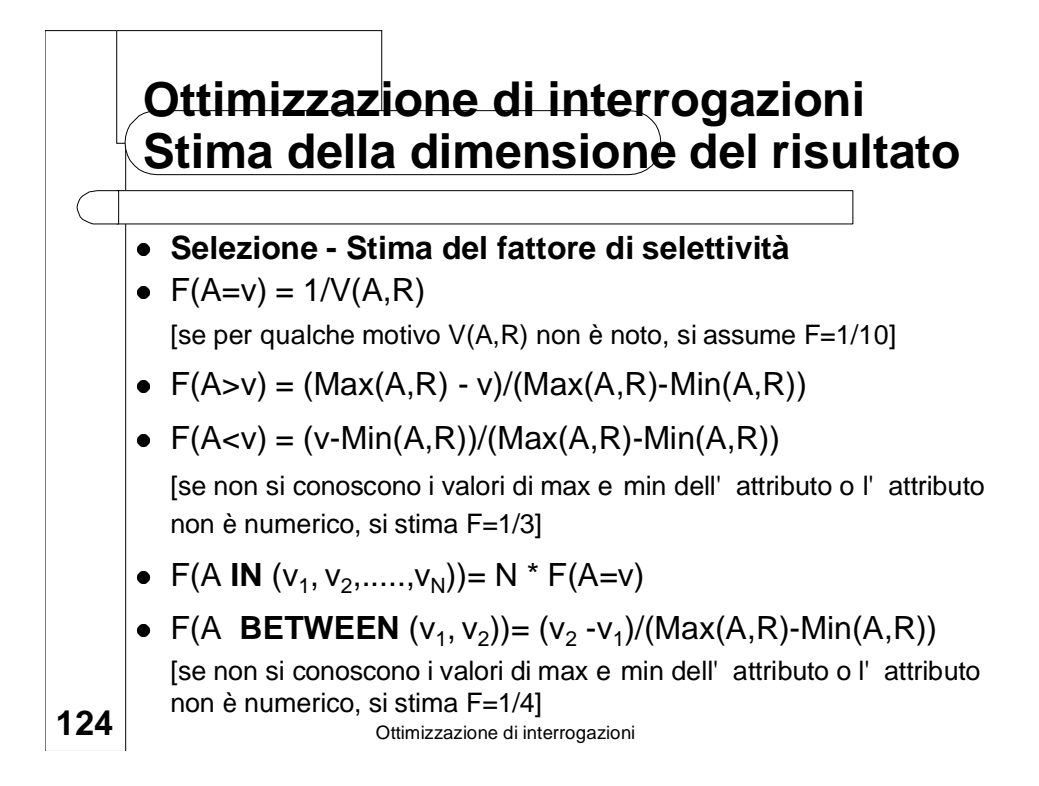

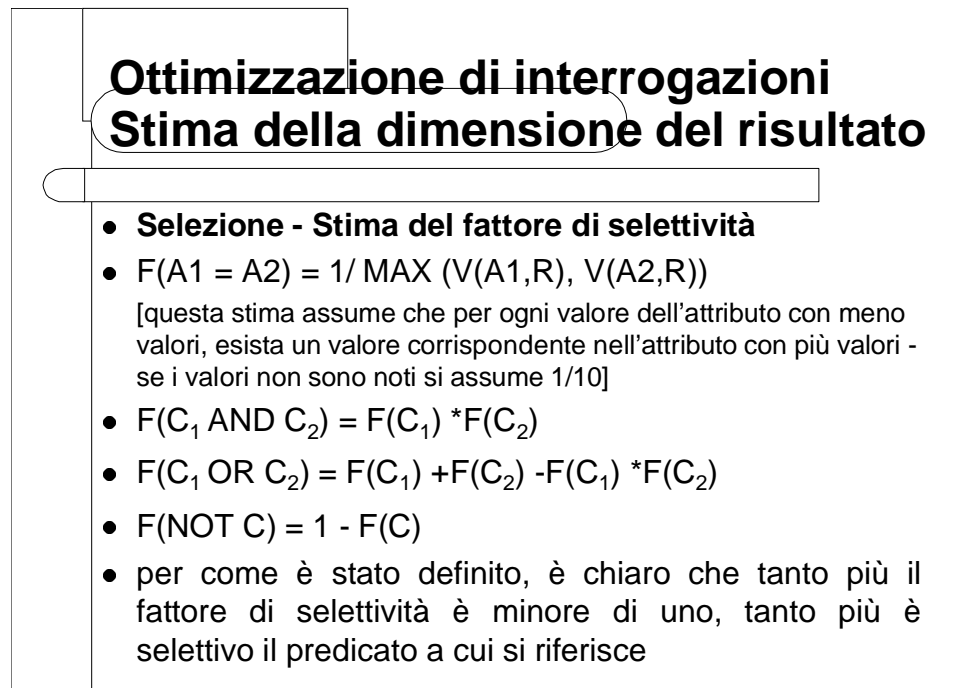

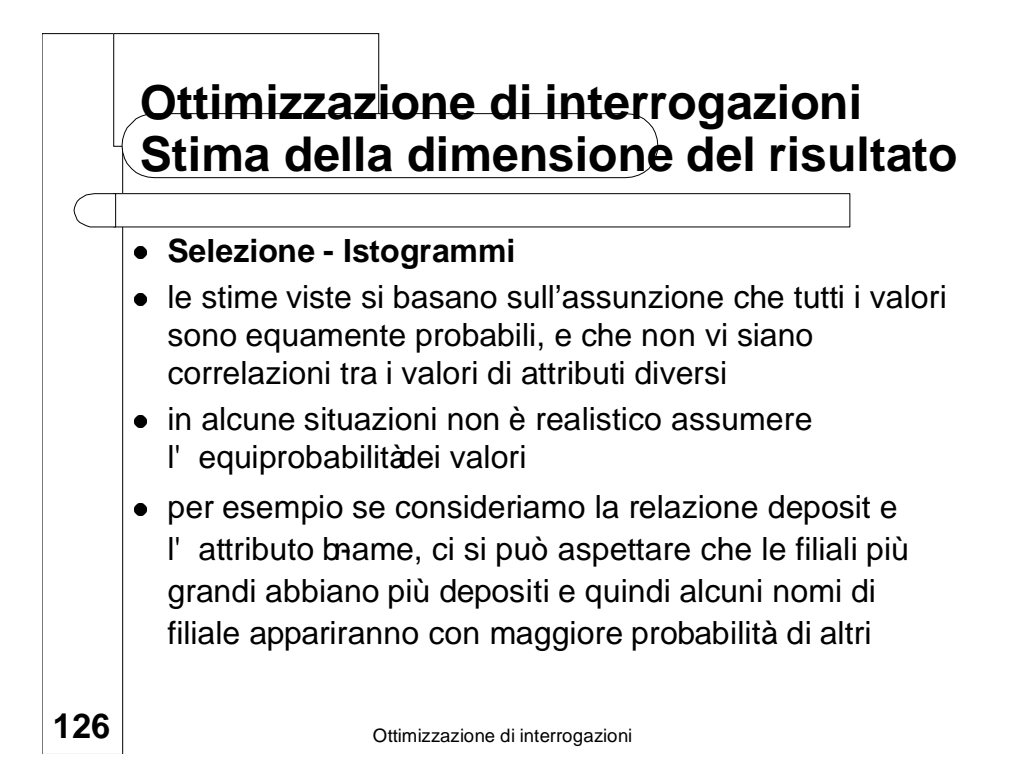

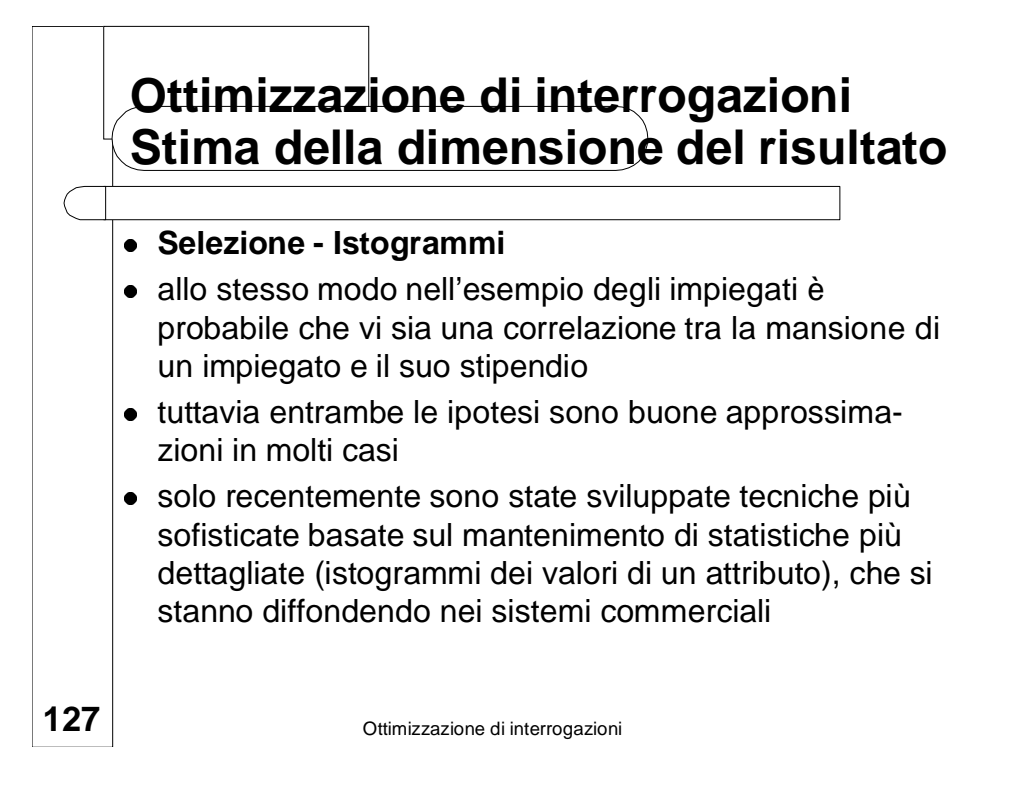

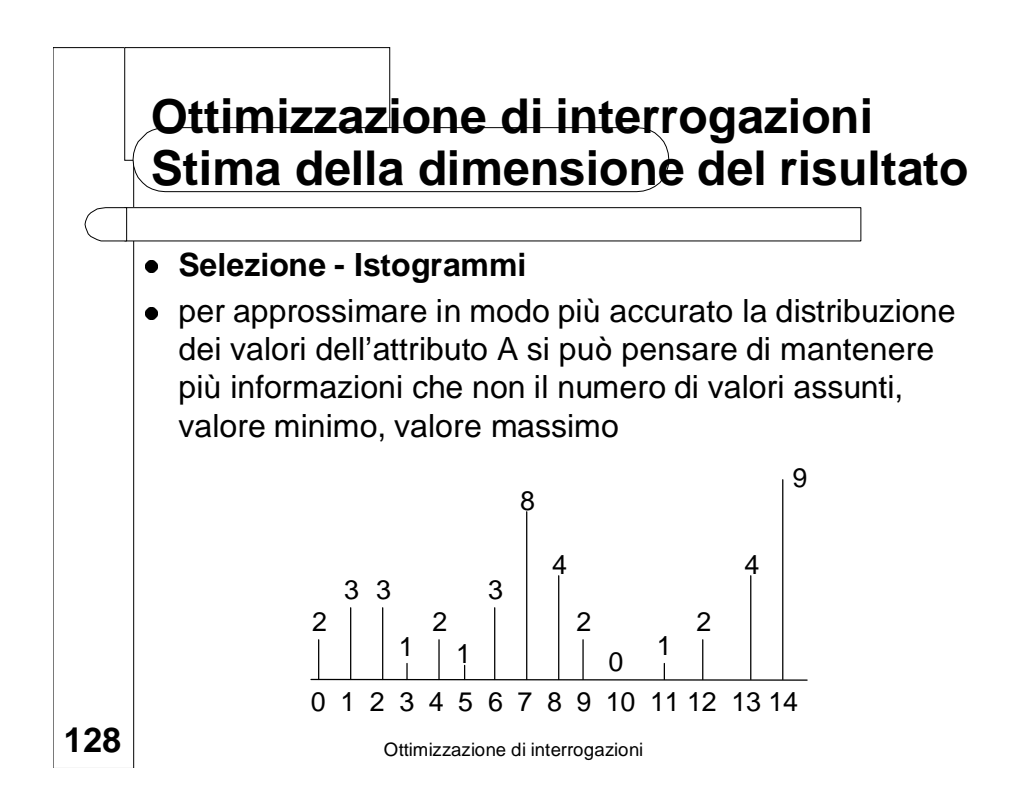

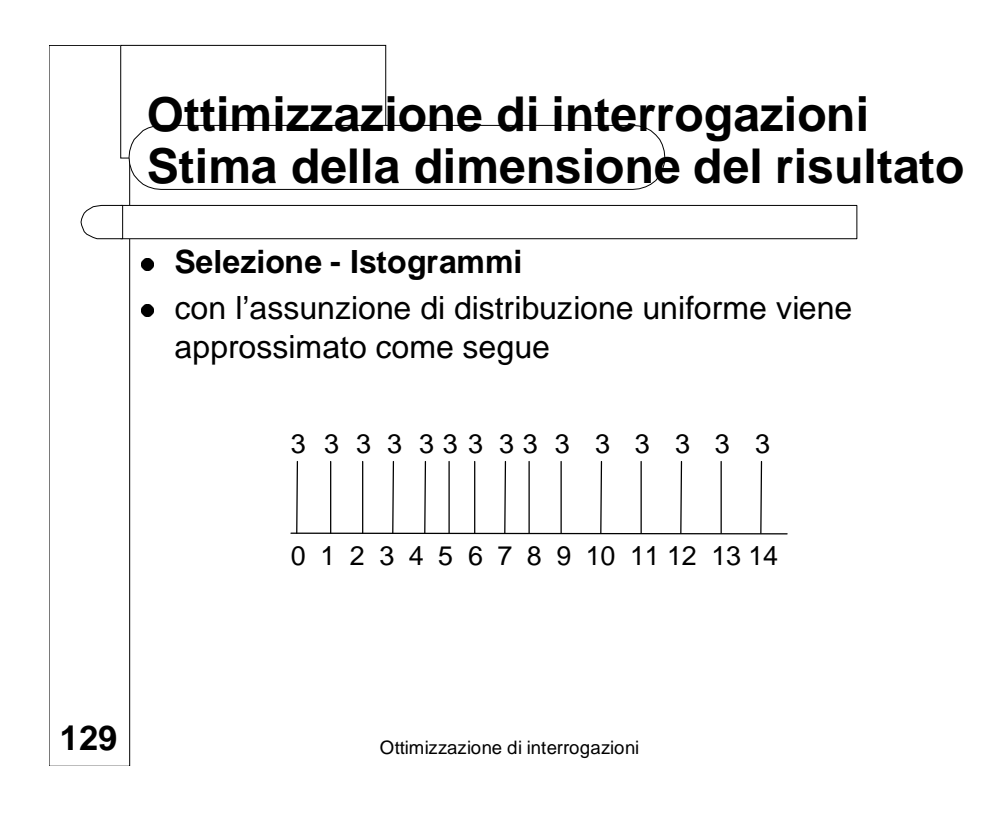

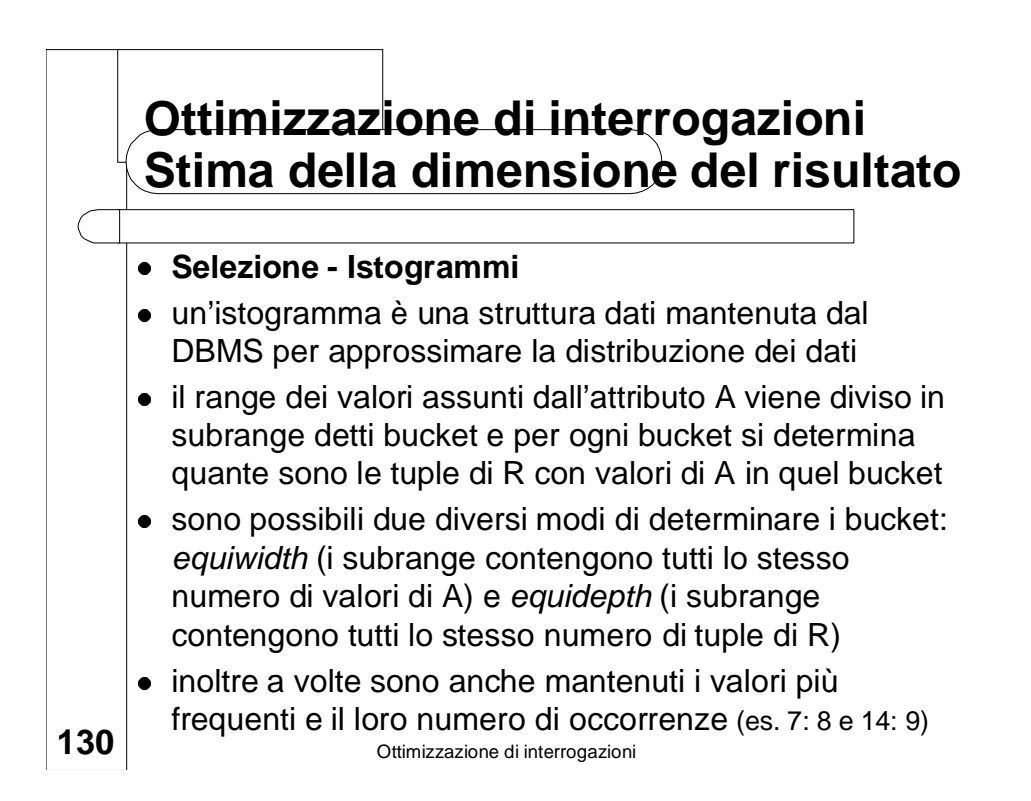

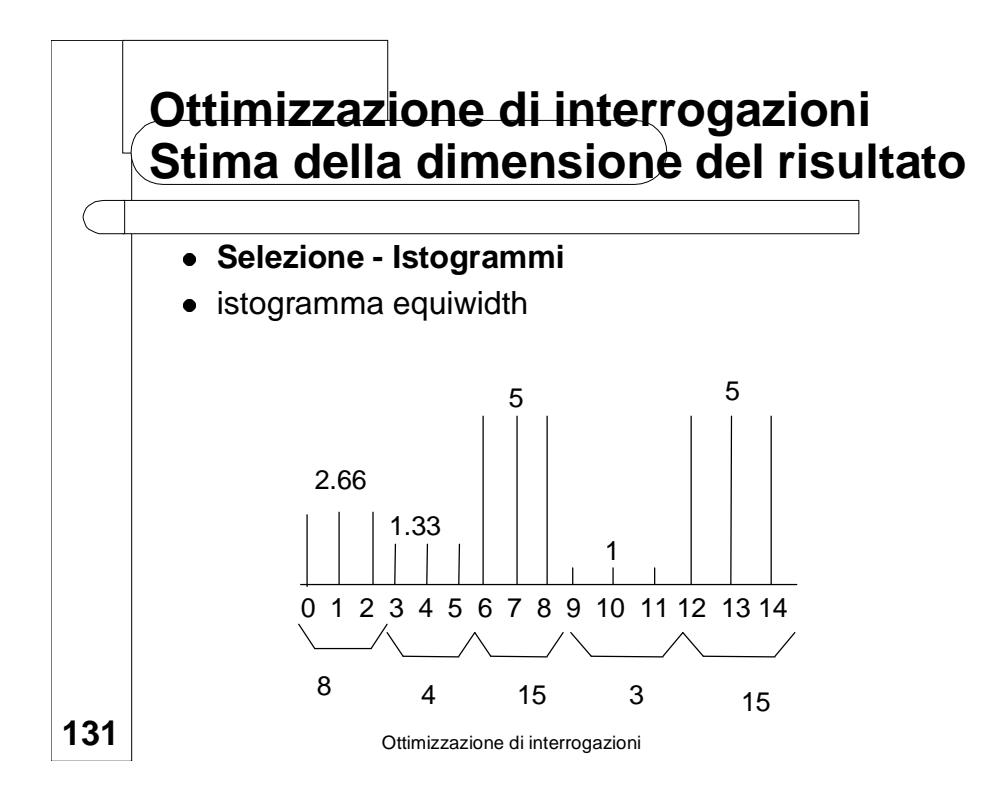

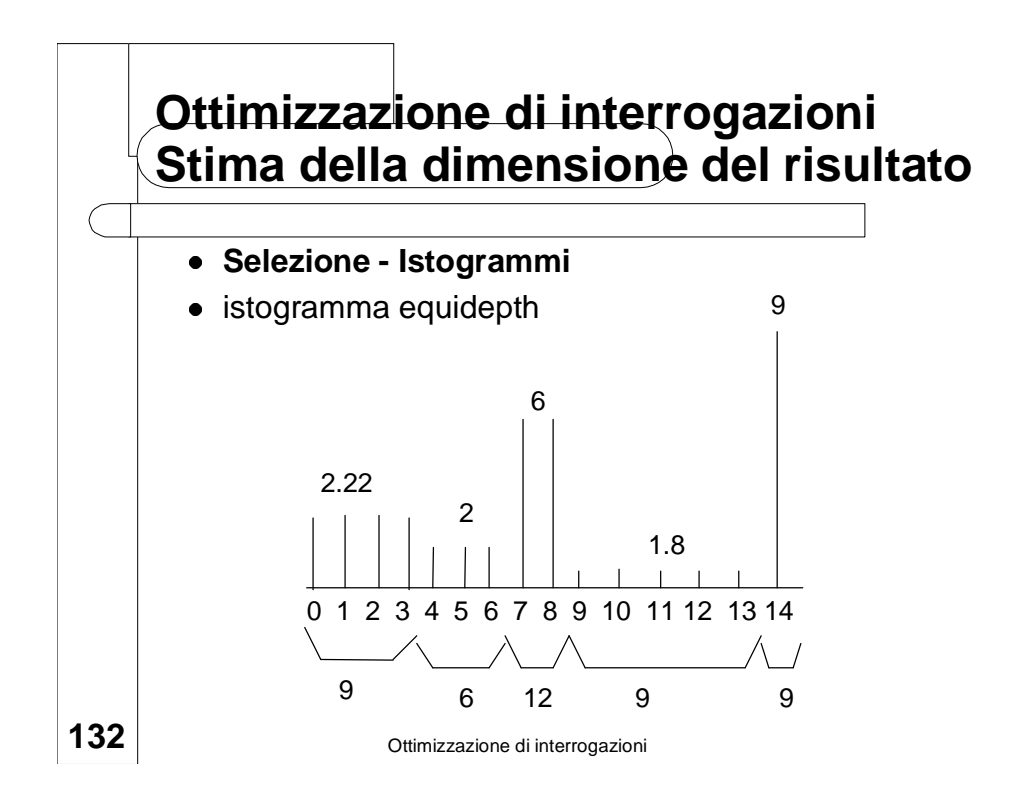

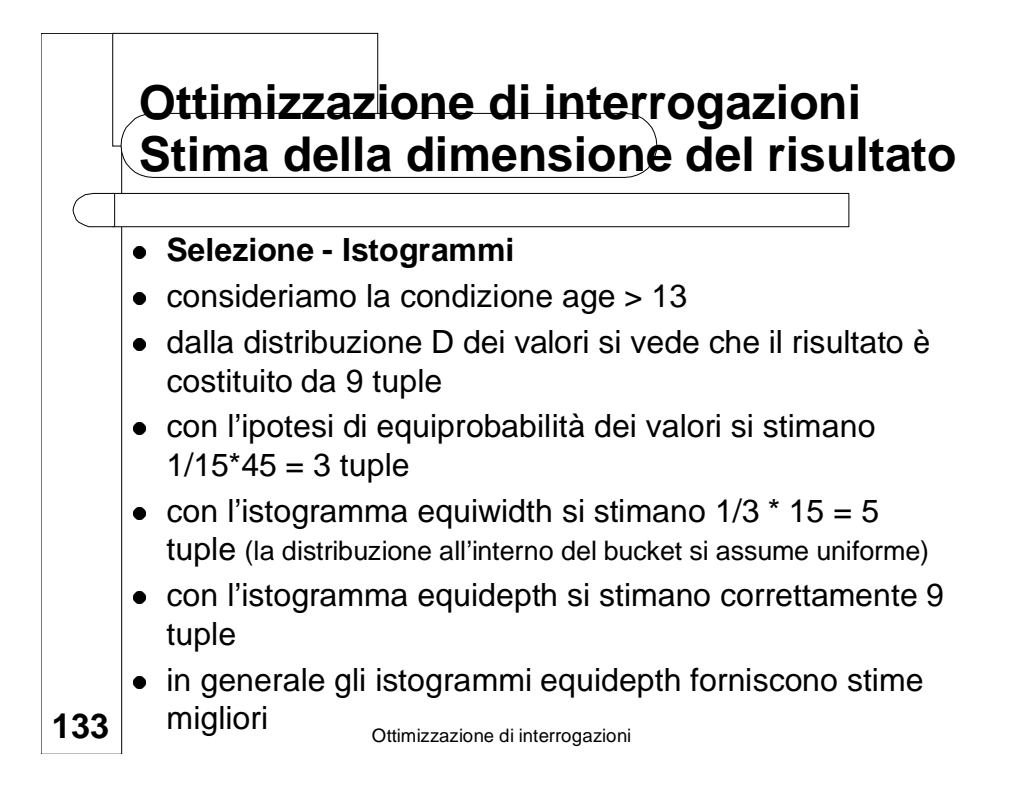

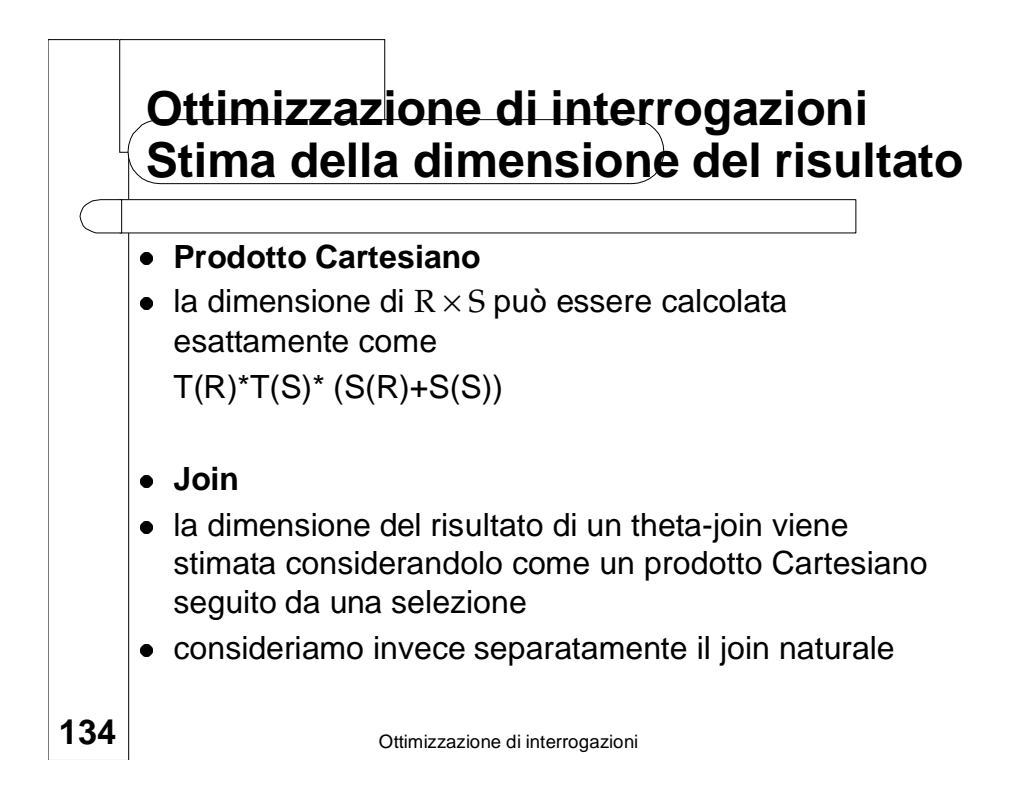

## **Ottimizzazione di interrogazioni Stima della dimensione del risultato**

- **Join naturale**
- Siano r1 e r2 due relazioni di schema rispettivamente R1 e R2
- se R1 ∩ R2 = ∅, allora r1  $\triangleright$   $\triangle$  r2 è lo stesso di r1  $\times$  r2 e si può usare la stessa formula di stima usata per il prodotto Cartesiano
- se R1 ∩ R2 è una chiave per R1, allora una tupla di r2 è connessa tramite il join con al più una tupla di r1; quindi  $T(r1 \triangleright \triangleleft r2) \leq T(r2)$
- se R1 ∩ R2 non è una chiave né di R1 né di R2 bisogna effettuare un'altra stima

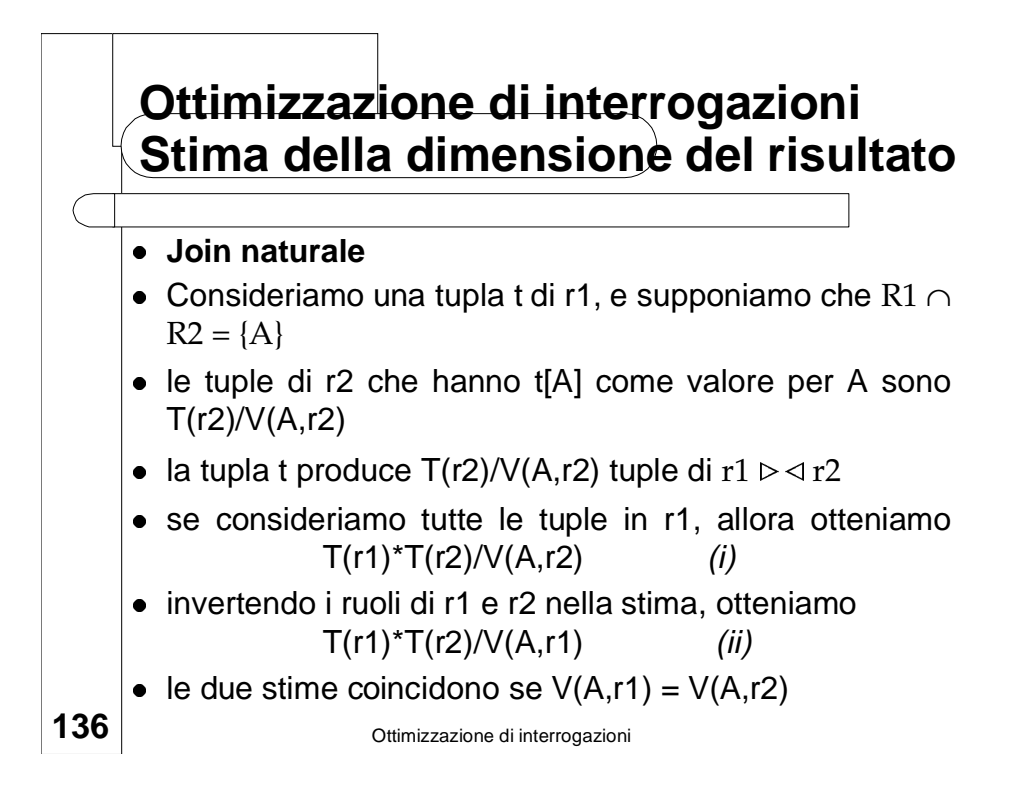

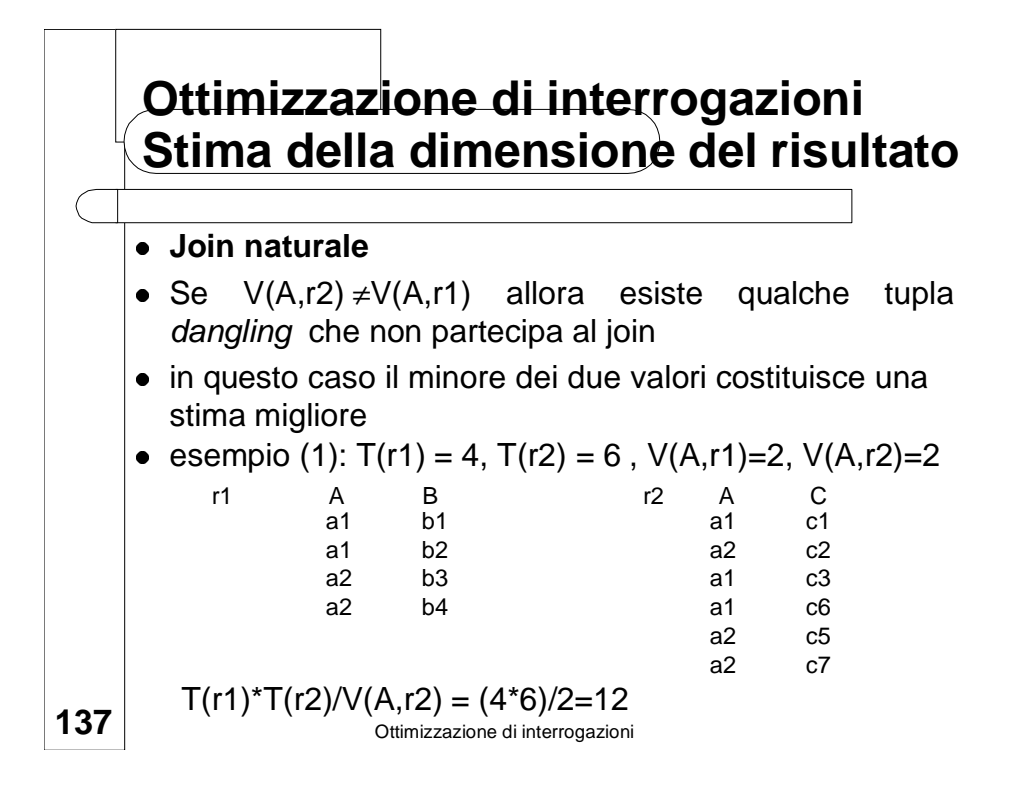

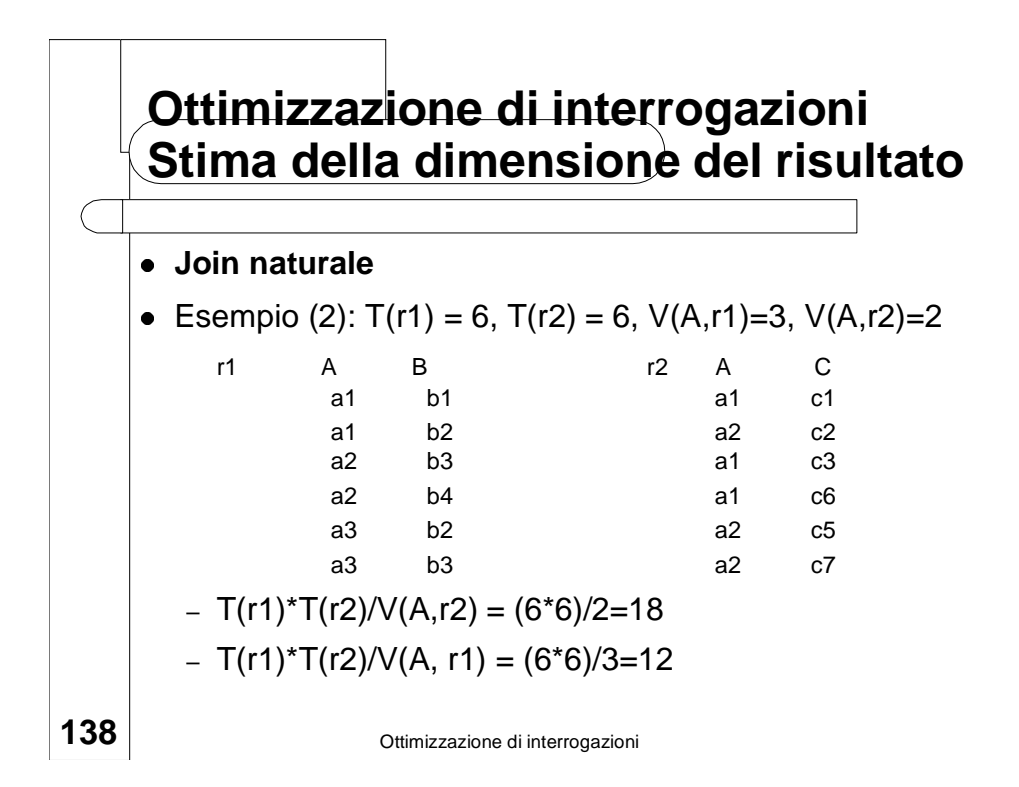

## **Ottimizzazione di interrogazioni Stima della dimensione del risultato**

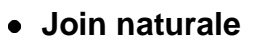

- La stima T(r1)\*T(r2)/max(V(A,r1),V(A,r2)) precedente non vanno molto bene se le due relazioni hanno pochi valori in comune per l'attibuton comune; in tal caso la stima della dimensione del join risulta troppo alta
- nella pratica, d' altra parte, questi casi non si verificano molto spesso
- nel caso in cui si dovessero avere molte tuple dangling, occorre applicare dei fattori di correzione

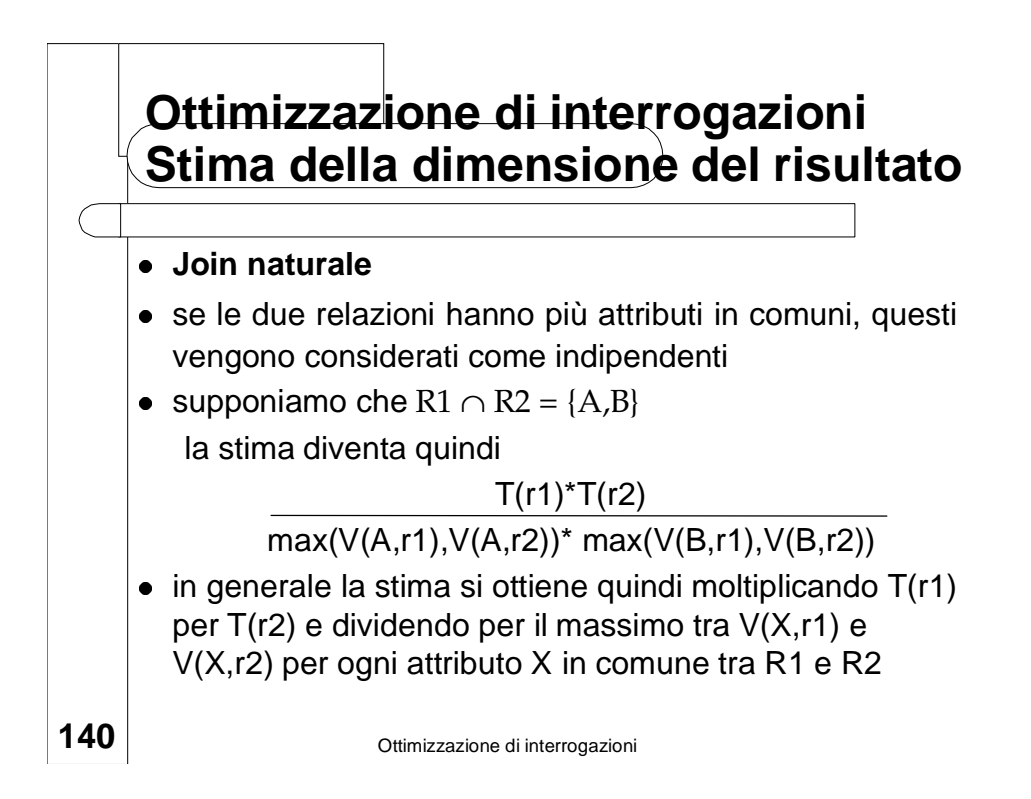

## **Ottimizzazione di interrogazioni Stima della dimensione del risultato**

#### **Join naturale**

 nel caso di join naturale di più di due relazioni, si considera il prodotto del numero di tuple di ogni relazione coinvolta nel join e, per ogni attributo A che compare in almeno due relazioni, lo si divide per tutti i V(A,Ri) tranne il minimo

- $\bullet$  es. R(a,b,c), S(b,c,d), U(b,e)
	- $-T(R) = 1000$ ,  $T(S) = 2000$ ,  $T(U) = 5000$
	- $V(a,R) = 100$ ,  $V(b,R) = 20$ ,  $V(c,R) = 200$
	- $-V(b,S) = 50$ ,  $V(c,S) = 100$ ,  $V(d,S) = 400$
	- $-V(b,U) = 200, V(e,U) = 500$

**141** Ottimizzazione di interrogazioni tuple risultanti 1000\*2000\*5000 / 50\*200\*200

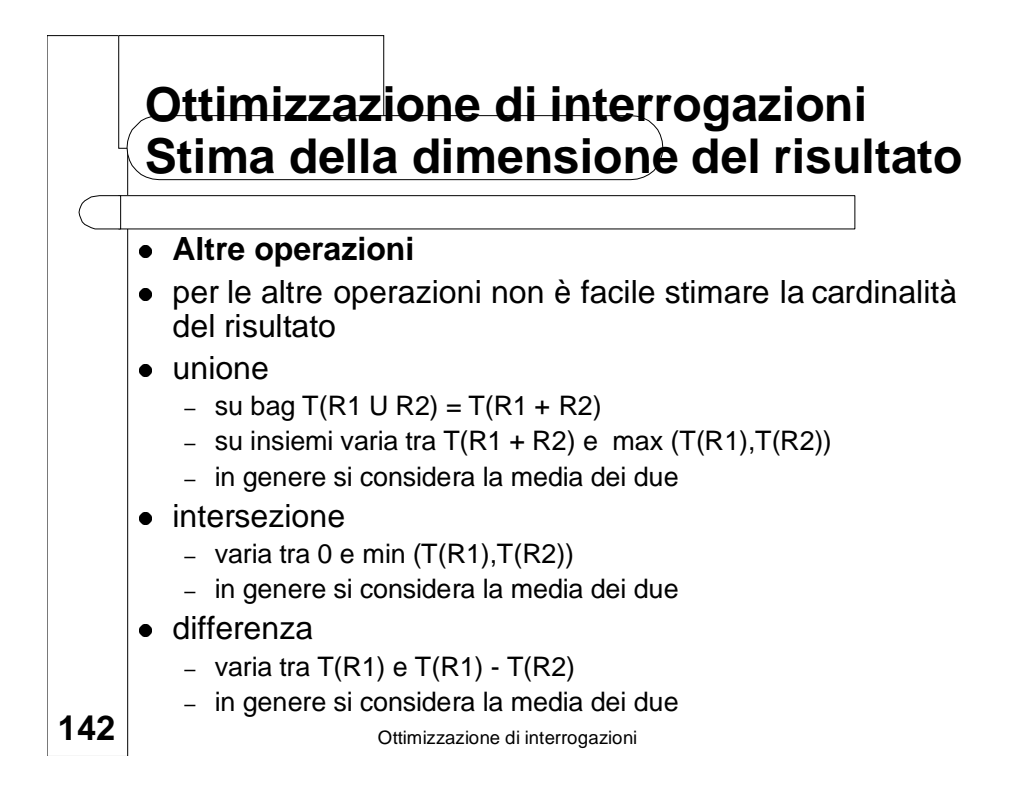

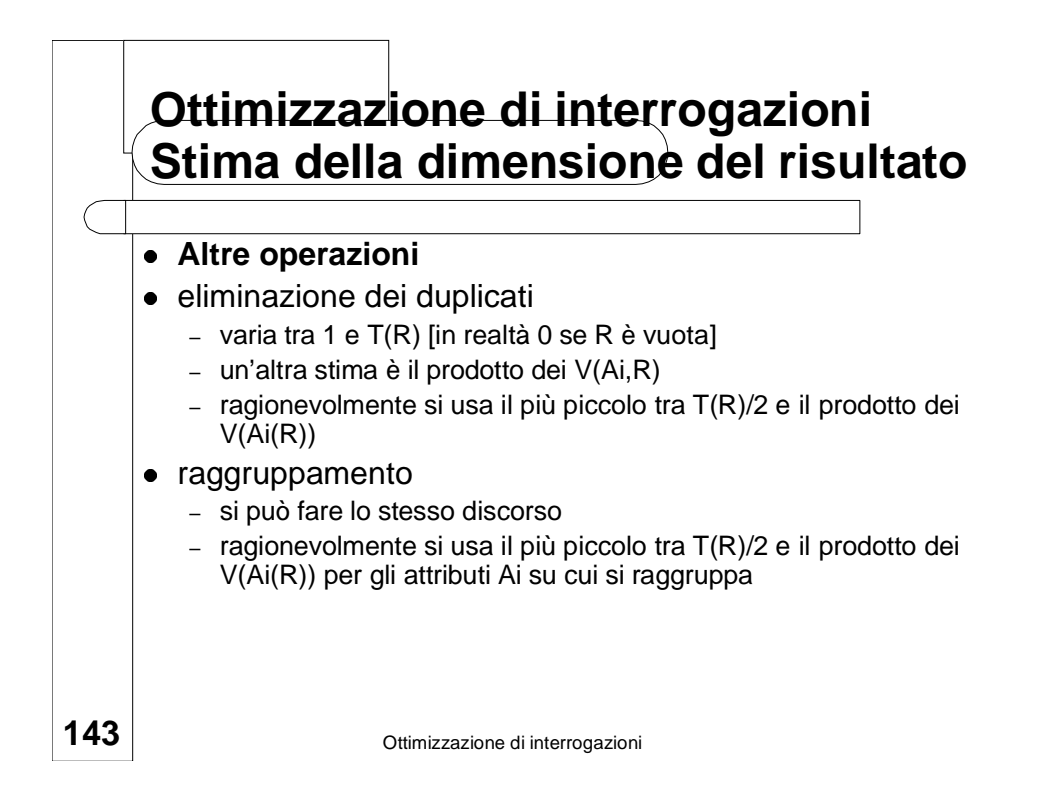

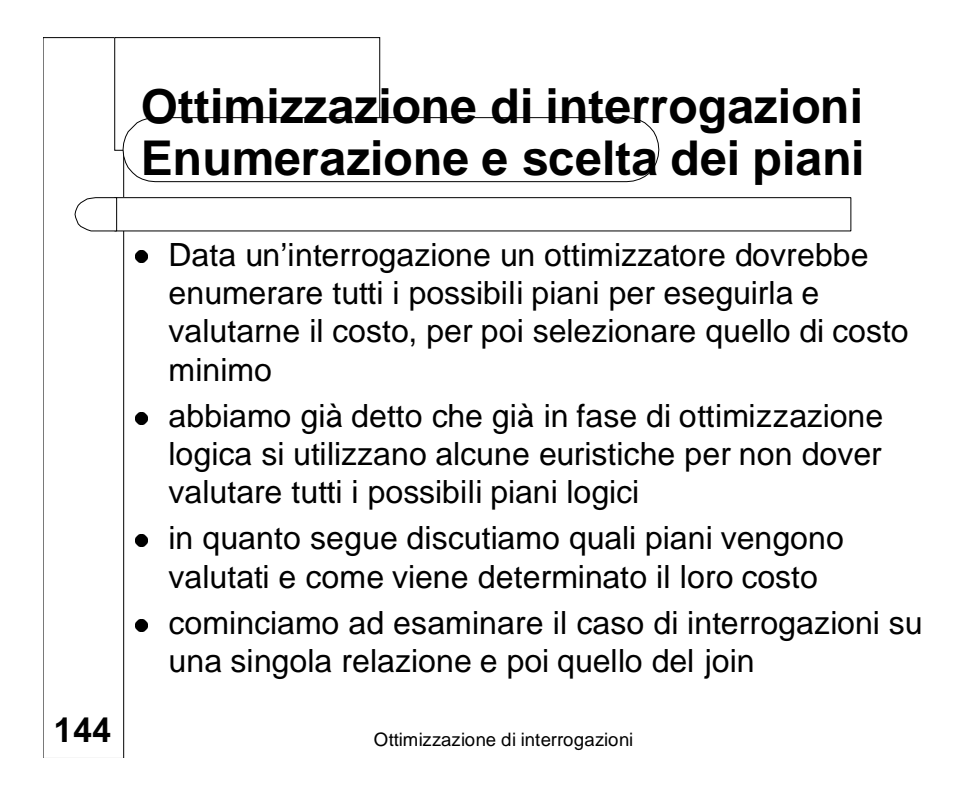
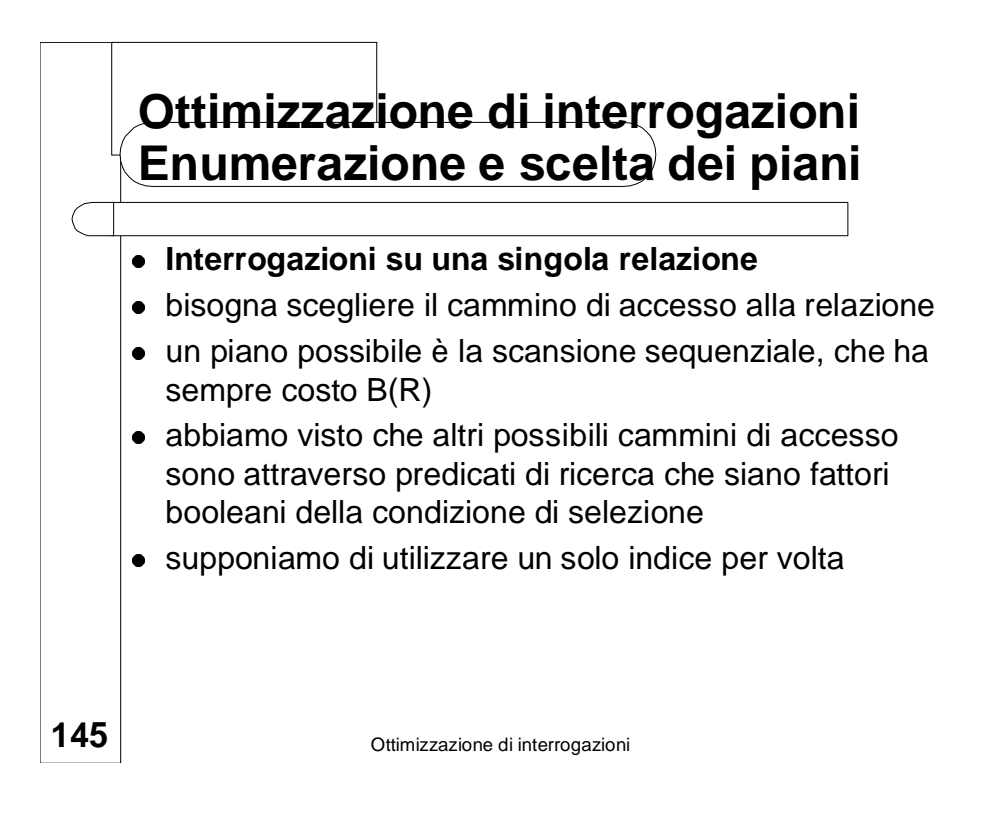

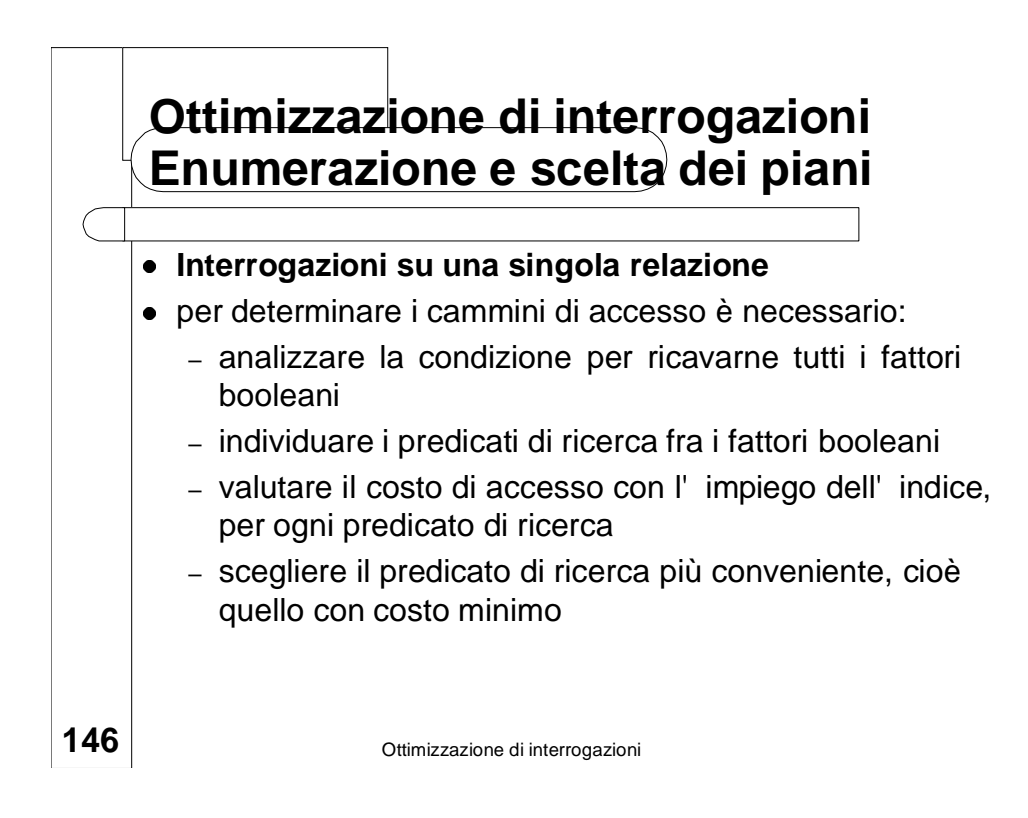

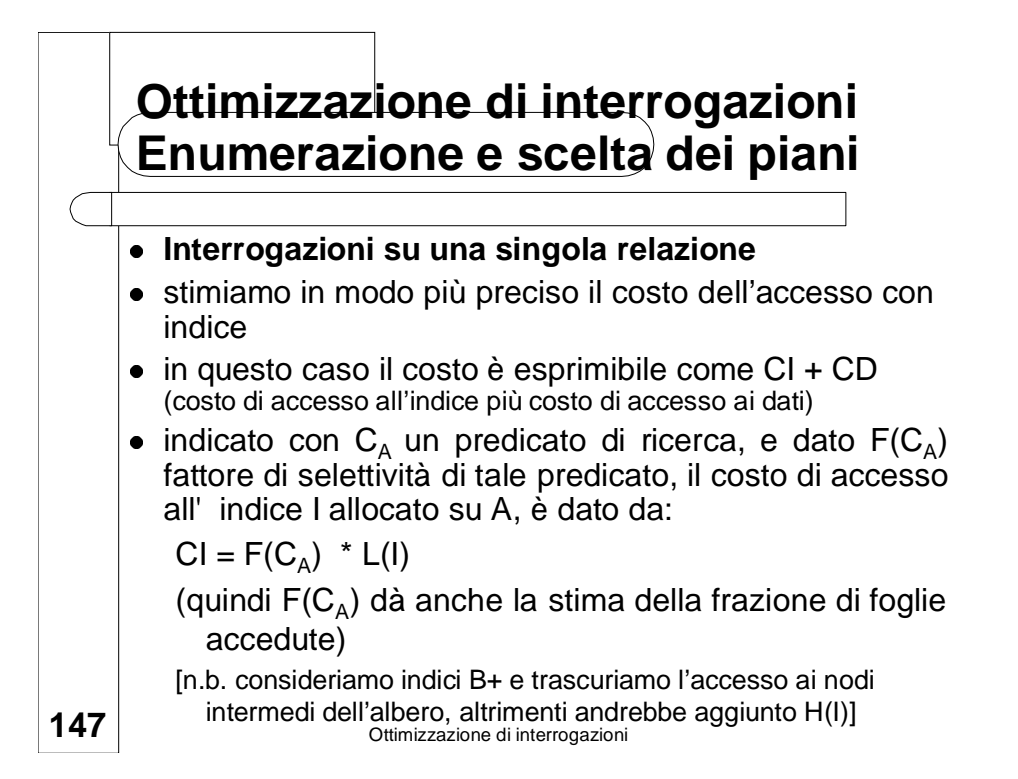

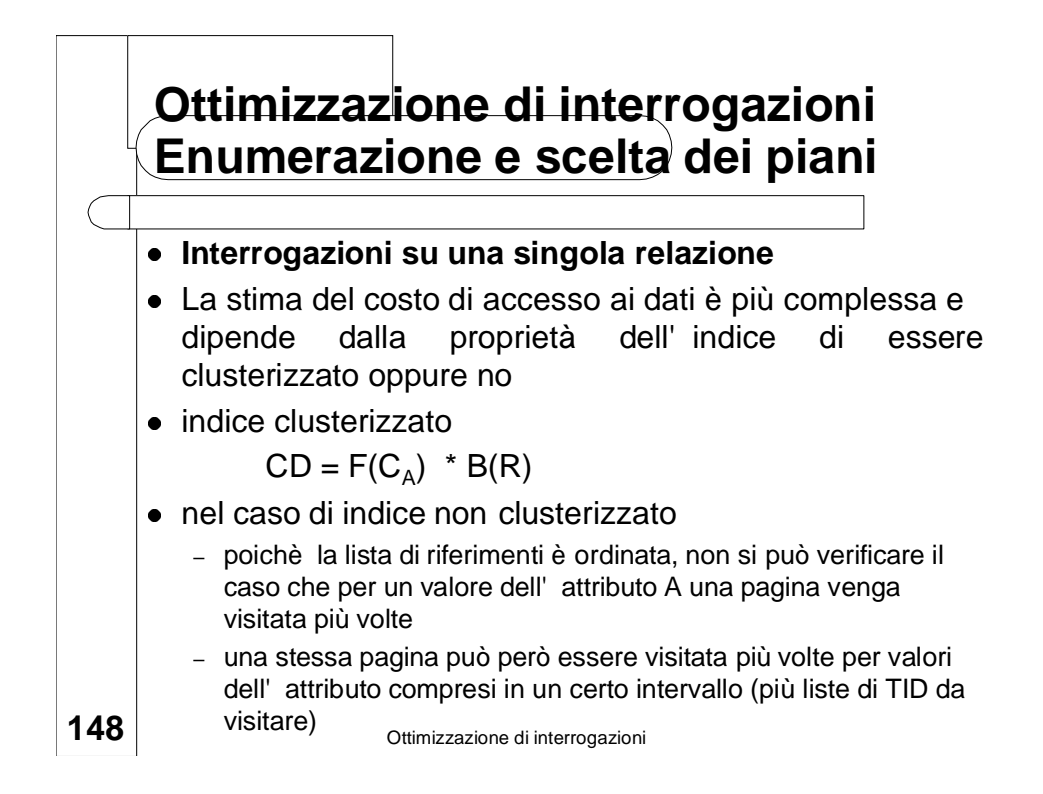

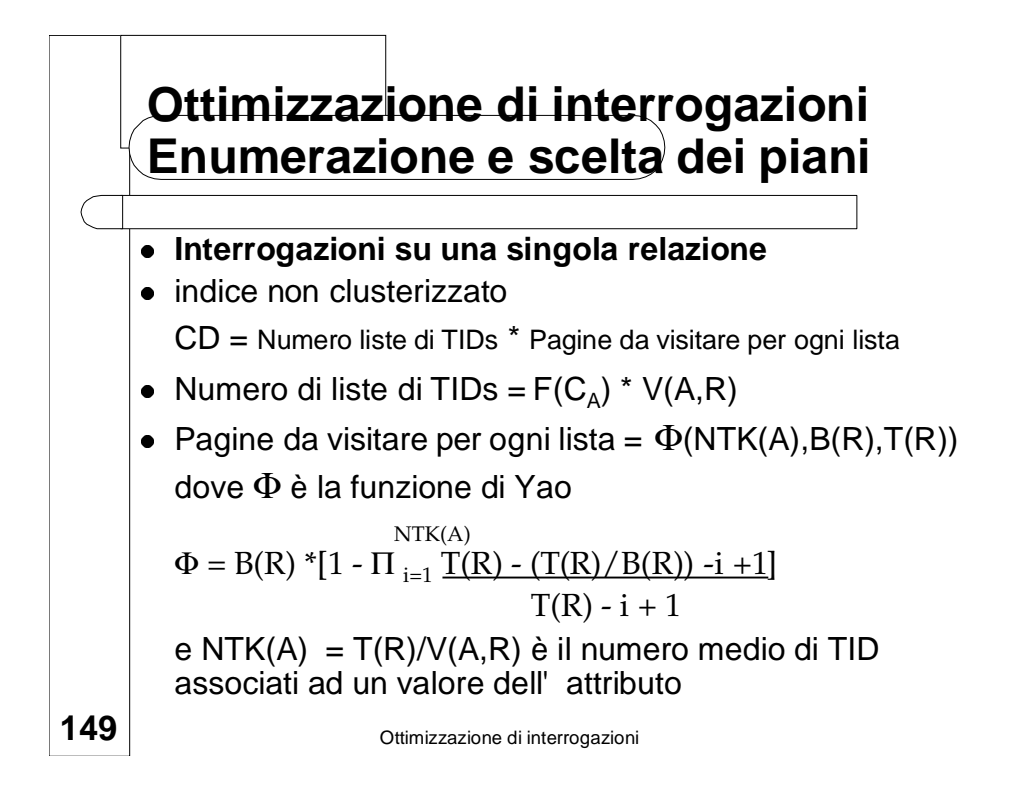

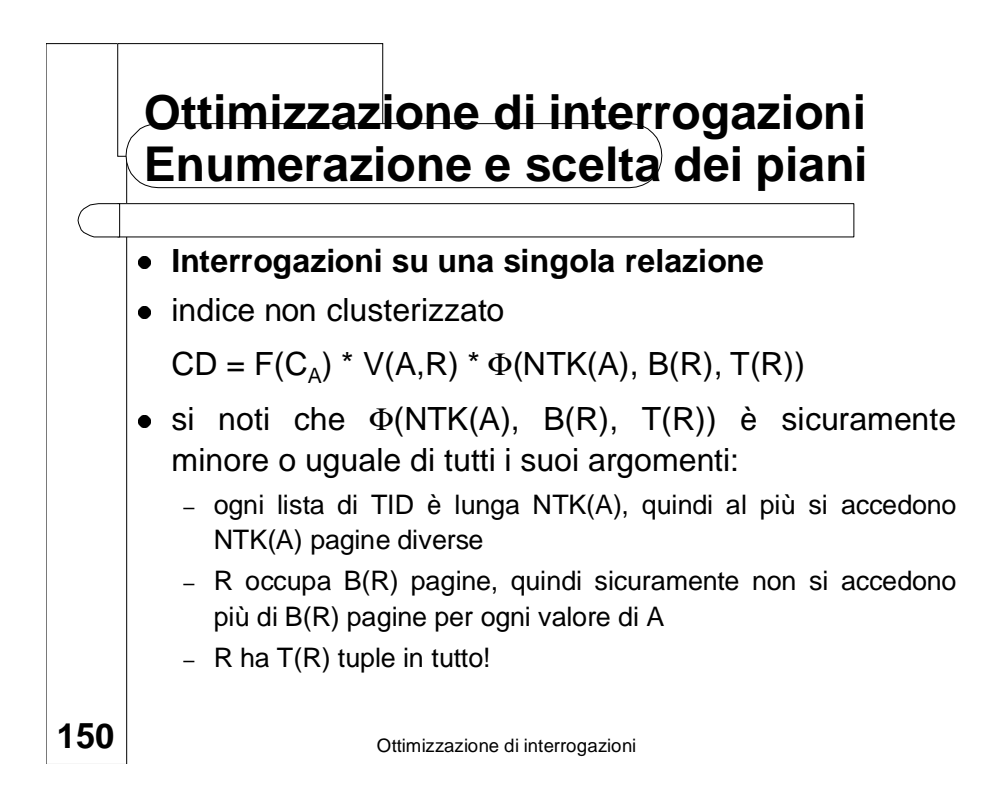

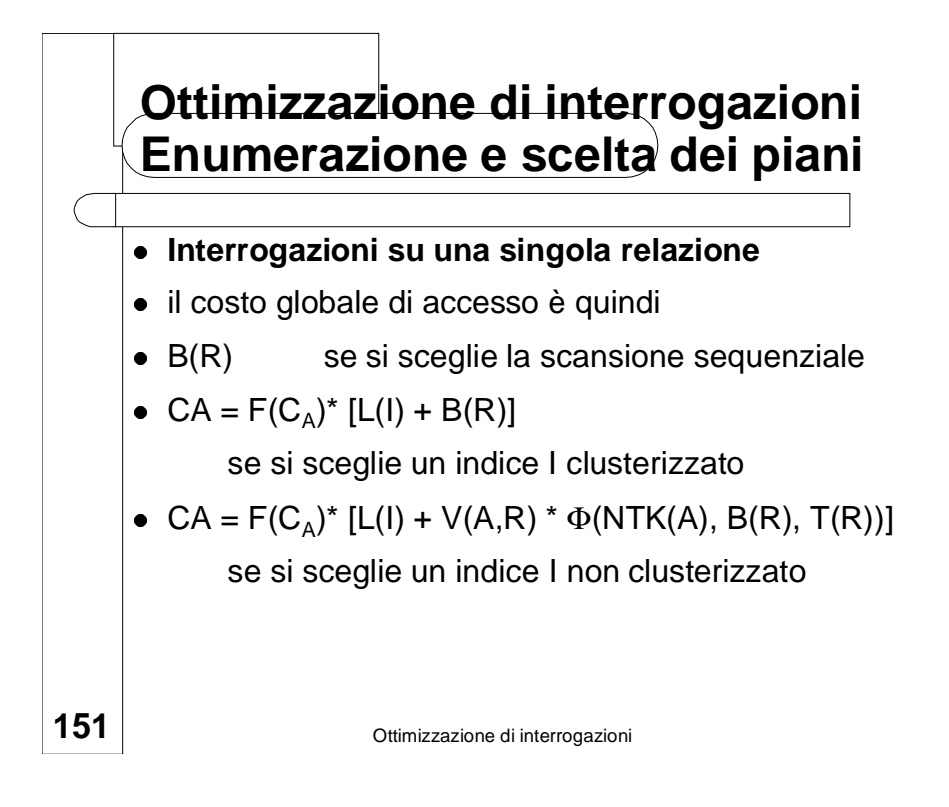

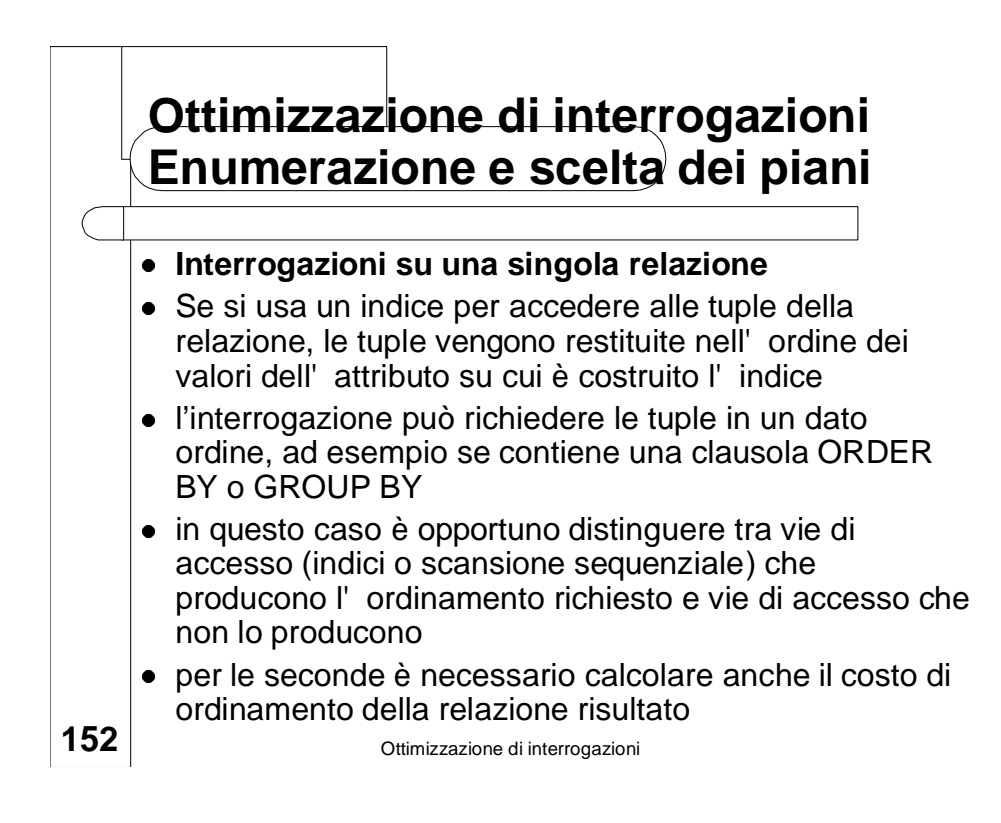

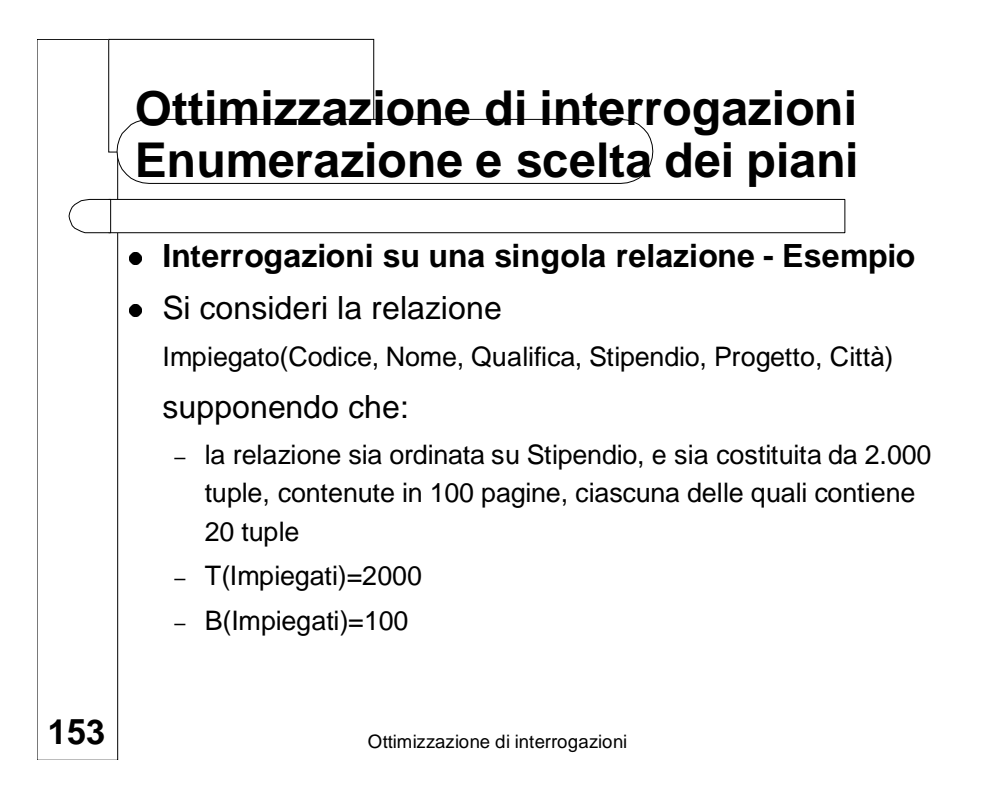

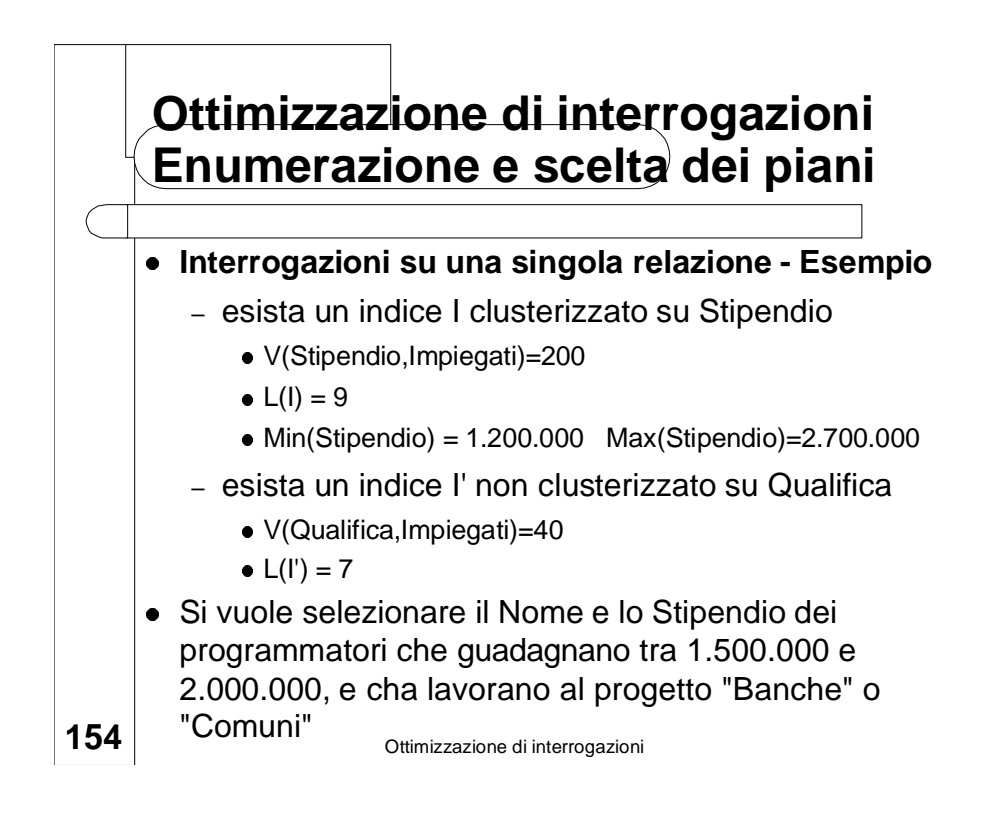

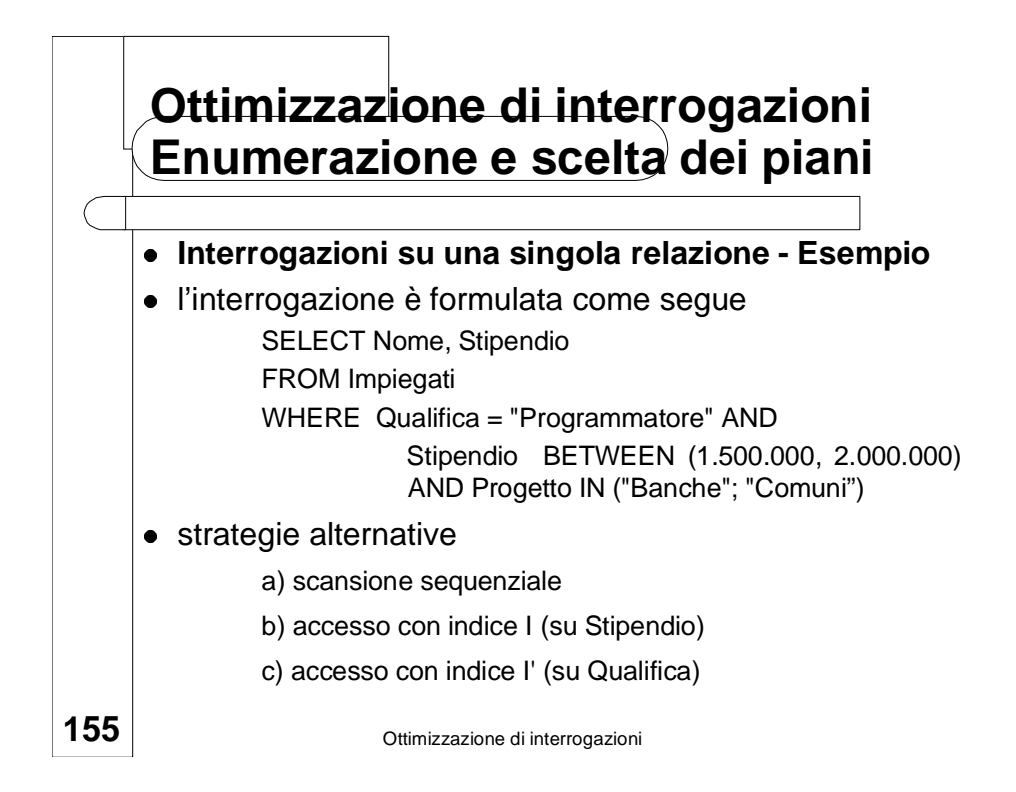

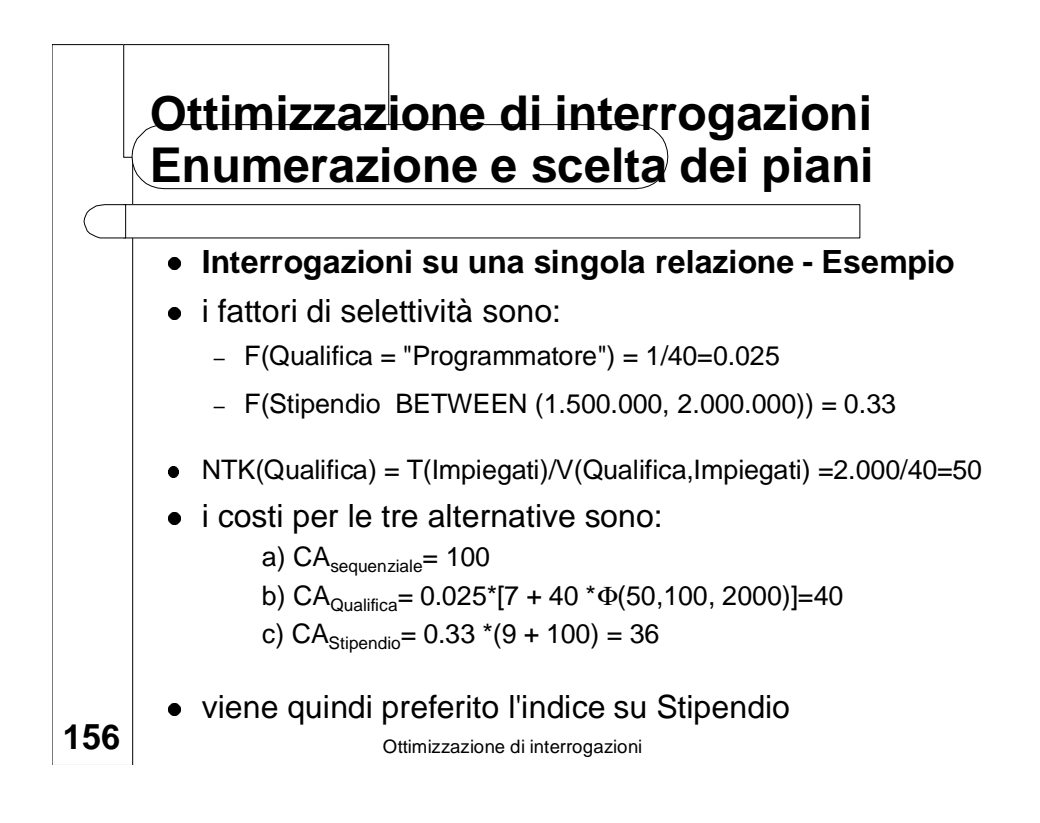

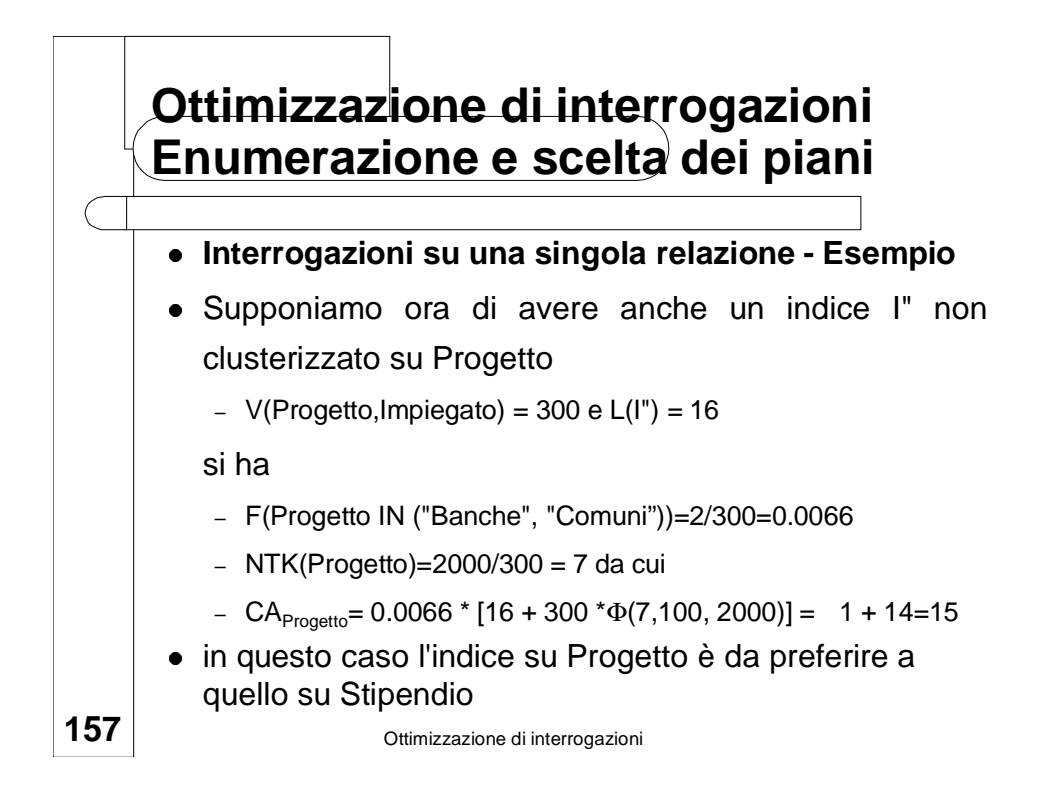

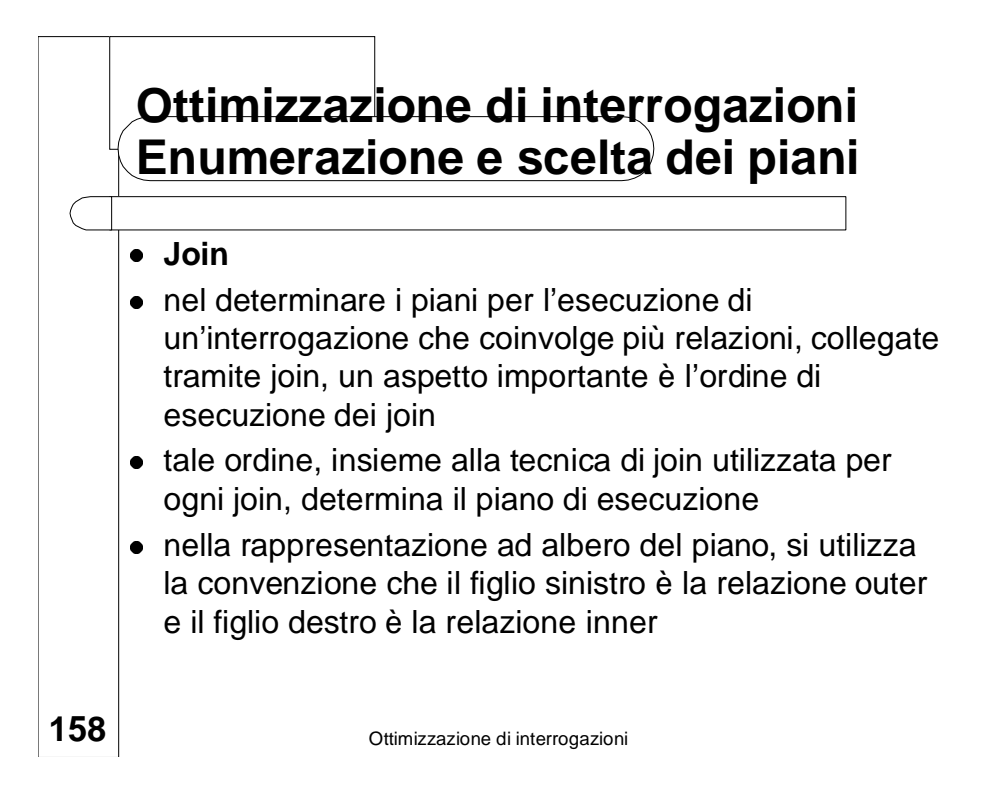

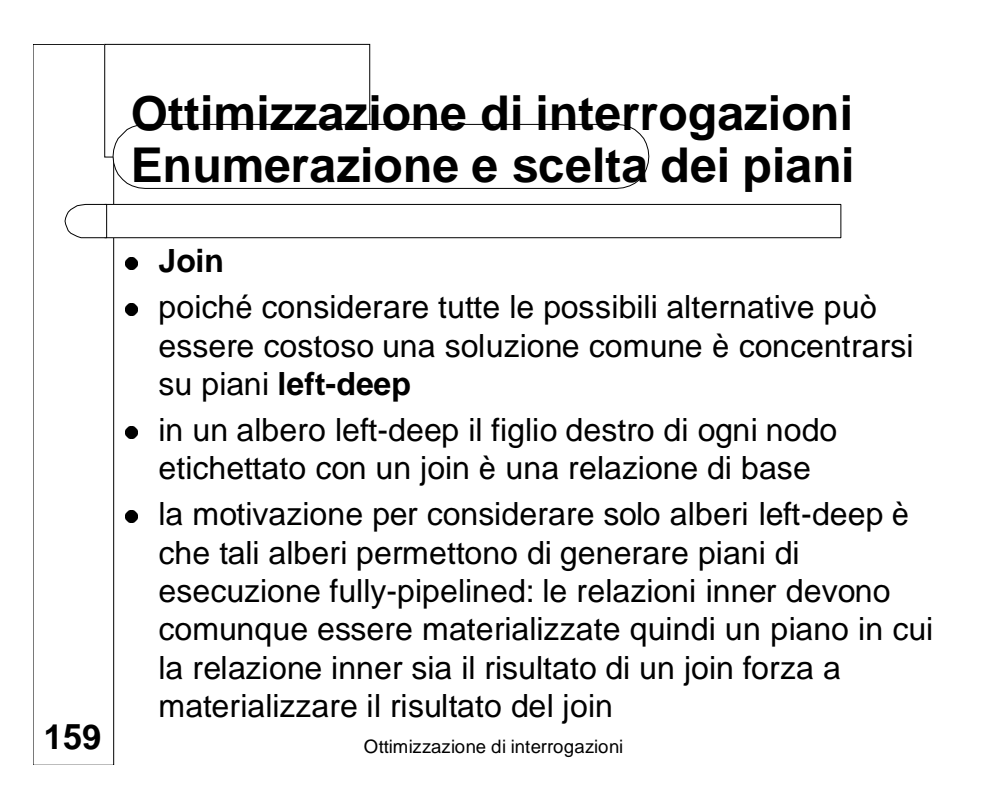

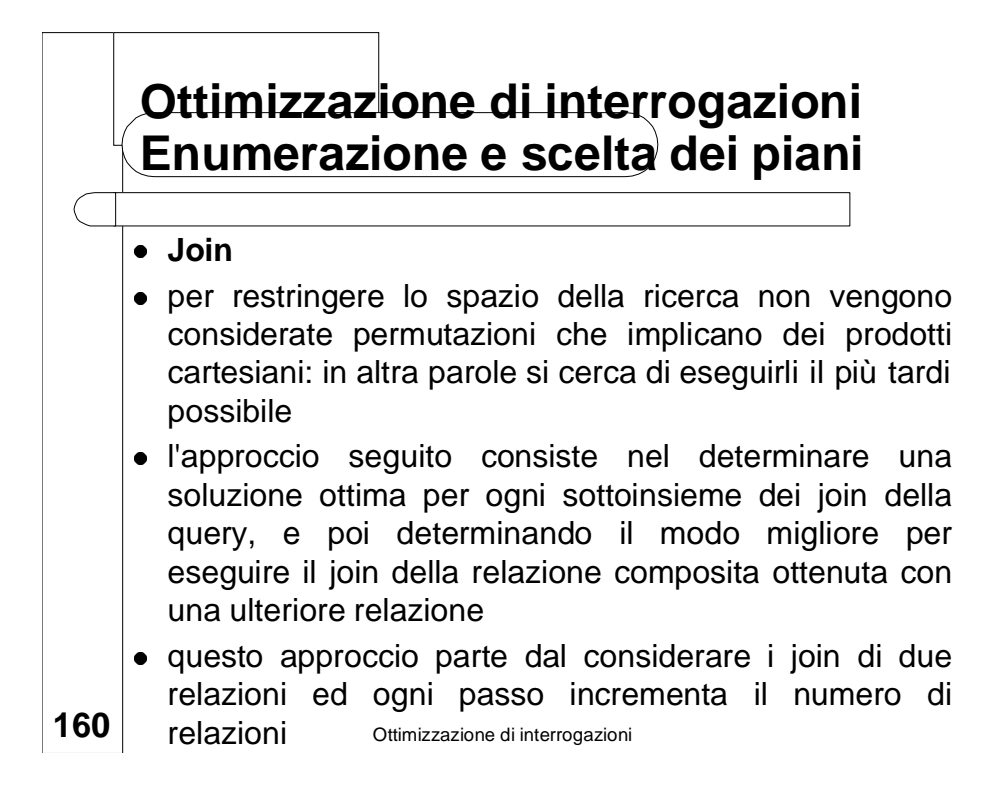

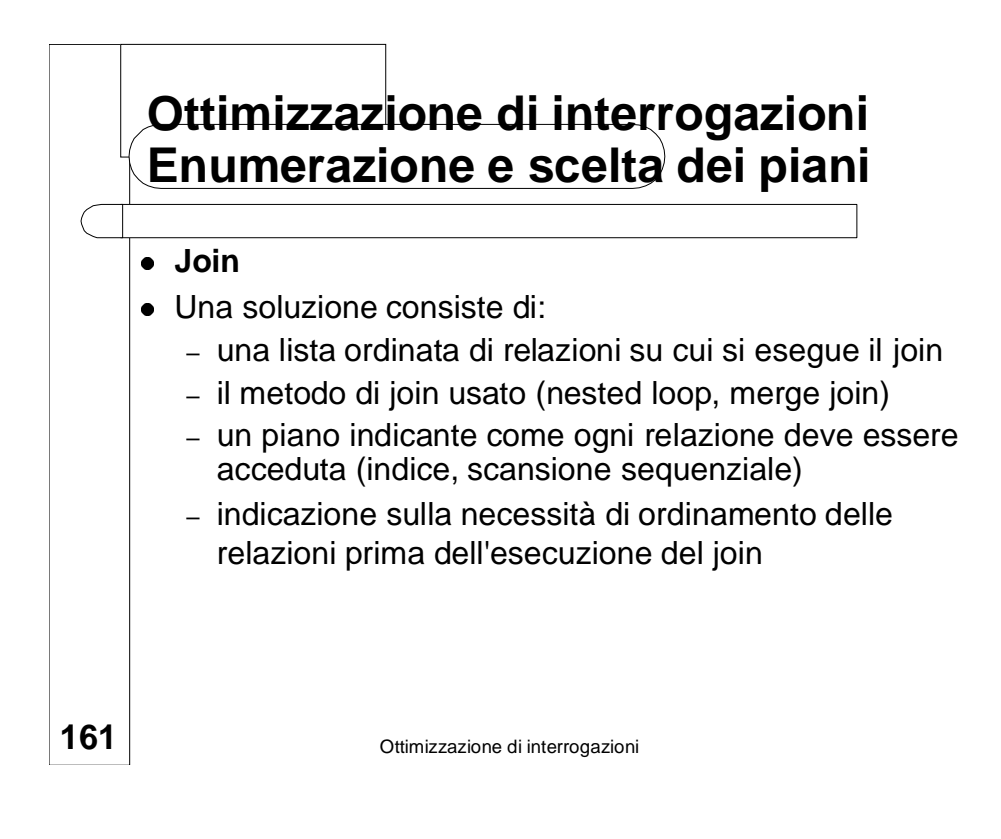

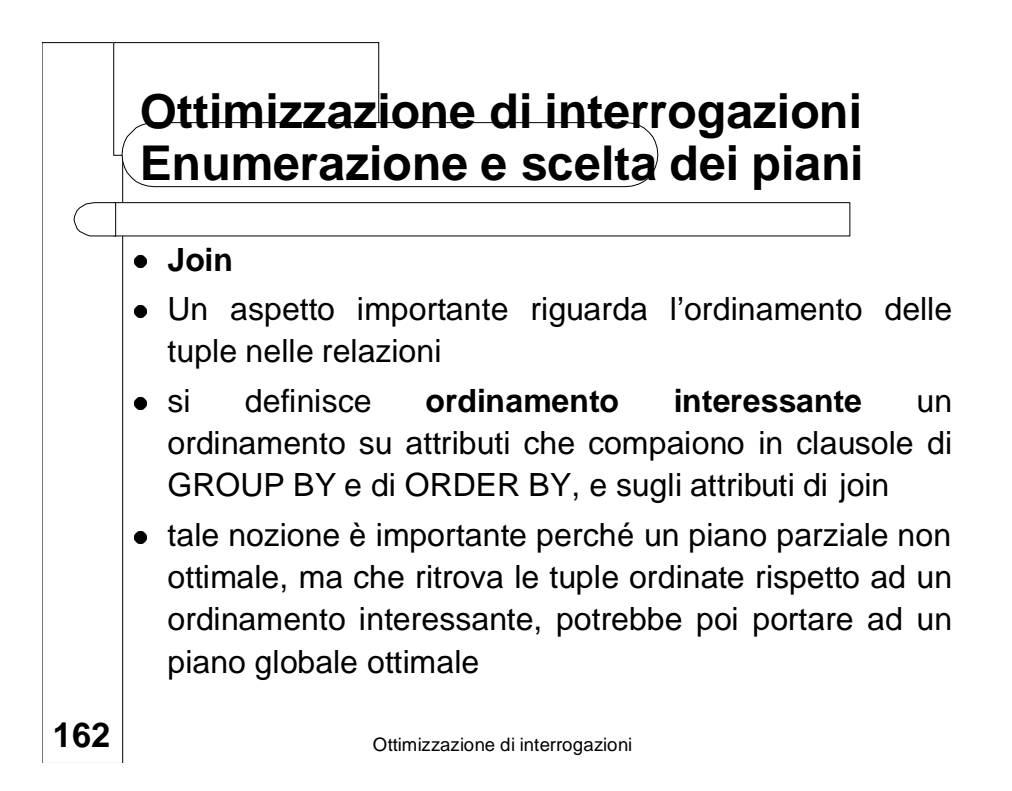

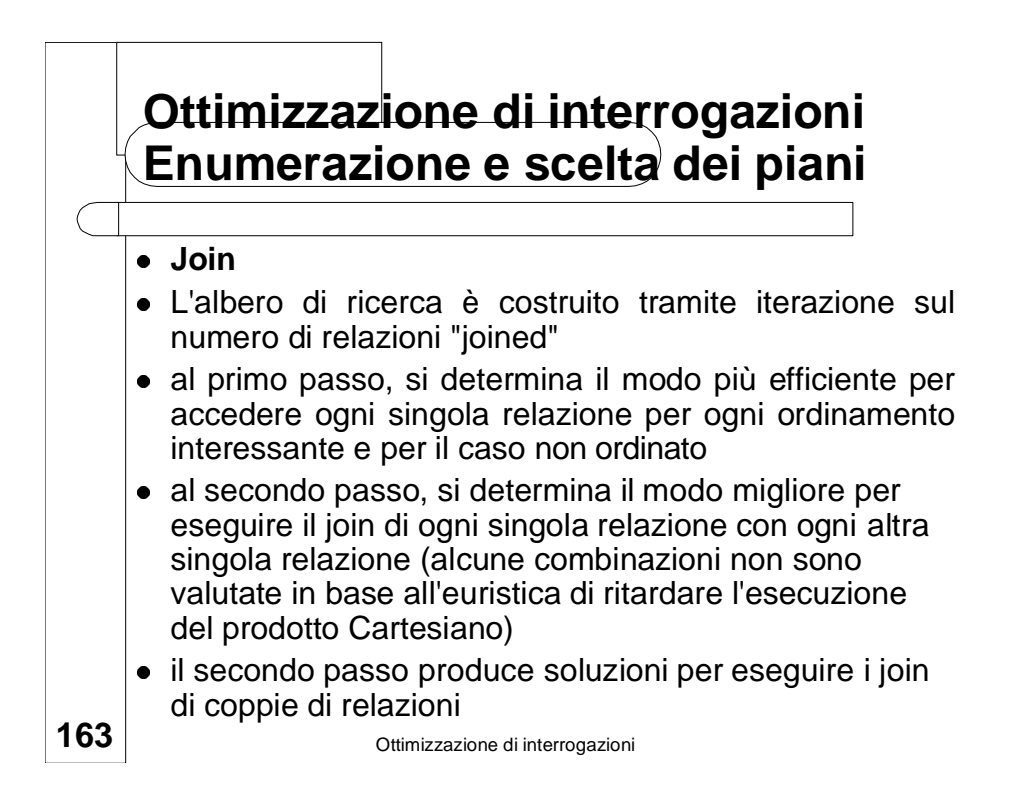

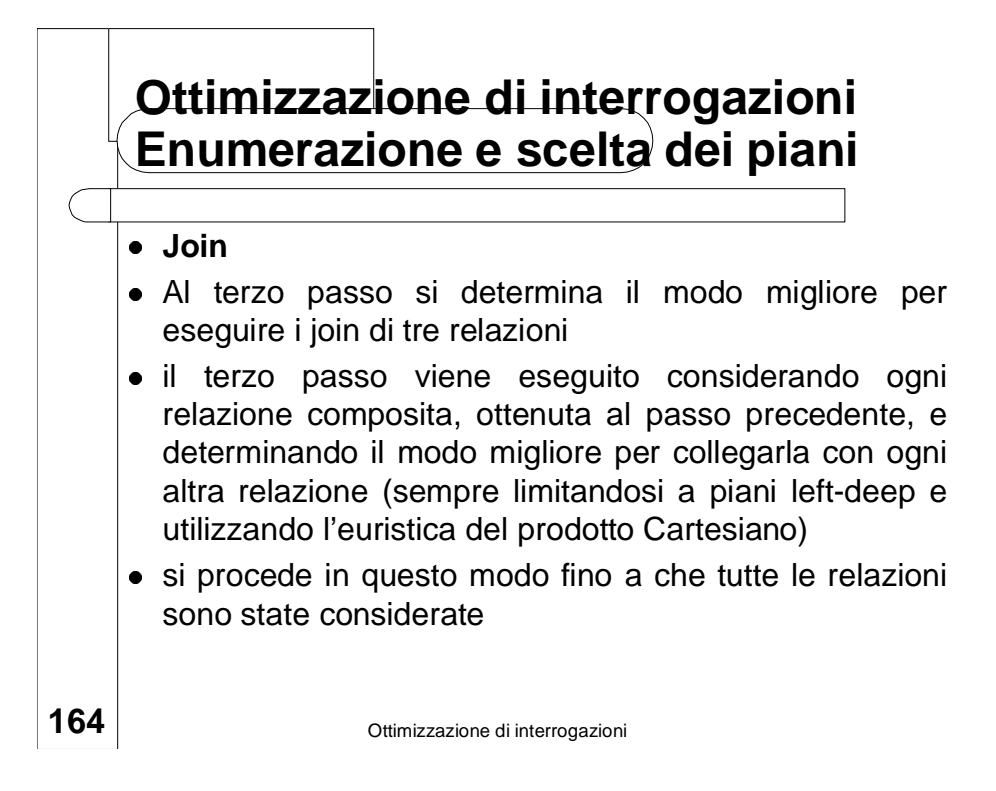

## **Ottimizzazione di interrogazioni Enumerazione e scelta dei piani**

- **Join**
- dopo che tutte le soluzioni complete sono determinate (il join di tutte le relazioni è eseguito), l'ottimizzatore sceglie la soluzione meno costosa che restituisce le tuple nell'ordine richiesto (se è stato specificato un ordine)
- **165**  $\vert$  Ottimizzazione di interrogazioni se esiste una soluzione che produce le tuple secondo l'ordinamento richiesto, non deve essere eseguito alcun ordinamento extra per le clausole di ORDER BY e GROUP BY, a meno che la soluzione ordinata sia più costosa della soluzione più economica non ordinata con il costo addizionale dell'esecuzione dell'ordinamento

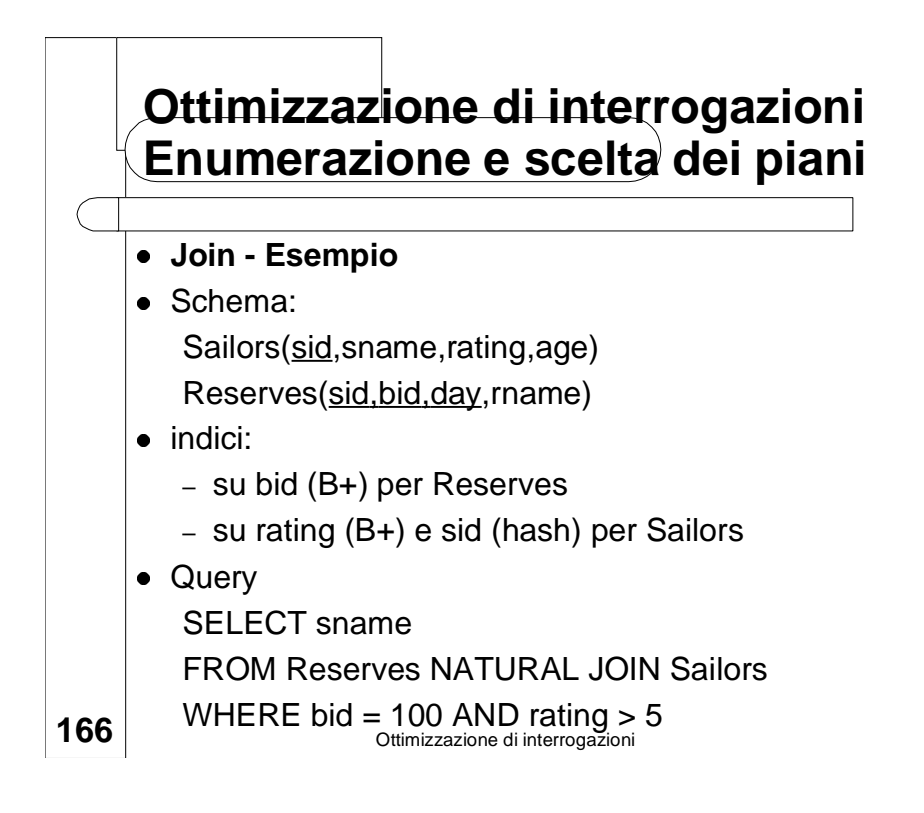

## **Ottimizzazione di interrogazioni Enumerazione e scelta dei piani**

- **Join Esempio**
- <u>Passo 1</u>
- si considerano i metodi di accesso per Sailors: indice su sid, indice su rating, scansione sequenziale, tenendo conto della condizione di selezione rating > 5 supponiamo che l'indice su rating sia la meno costosa, ritrova le tuple ordinate su rating
- poiché gli altri metodi non producono le tuple ordinate vengono scartati
- **167** della condizione di selezione bid = 100 si considerano i metodi di accesso per Reserves: indice su bid e scansione sequenziale, tenendo conto

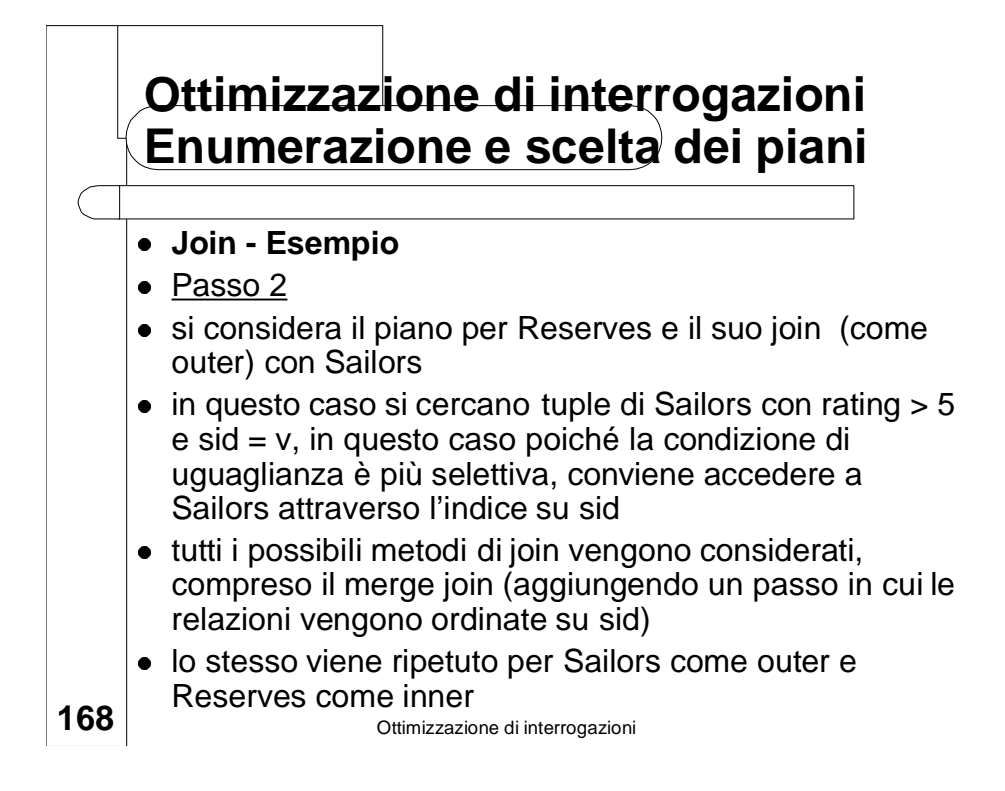

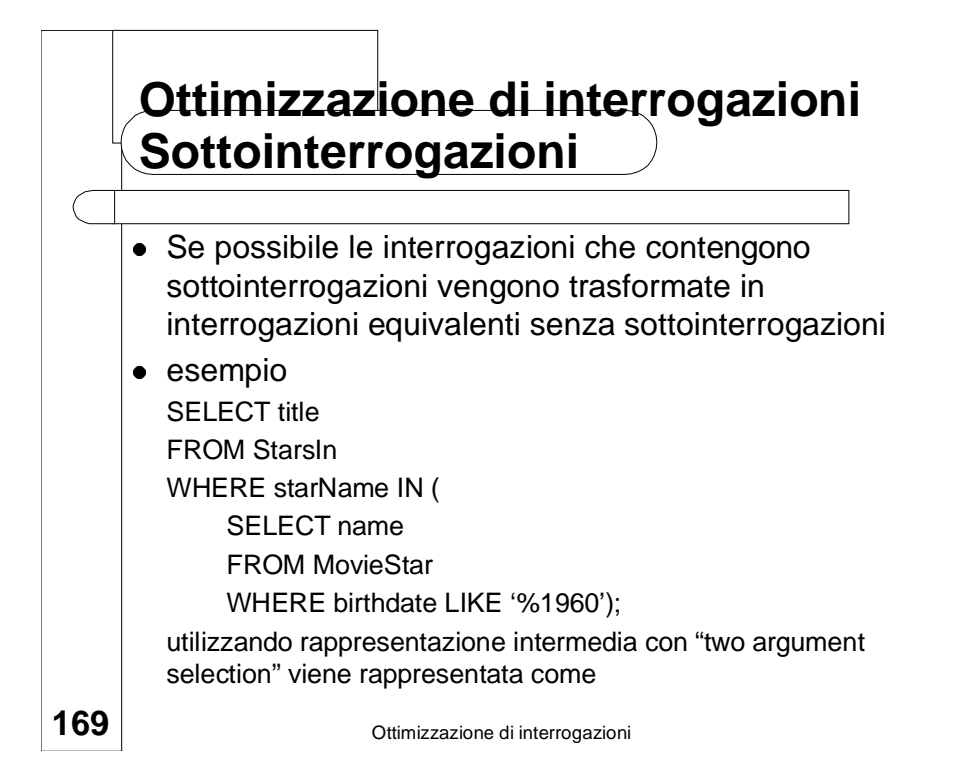

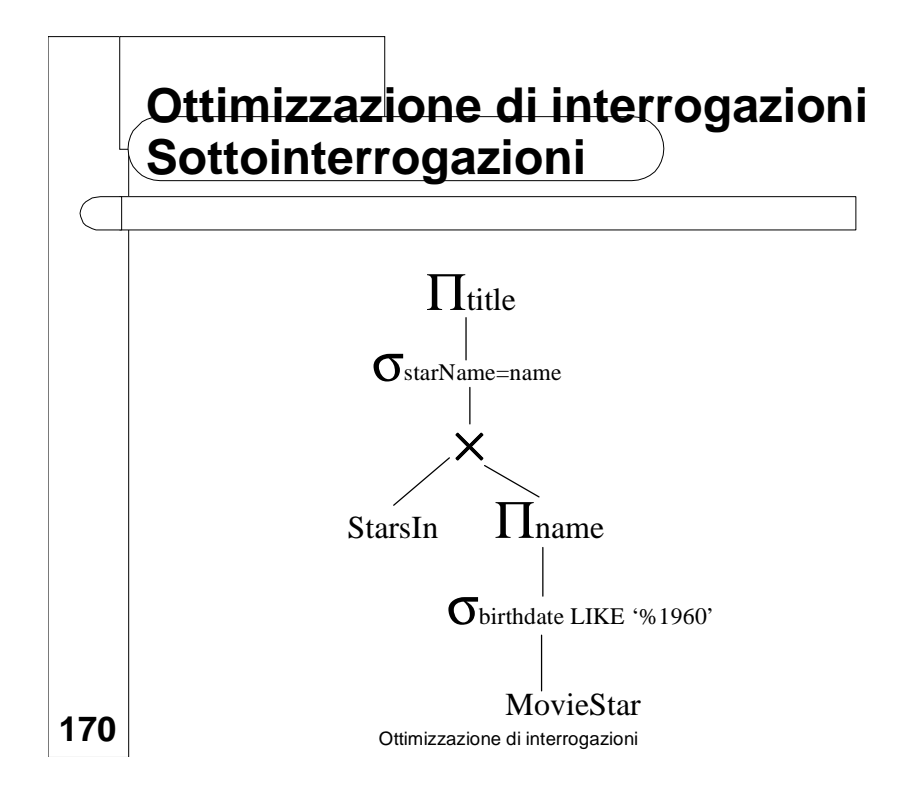

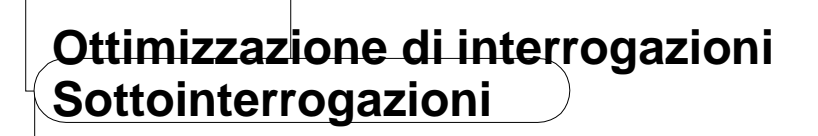

- Altrimenti (ad es. sottointerrogazioni scalari) l'idea è comunque che una sottointerrogazione viene valutata e il valore ottenuto dalla sua interrogazione sostituito nell'interrogazione principale
- le sottointerrogazioni correlate devono essere invece valutate in riferimento al valore della tupla candidata esaminata nell'interrogazione principale
- l'ottimizzatore ha molti meno margini di ottimizzazione (ad esempio si può usare nested loop ev. con indice, con la sottointerrogazione come inner, ma non altre strategie)

**171** Ottimizzazione di interrogazioni

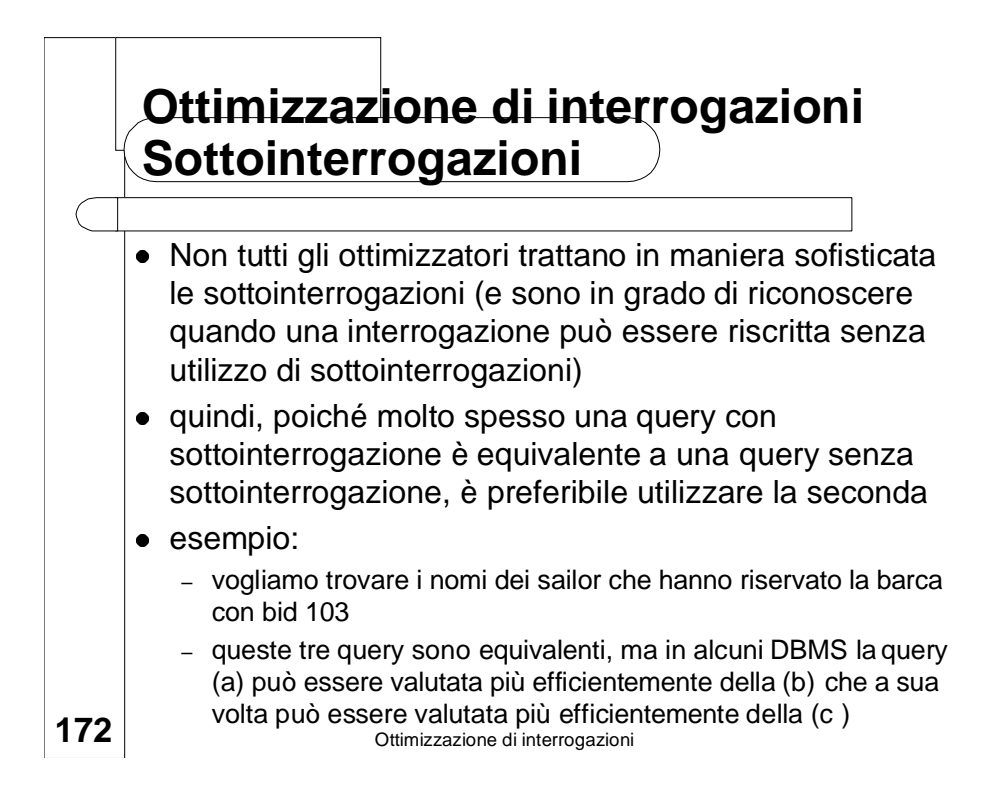

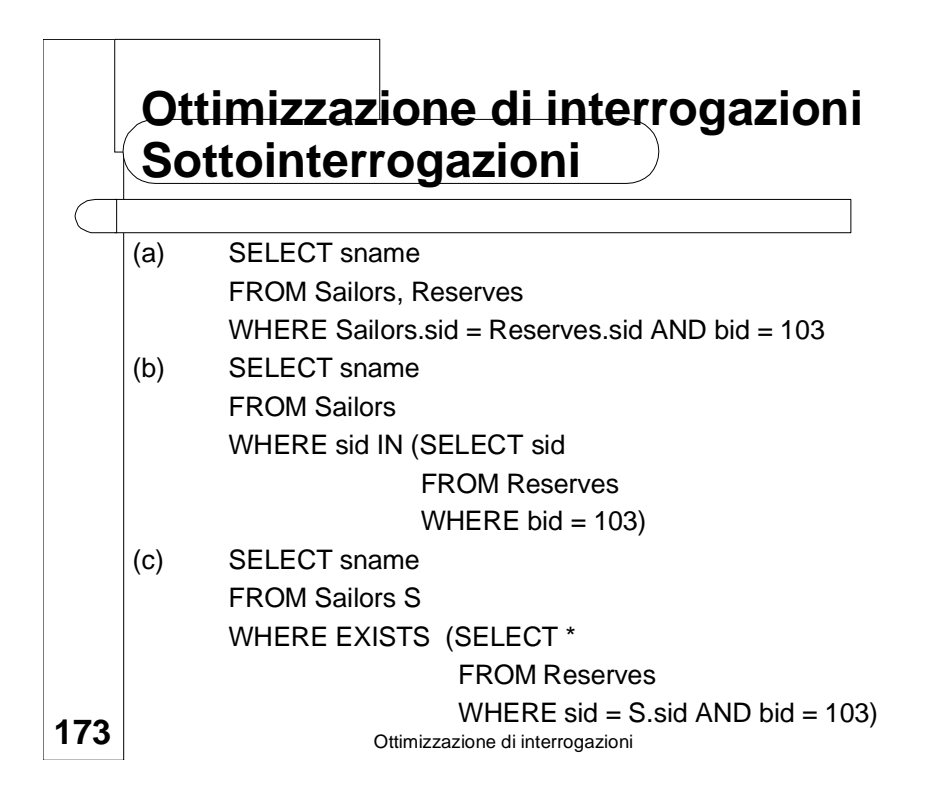

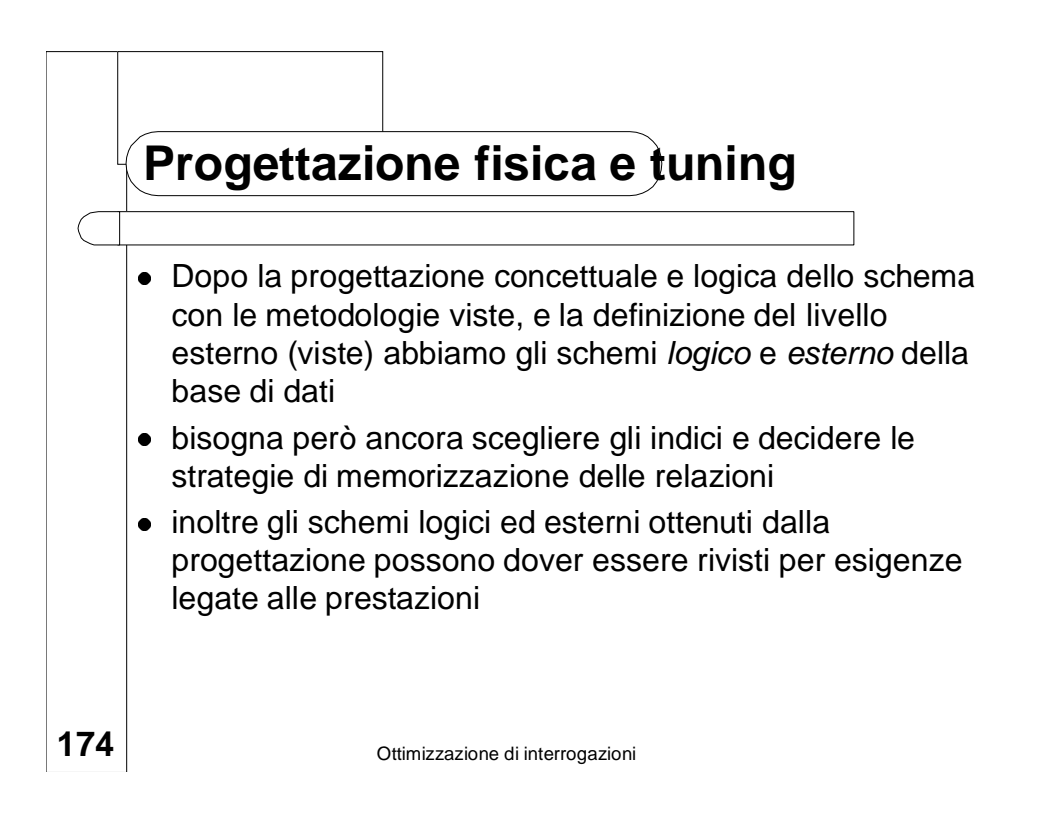

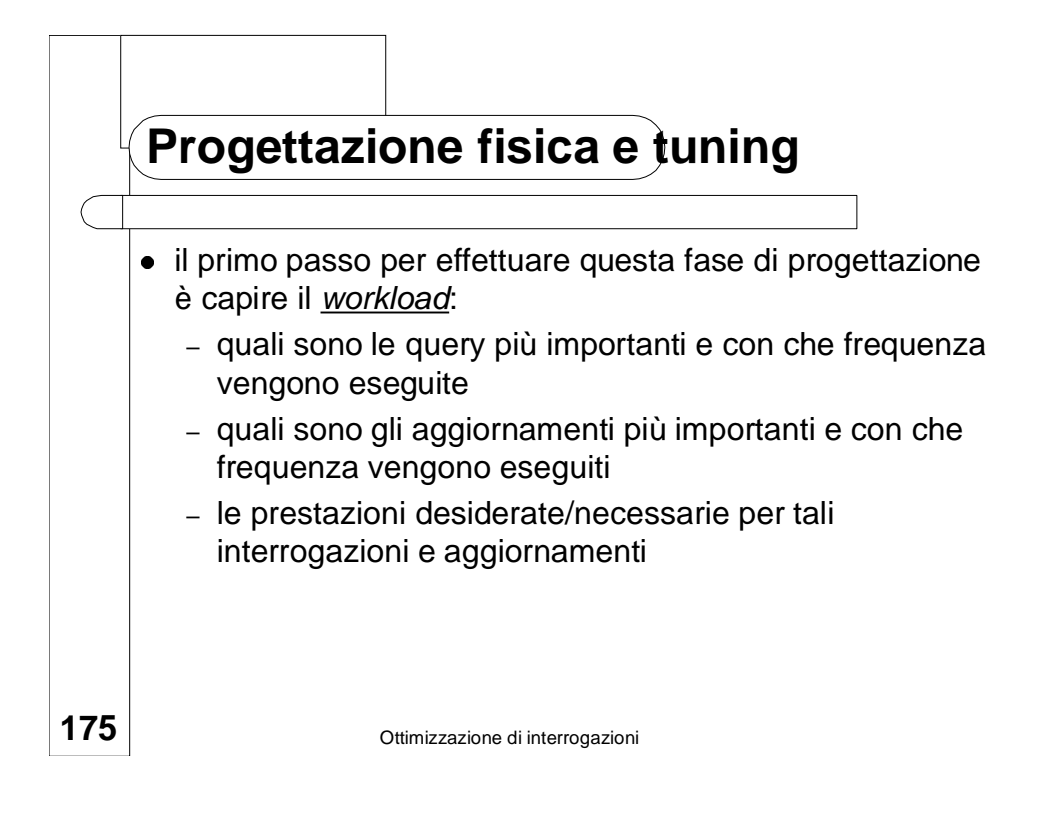

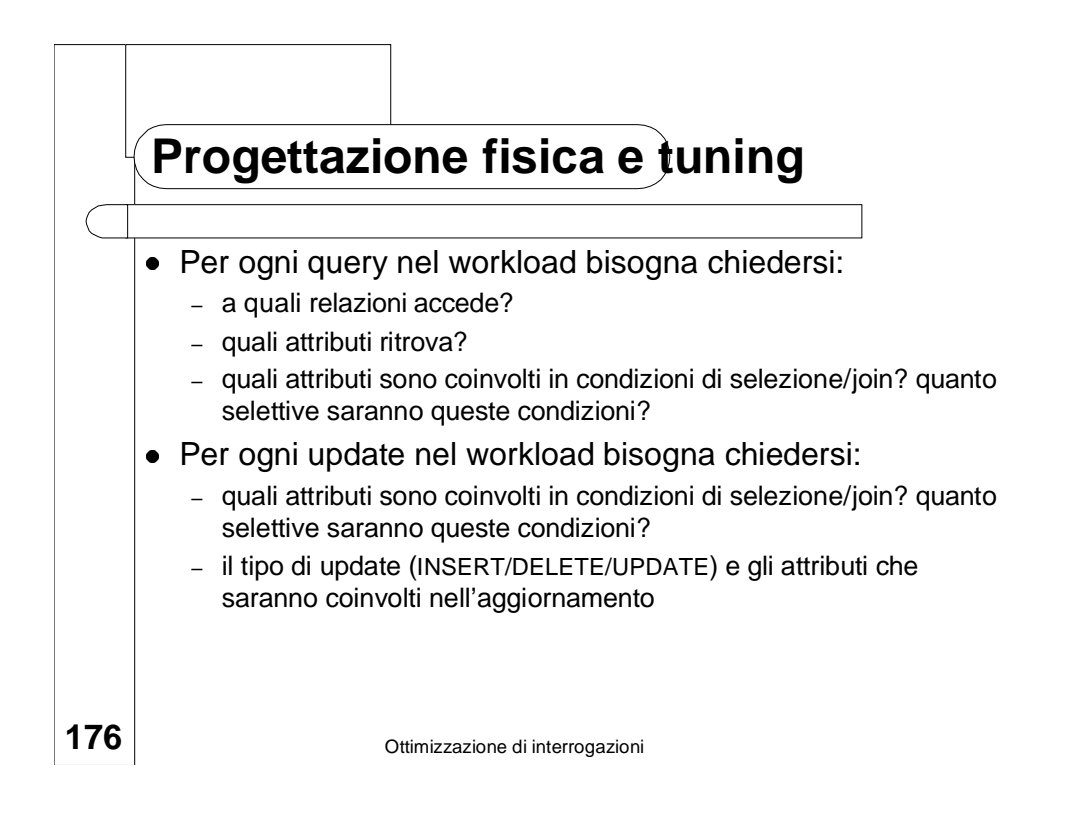

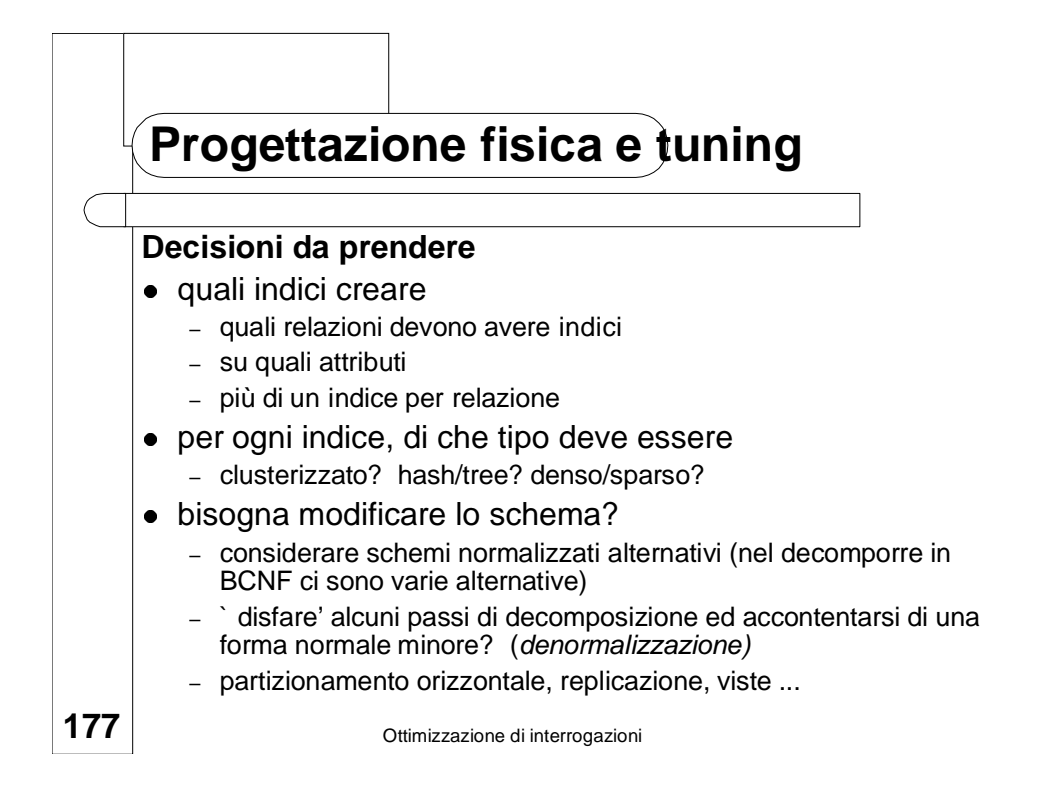

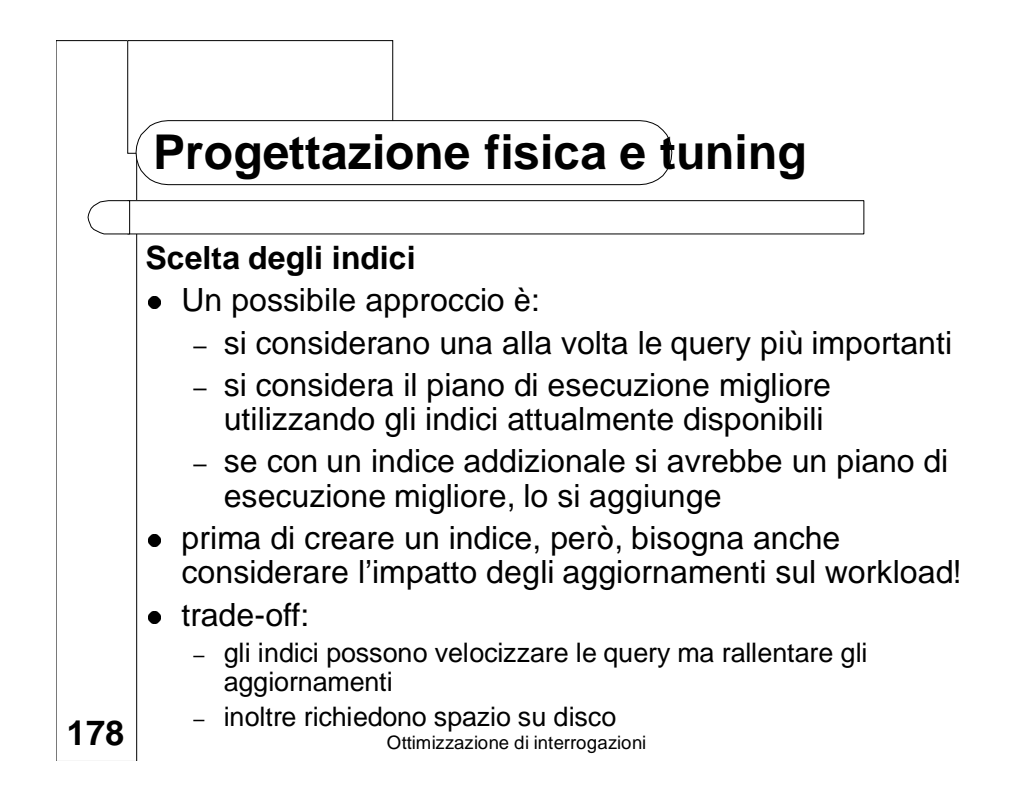

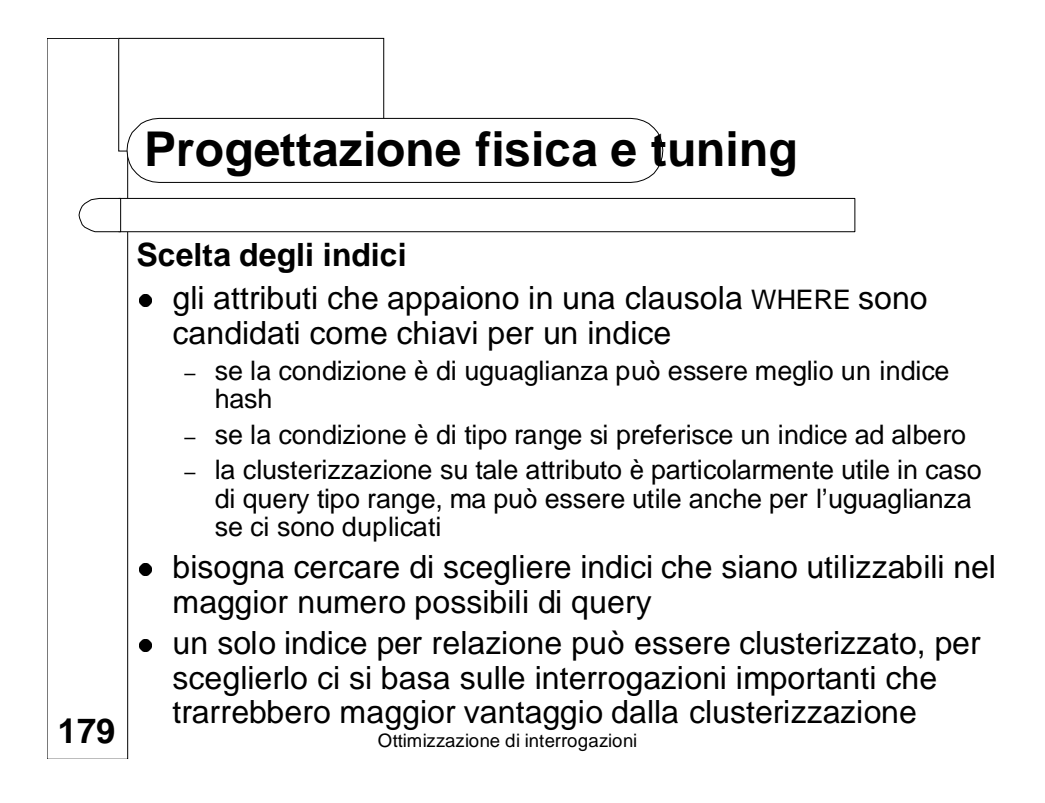

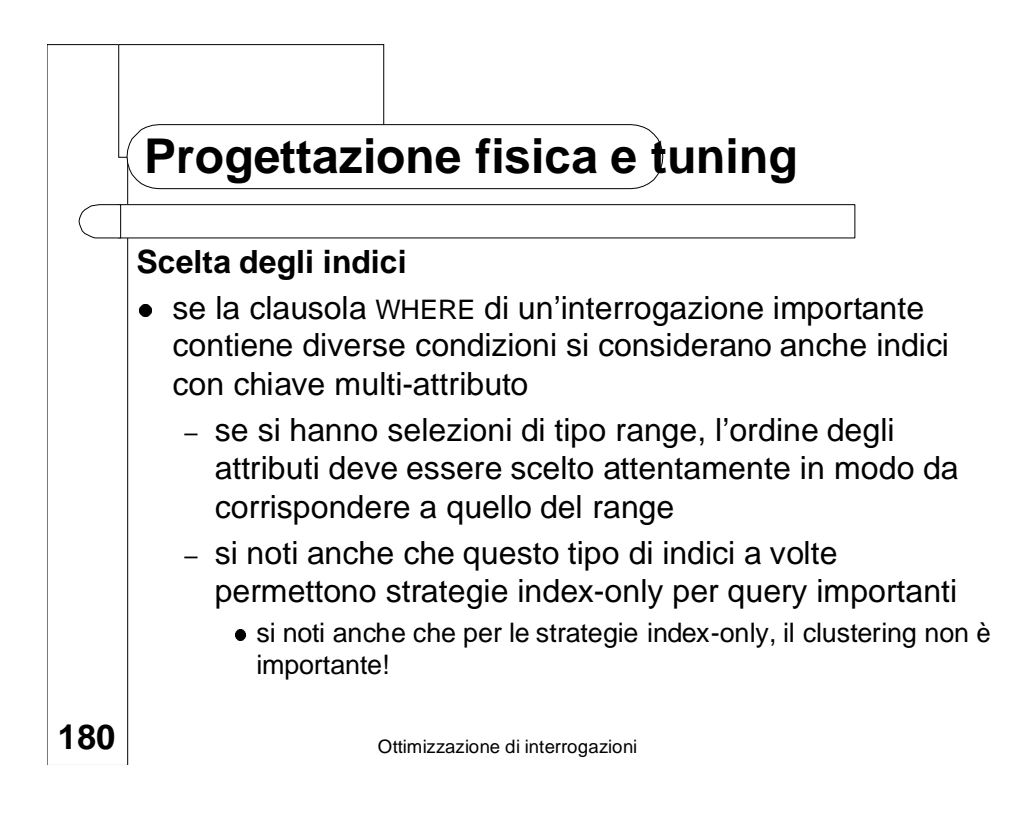

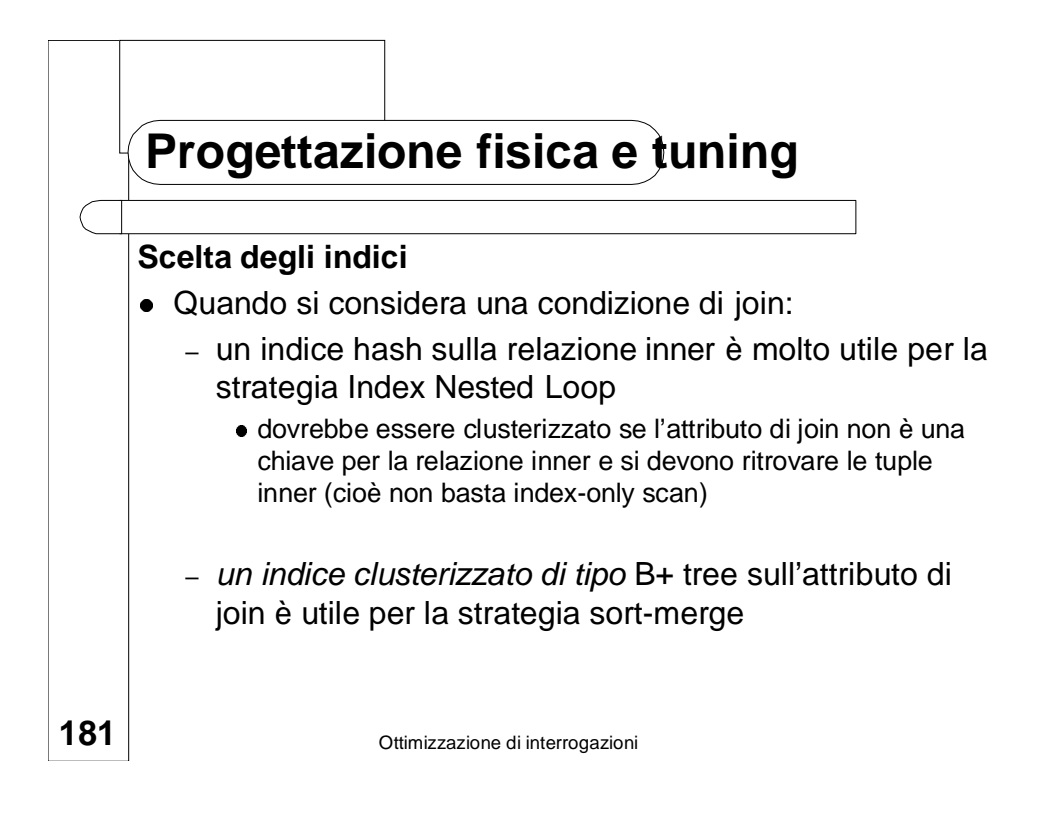

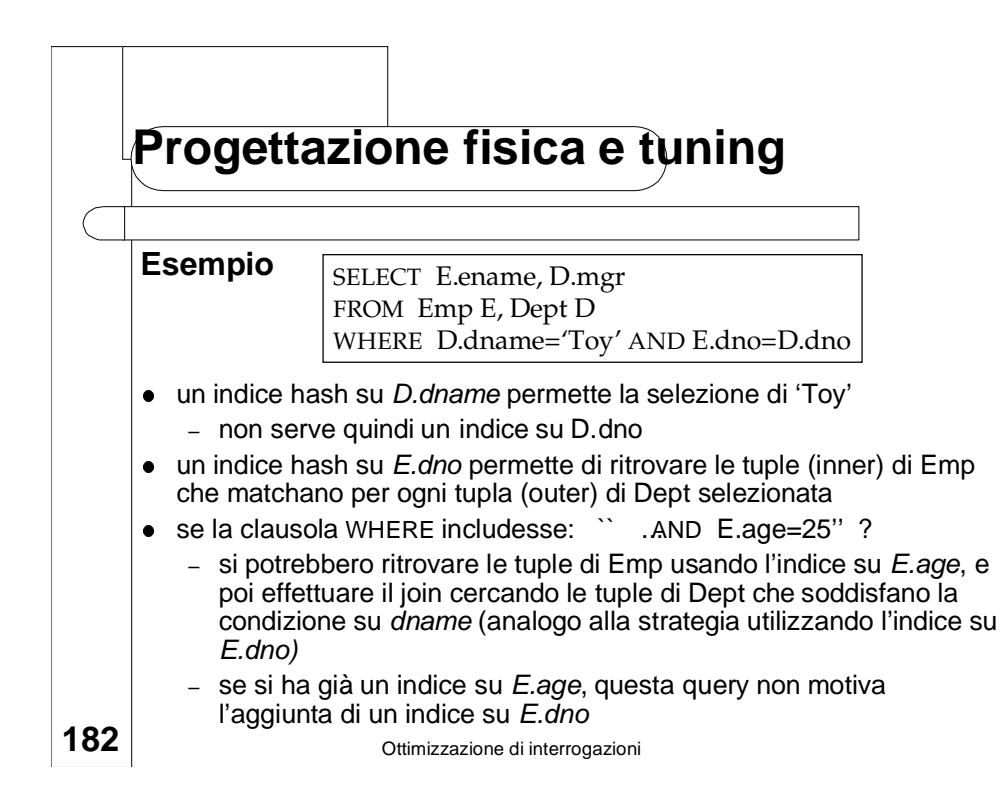

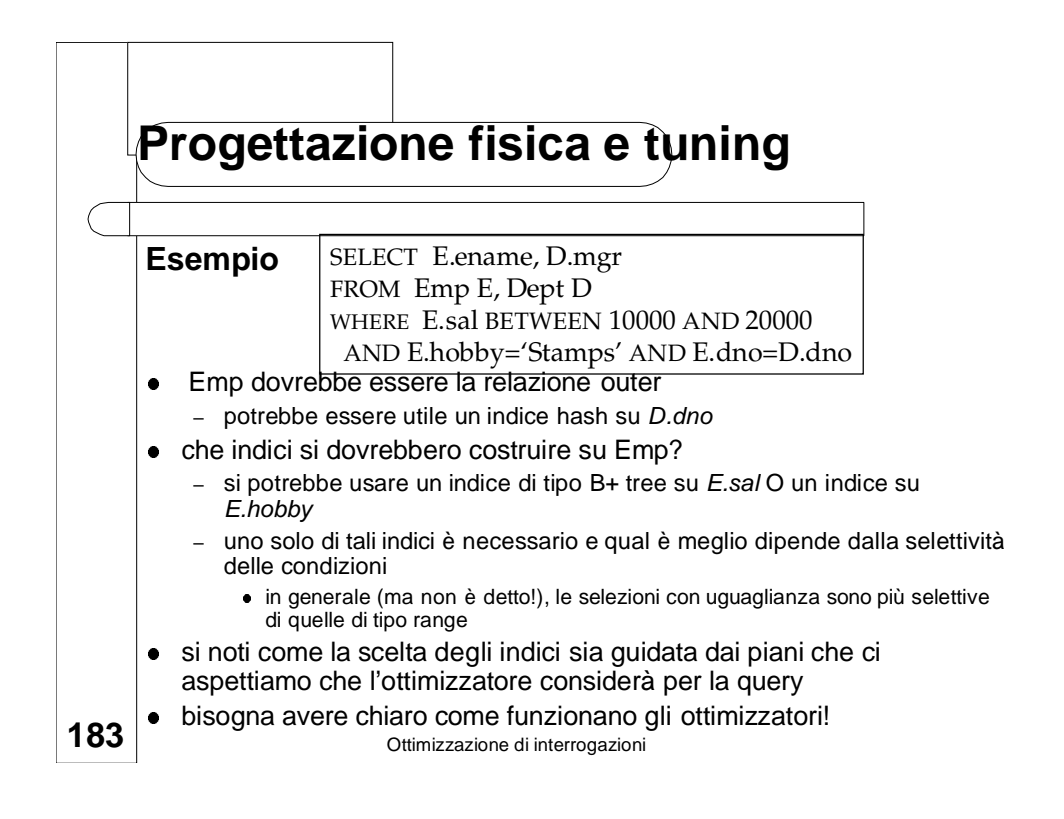

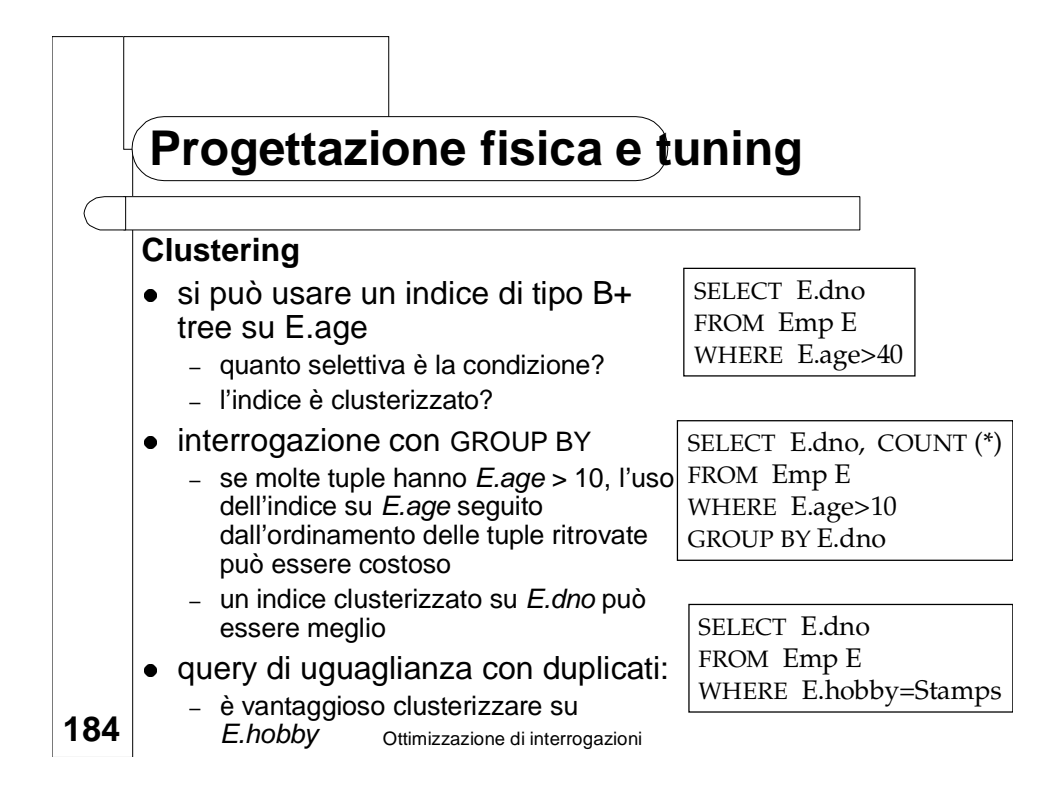

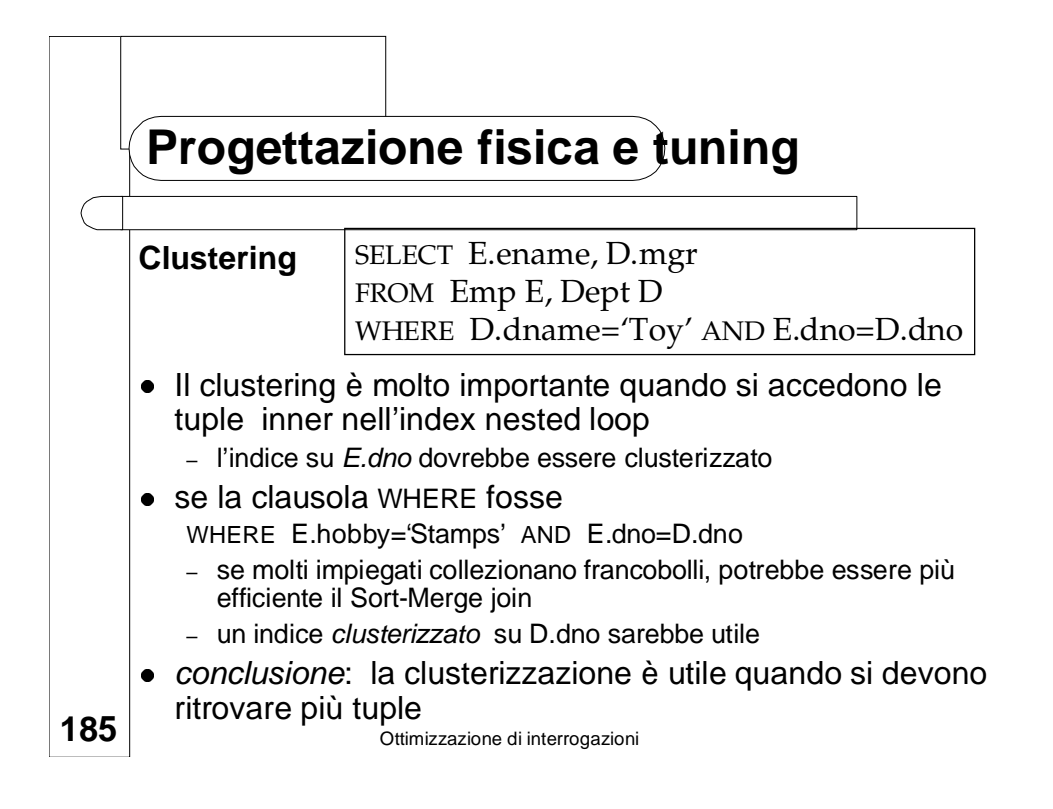

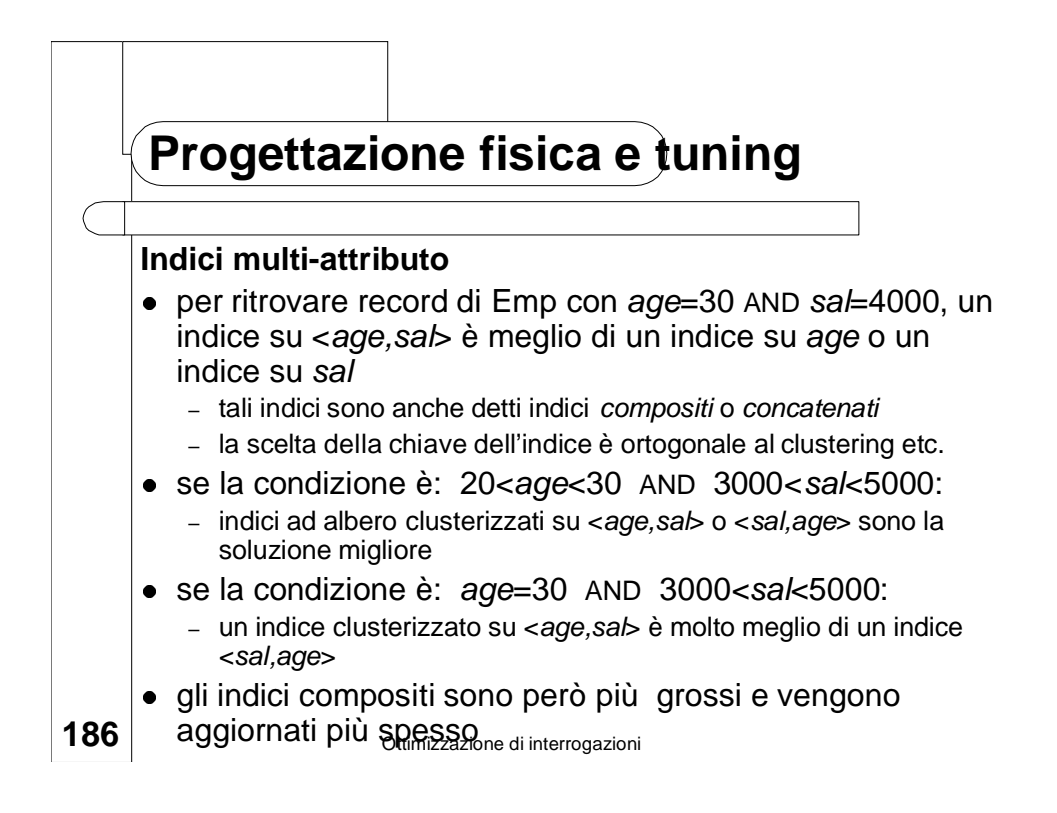

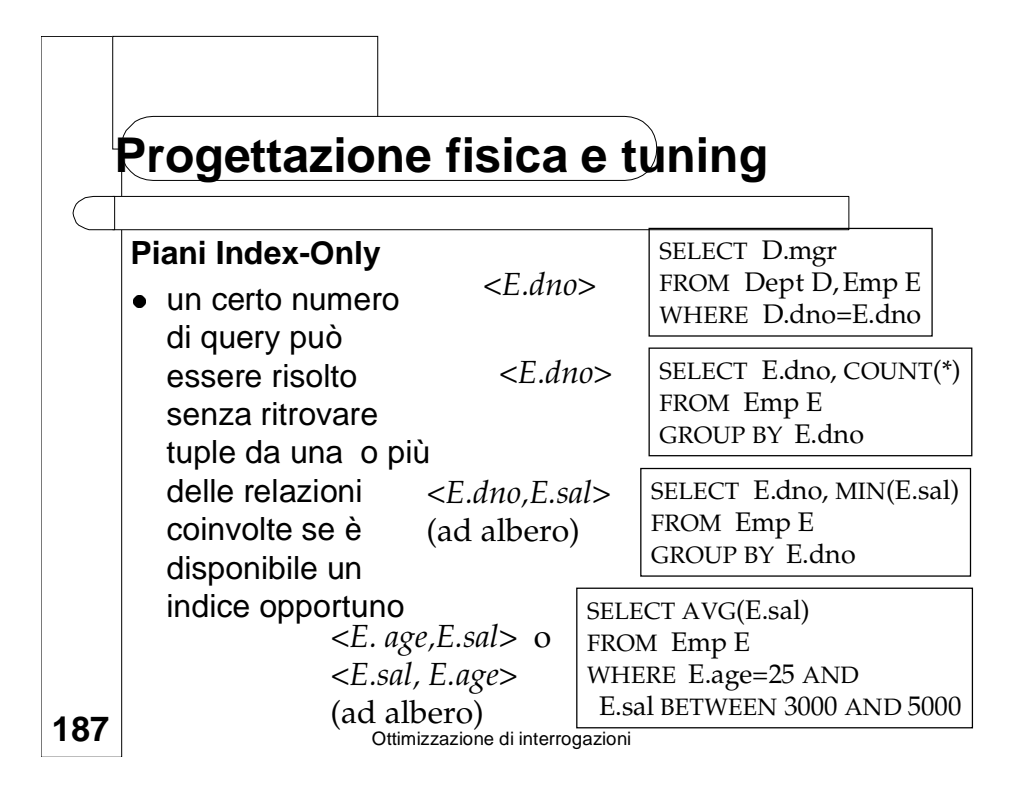

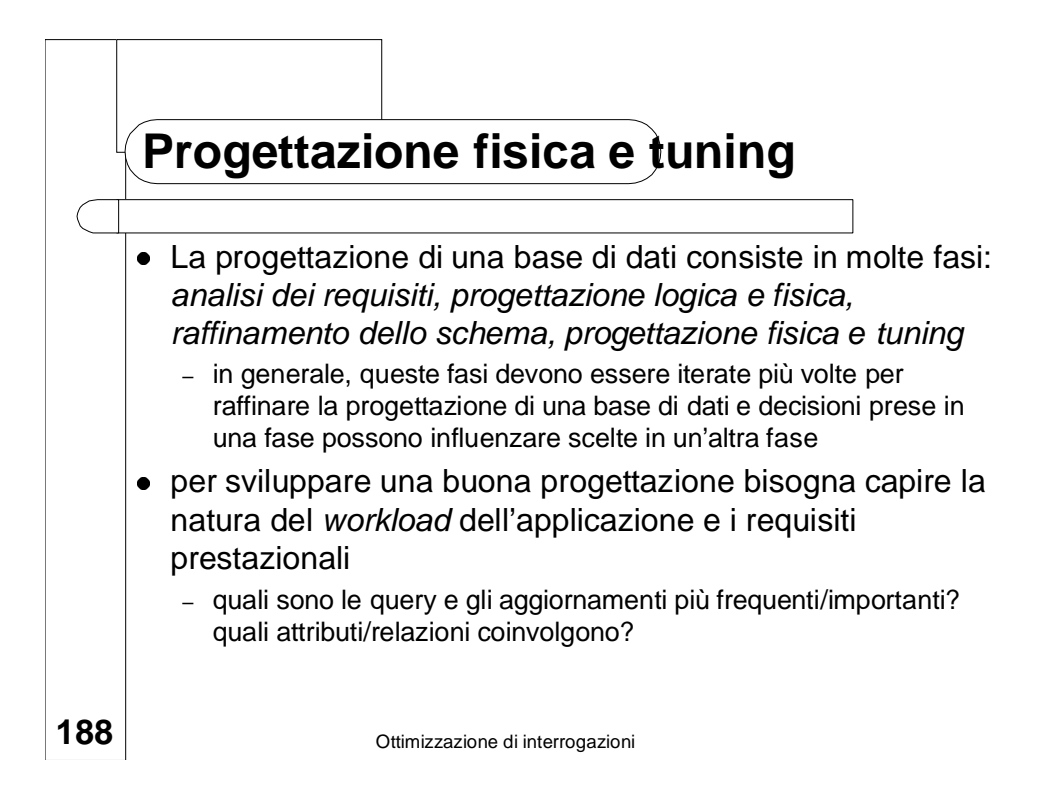

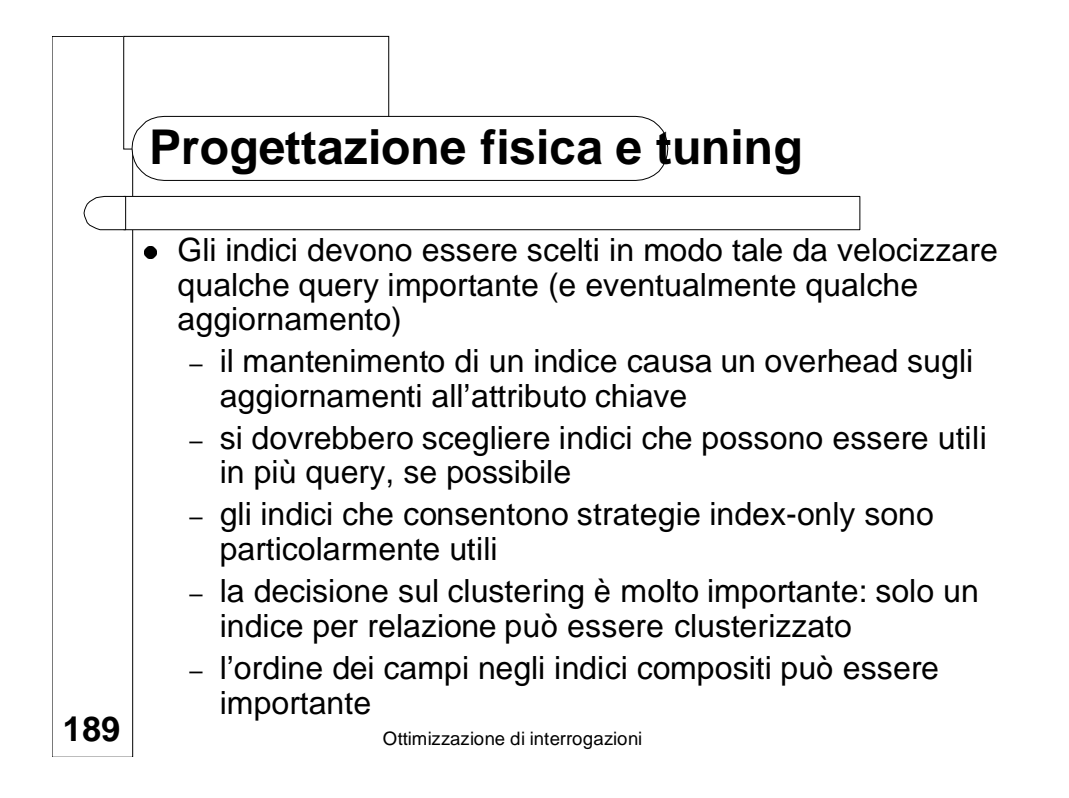

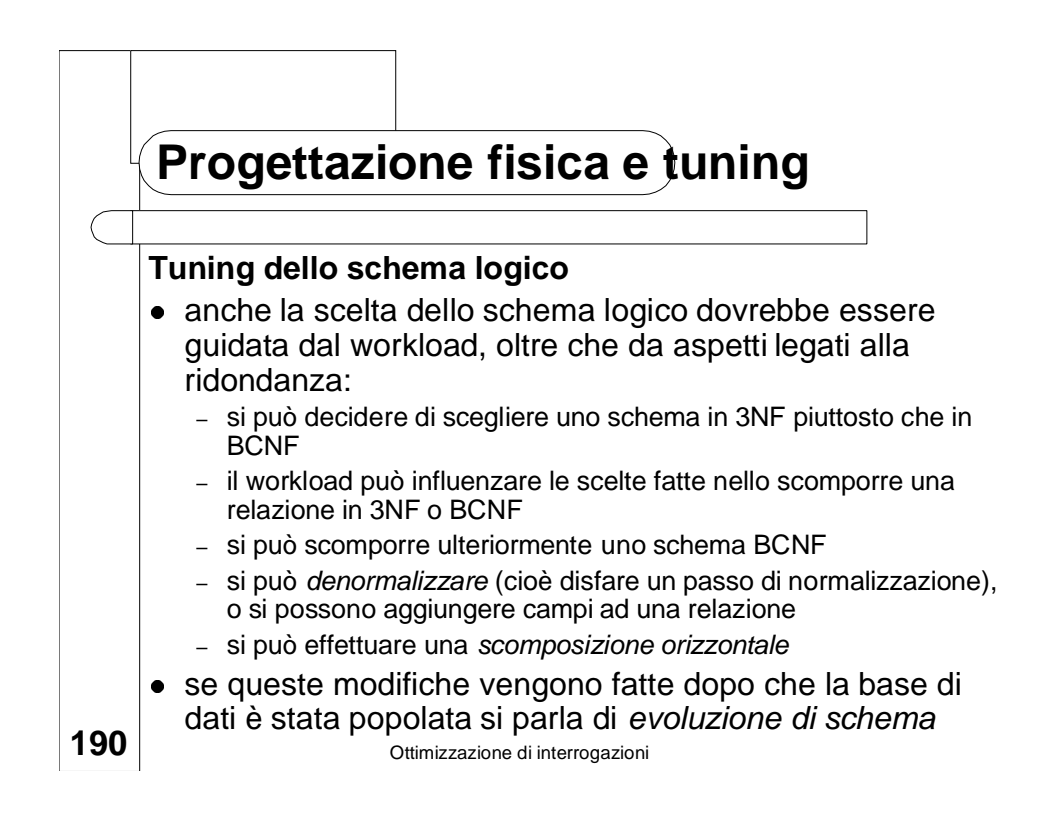

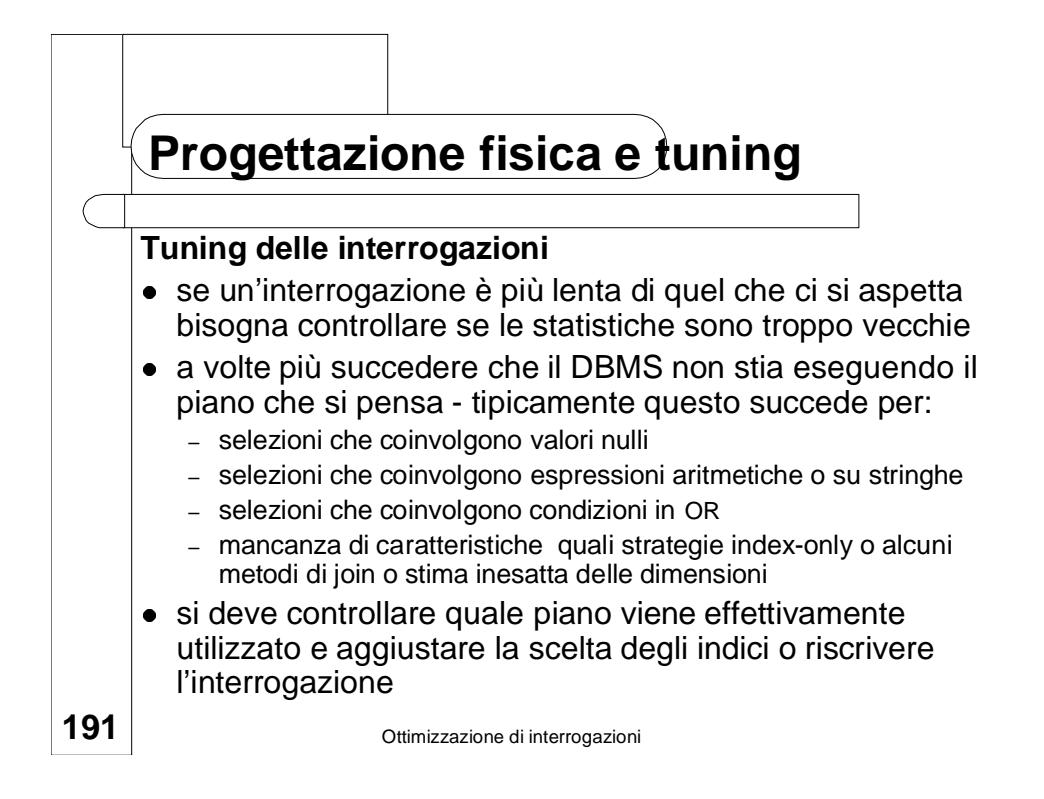

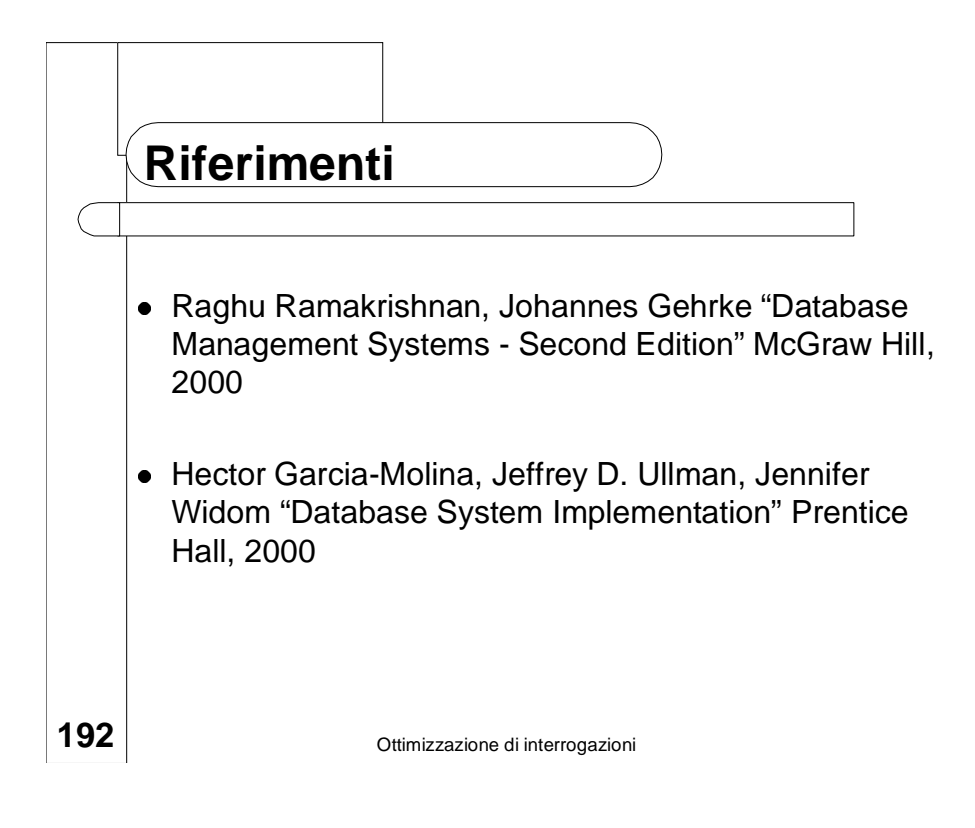